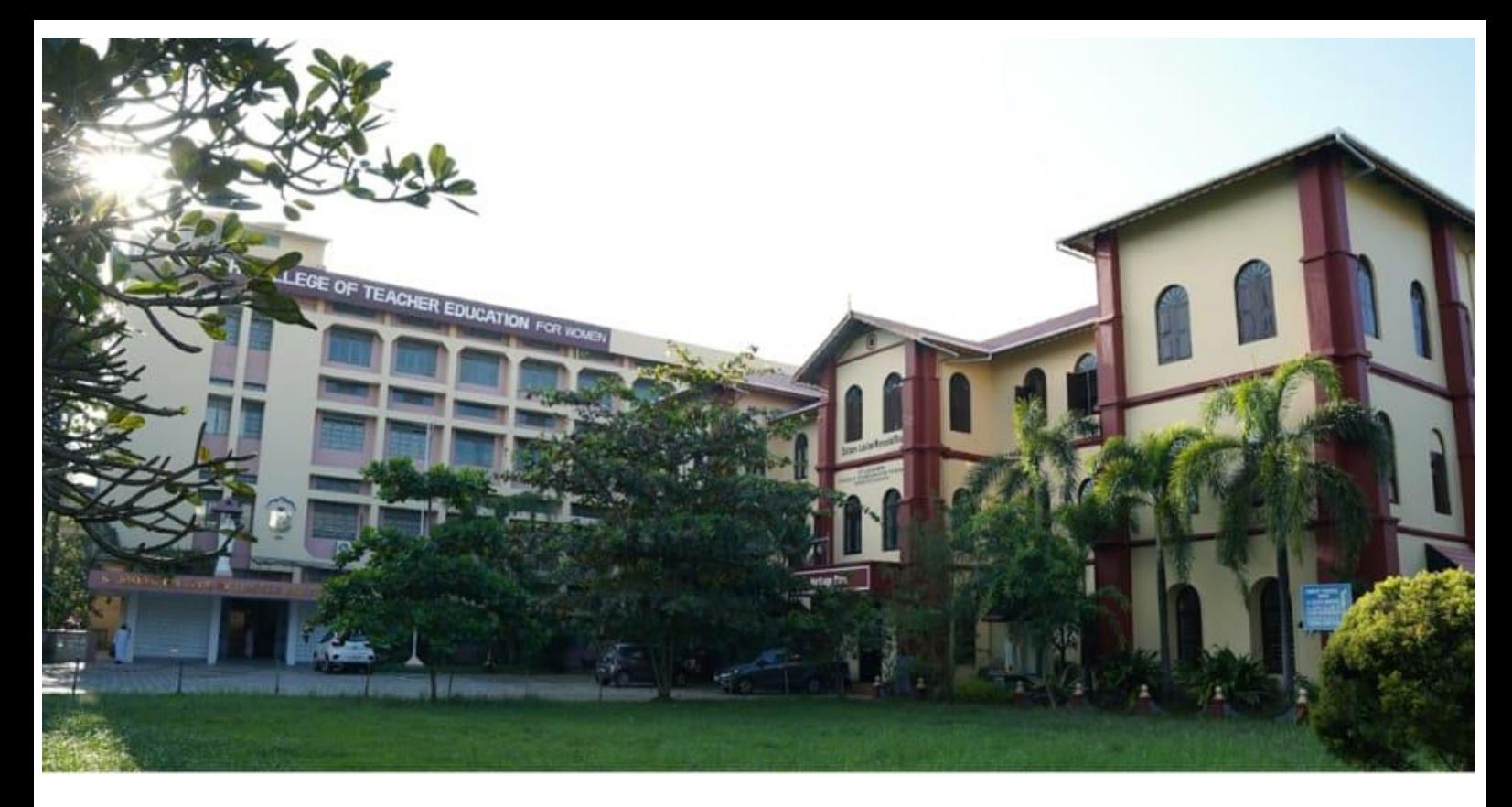

### St. Joseph College of Teacher Education for Women

Ernakulam

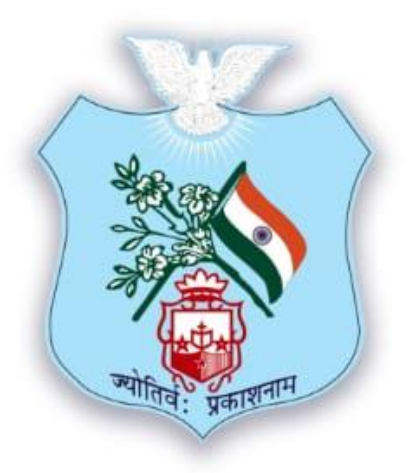

### **CRITERION II**

### **2.3.4 ICT support is used by students in various situation**

**(Other Relevant Information)**

Submitted to

### **National Assessment and Accreditation Council (NAAC) 3rd Cycle of Assessment**

# ST.JOSEPH COLLEGE OF TEACHER EDUCATION FOR WOMEN ERNAKULAM<br>KOCHI-682035, KERALA

### **2.3.4 ICT Support used by students in various learning situations such as:**

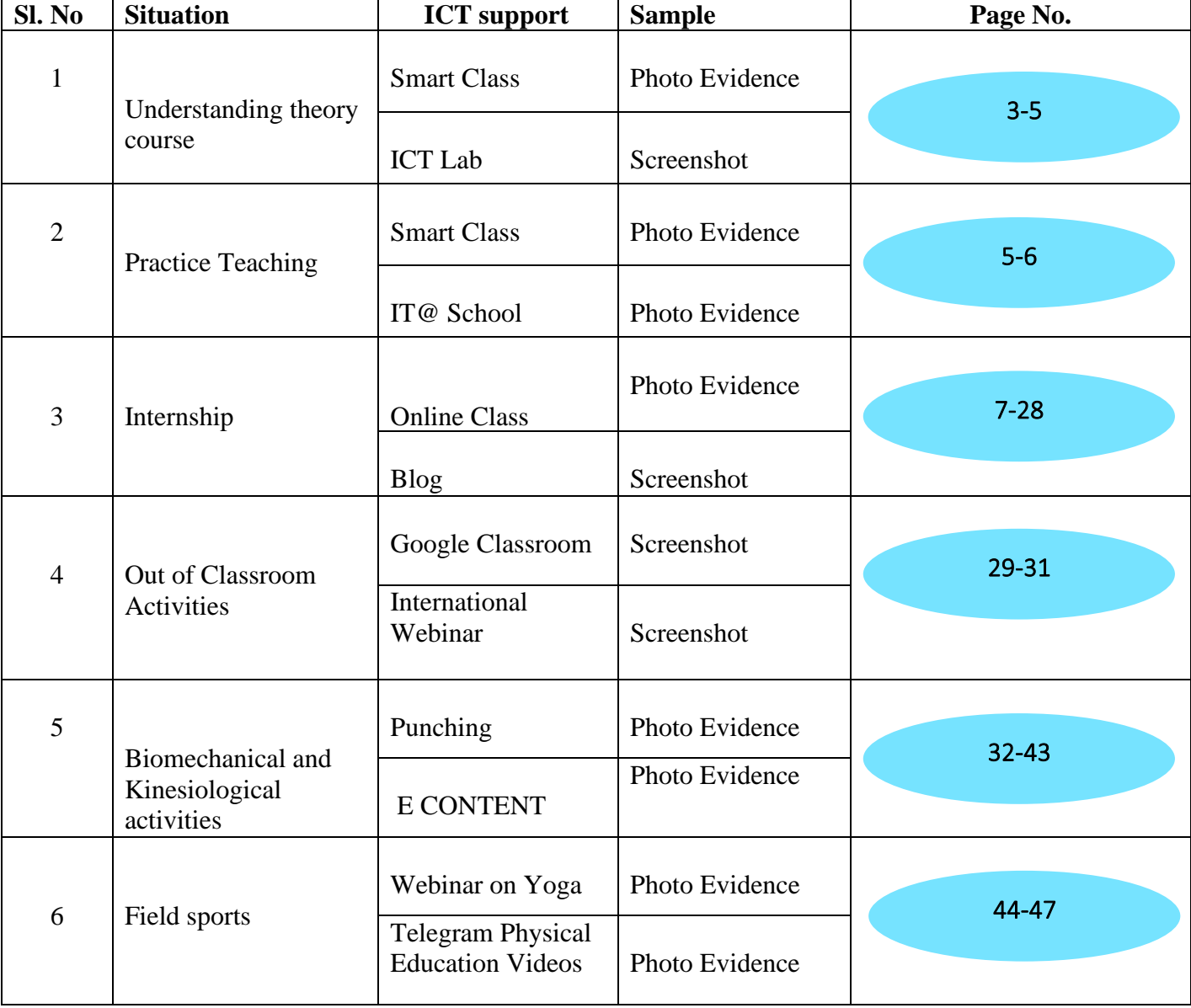

### ST.JOSEPH COLLEGE OF TEACHER EDUCATION FOR WOMEN ERNAKULAM **KOCHI-682035, KERALA**

**2.3.4 ICT Support is used by students in various learning situations such as: SANJO DIGITAL LANGUAGE LAB RESOURCES 2018-2023**

#### **Chapter I -Organs Of Speech**

Organs of Speech Module 1 <https://youtu.be/31UfKBTM434>

Organs of Speech Module 2 <https://youtu.be/lCUHJZQ0AGs>

#### **Chapter II Classification of 44 Sounds**

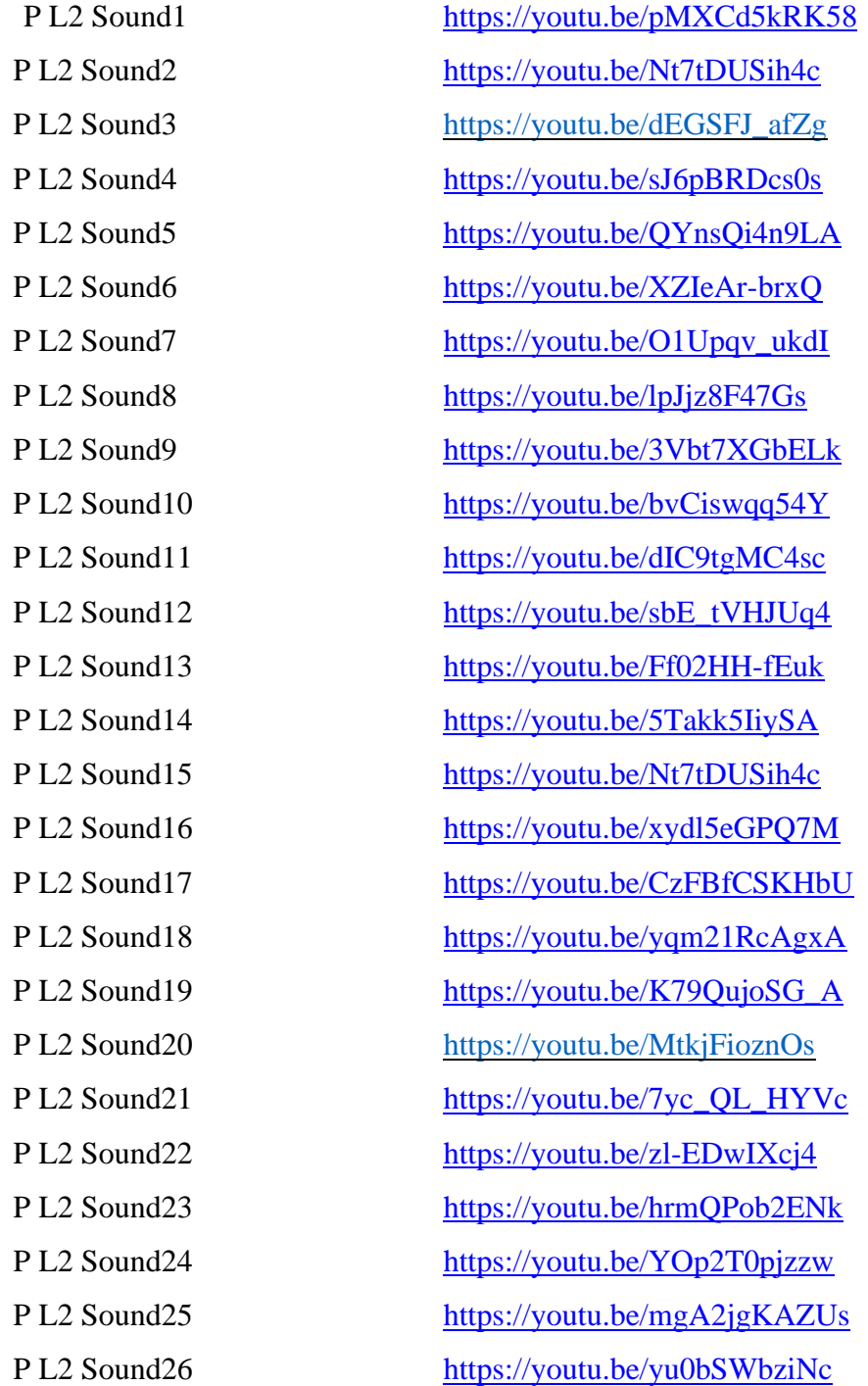

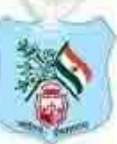

## ST.JOSEPH COLLEGE OF TEACHER EDUCATION FOR WOMEN ERNAKULAM<br>KOCHI-682035, KERALA

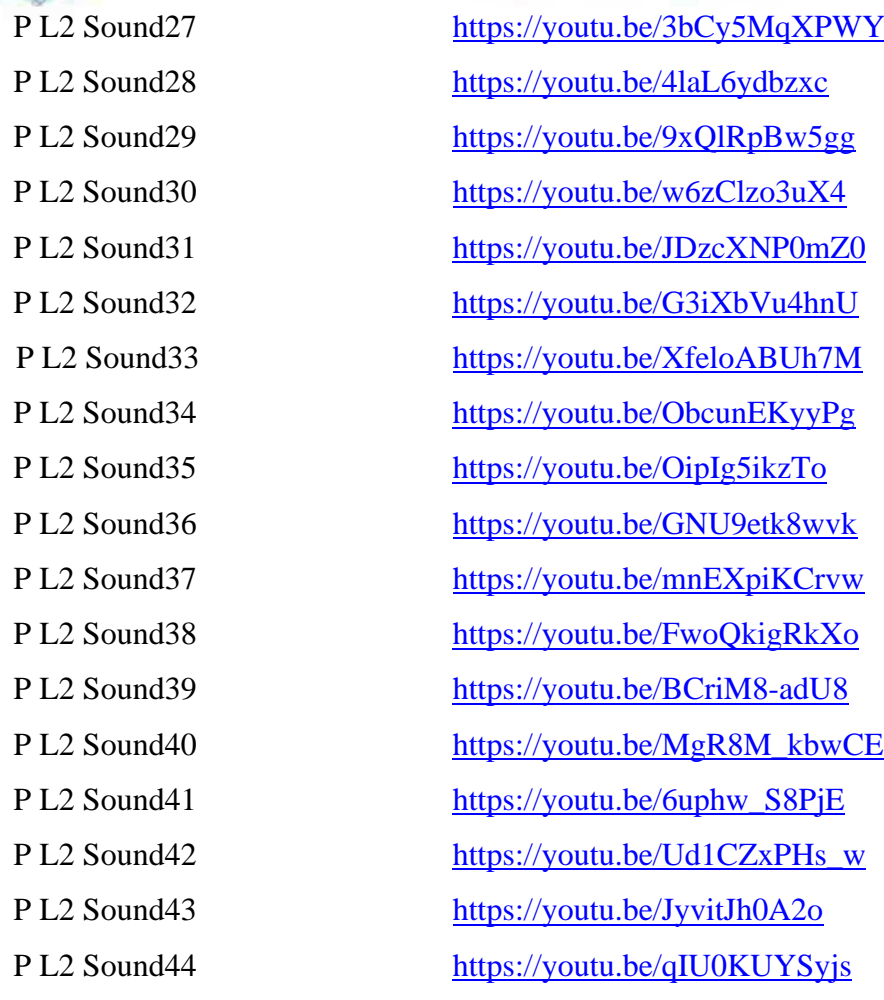

#### **Chapter III Soft skills**

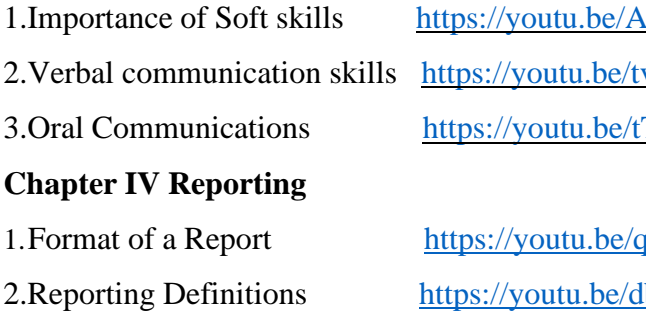

#### **Chapter V E Mail Skill**

#### **Chapter VI Letter Writing**

- 
- 

 $14EEnZ87$ yyI vrGlDOWgG8 Tf7cIhmMf4

 $10H8Nx_jOZ0$  $2.1$ bodqFFTWRk 3. Model Reports exercise <https://youtu.be/NkkKukfUWuw>

1.E Mail <https://youtu.be/g0M2s8w04SI> 2. Uses of Email <https://youtu.be/HNFFMBYKSww>

1. Letter writing <https://youtu.be/45V6GYaM47U> 2. Heading of the letter [https://youtu.be/o8uox\\_vRSGQ](https://youtu.be/o8uox_vRSGQ)

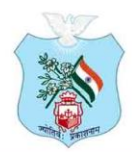

Kovilvattom Road, Ernakulam, Kochi, Pin - 682035, Kerala (Affiliated to Mahatma Gandhi University, Kottayam)

#### **2.3.4 ICT Support is used by students in various learning situations such as:**

#### SLO PREPARED BY STUDENTS

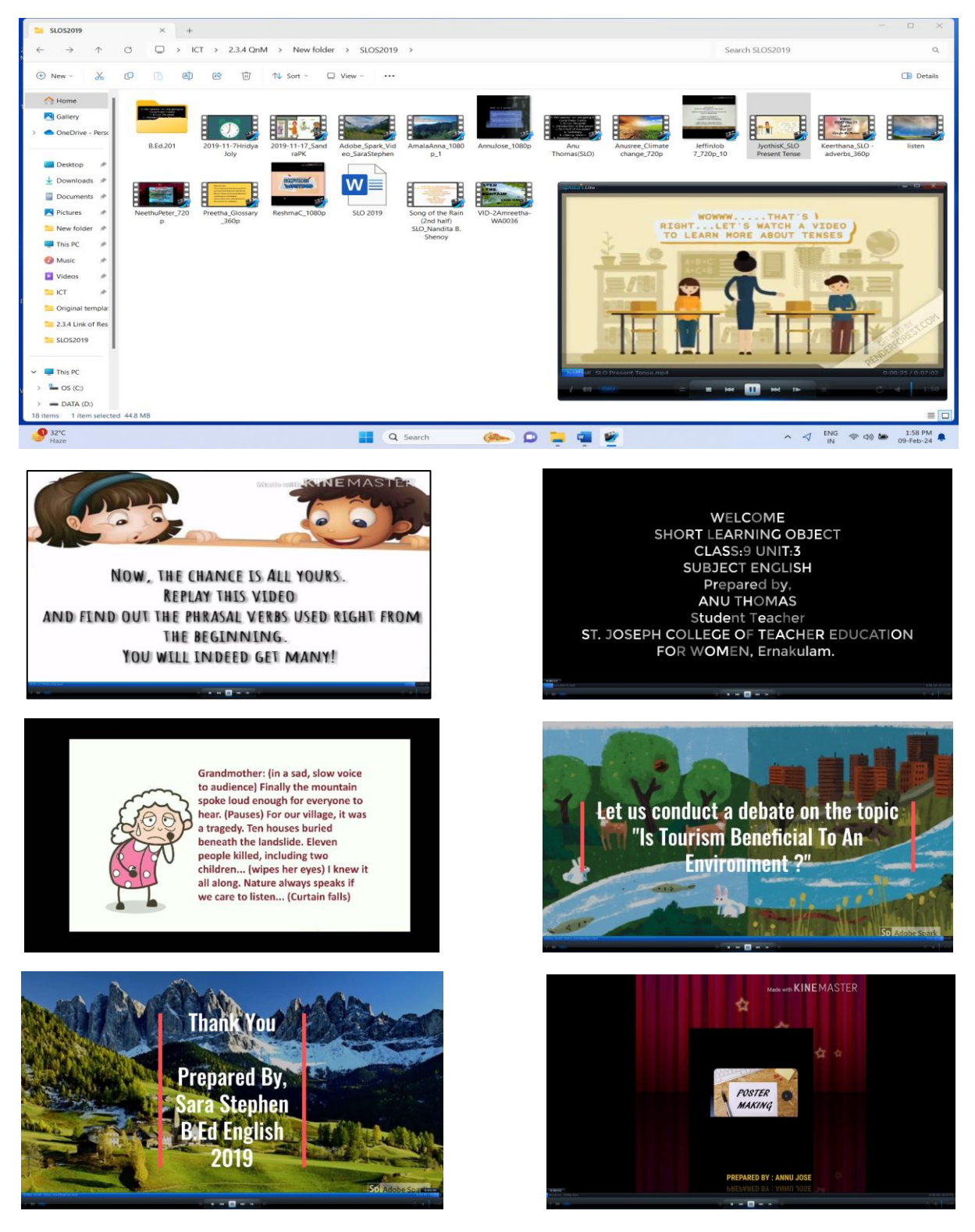

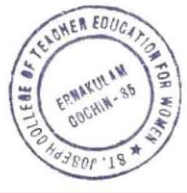

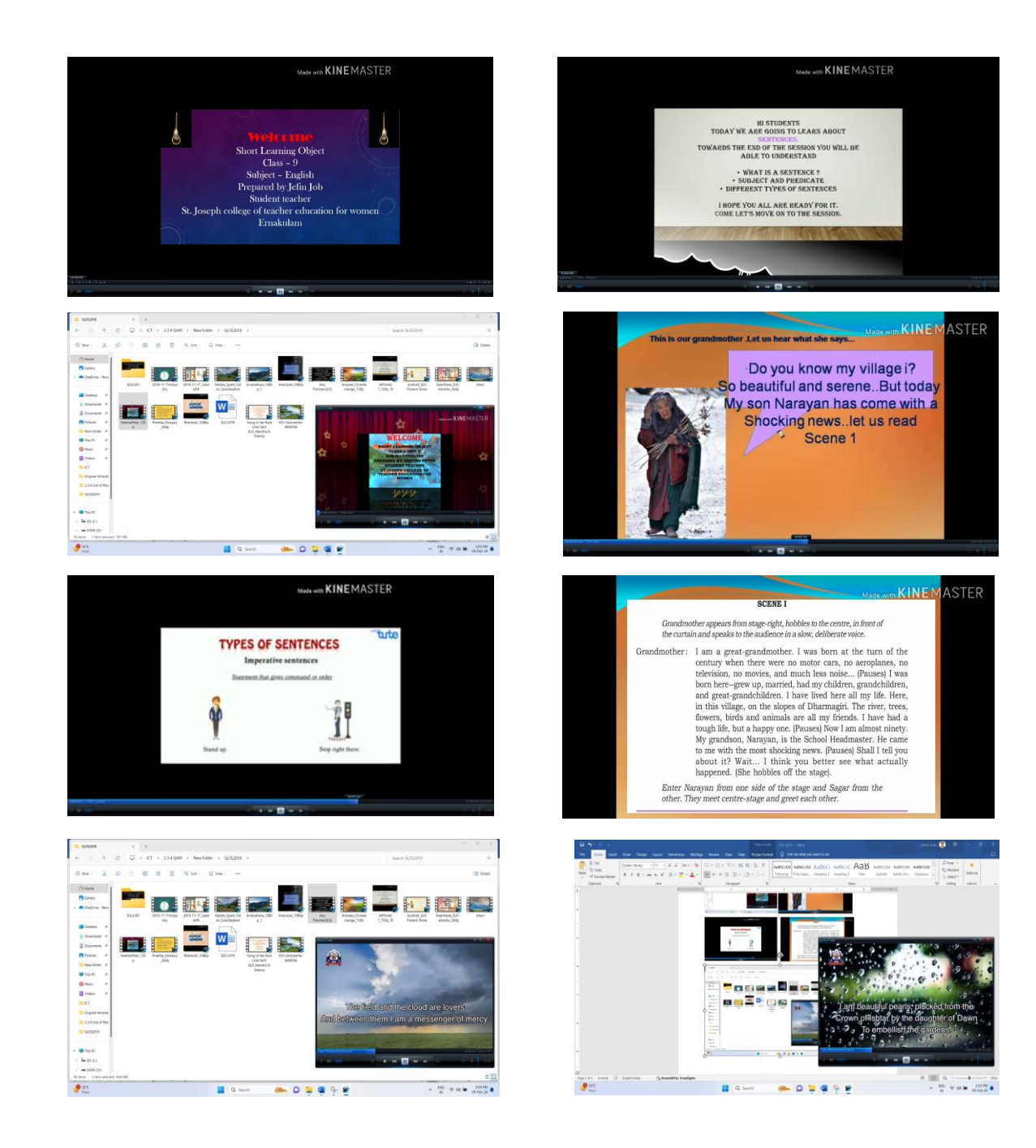

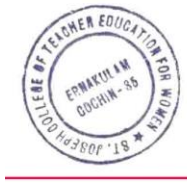

灣

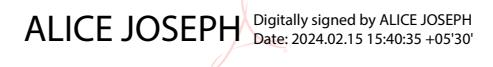

www.stjosephcte.in -

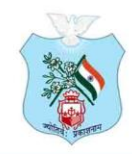

Kovilvattom Road, Ernakulam, Kochi, Pin - 682035, Kerala (Affiliated to Mahatma Gandhi University, Kottayam)

#### **2.3.4 ICT Support is used by students in various learning situations such as:**

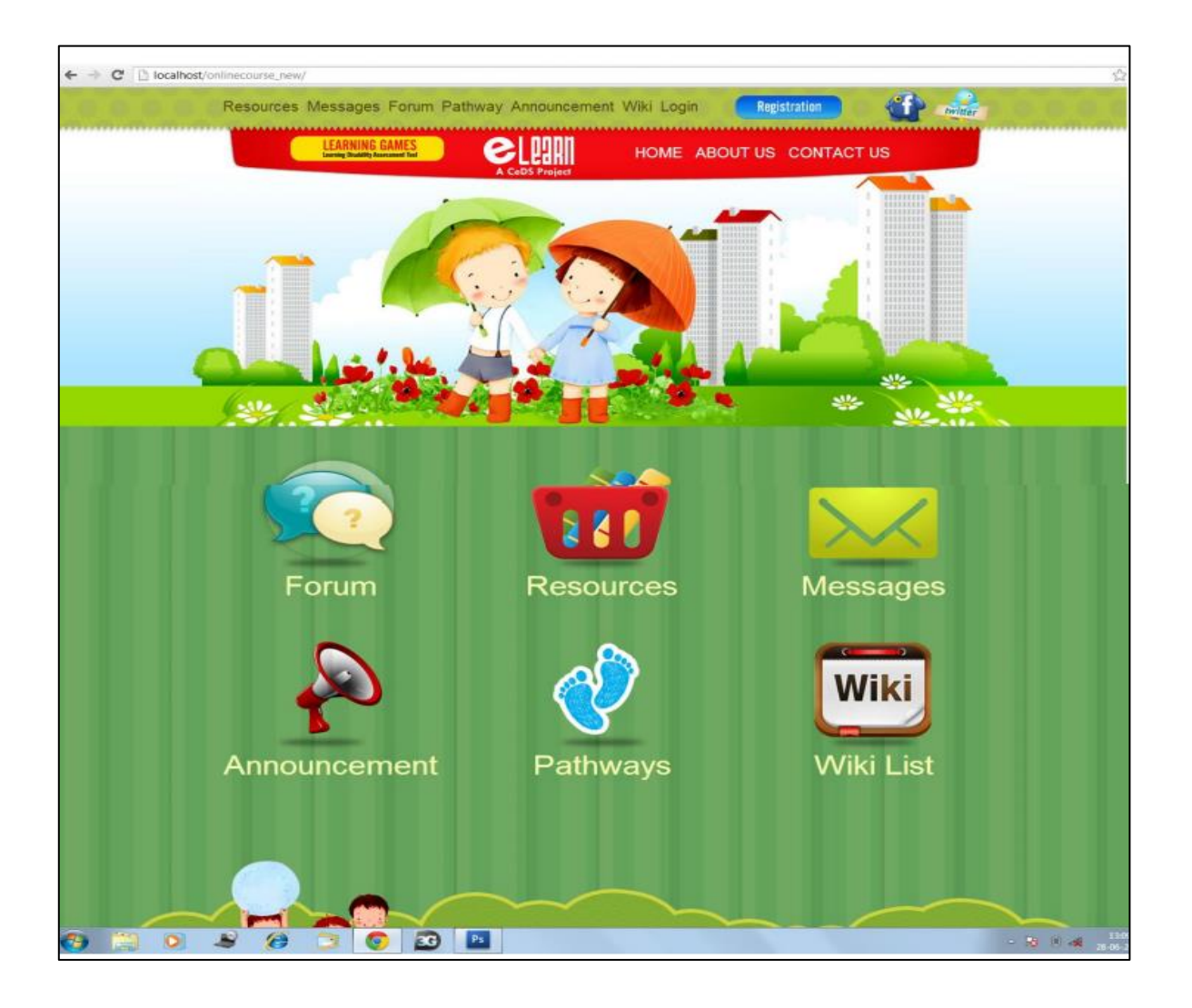

#### **ICT Resources Used For Teaching**

**VIRTUAL LEARNING ENVIRONMENT (VLE) [www.marinjose.com/elearn/index.php](http://www.marinjose.com/elearn/index.php)**

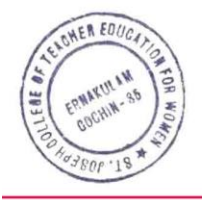

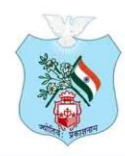

Kovilvattom Road, Ernakulam, Kochi, Pin - 682035, Kerala (Affiliated to Mahatma Gandhi University, Kottayam)

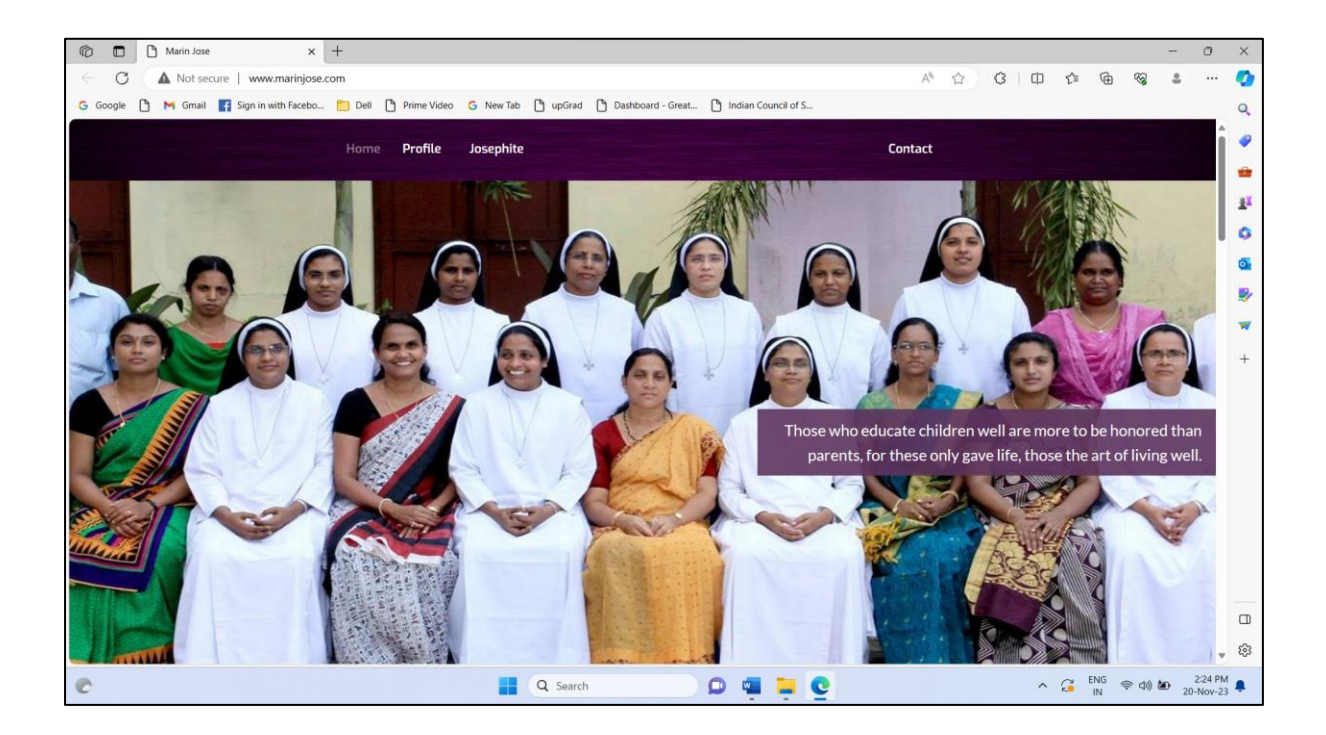

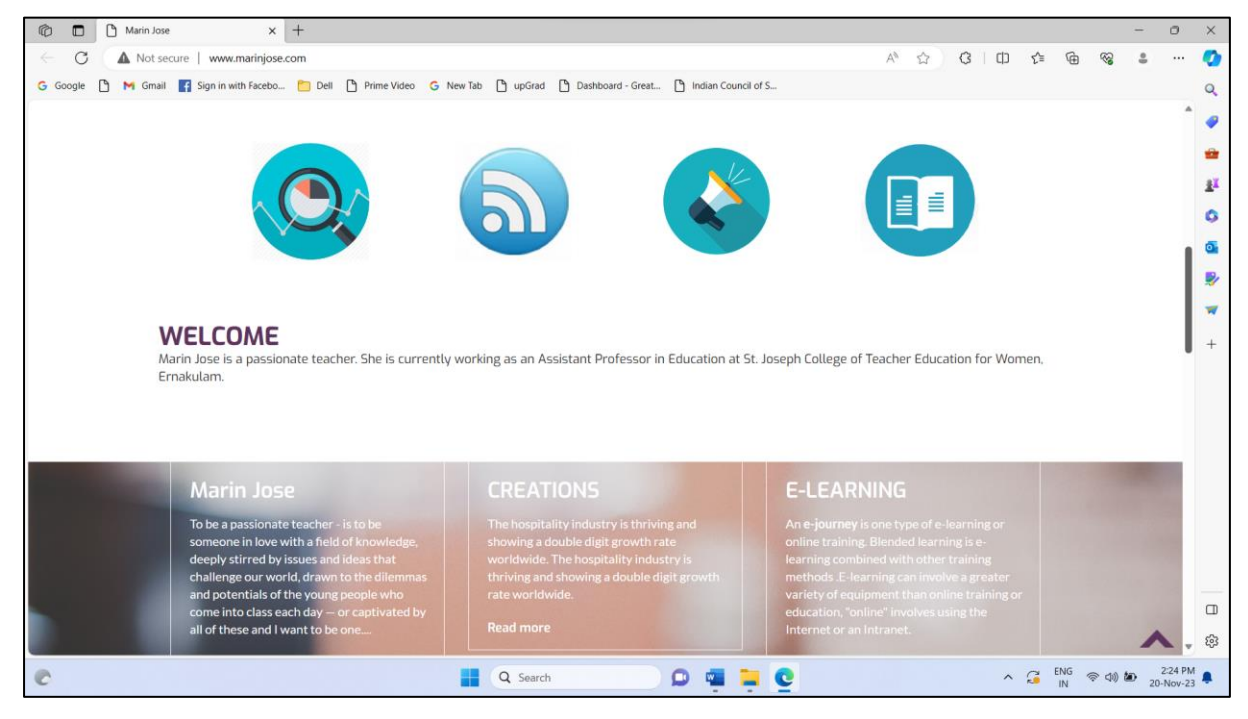

WEBFOLIO (WEBSITE) [www.marinjose.com](http://www.marinjose.com/)

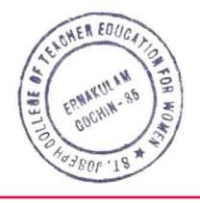

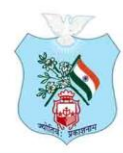

Kovilvattom Road, Ernakulam, Kochi, Pin - 682035, Kerala (Affiliated to Mahatma Gandhi University, Kottayam)

#### <https://www.stjosephtrainingcollege.com/>

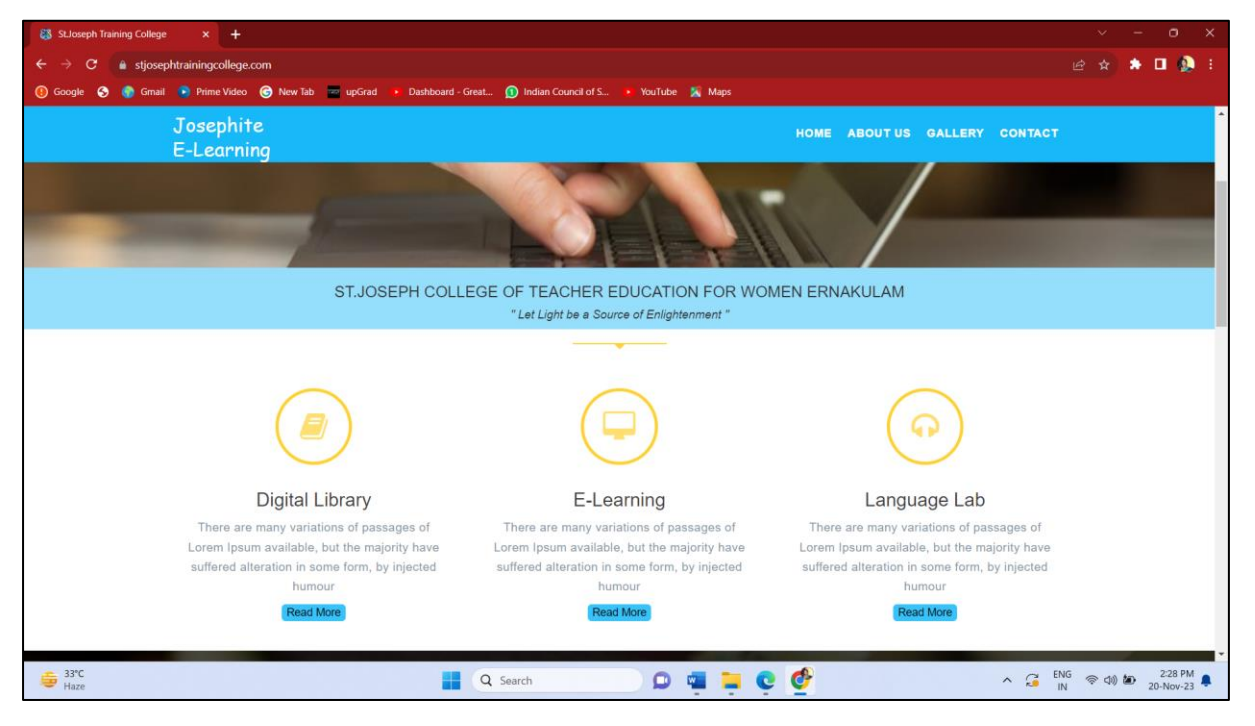

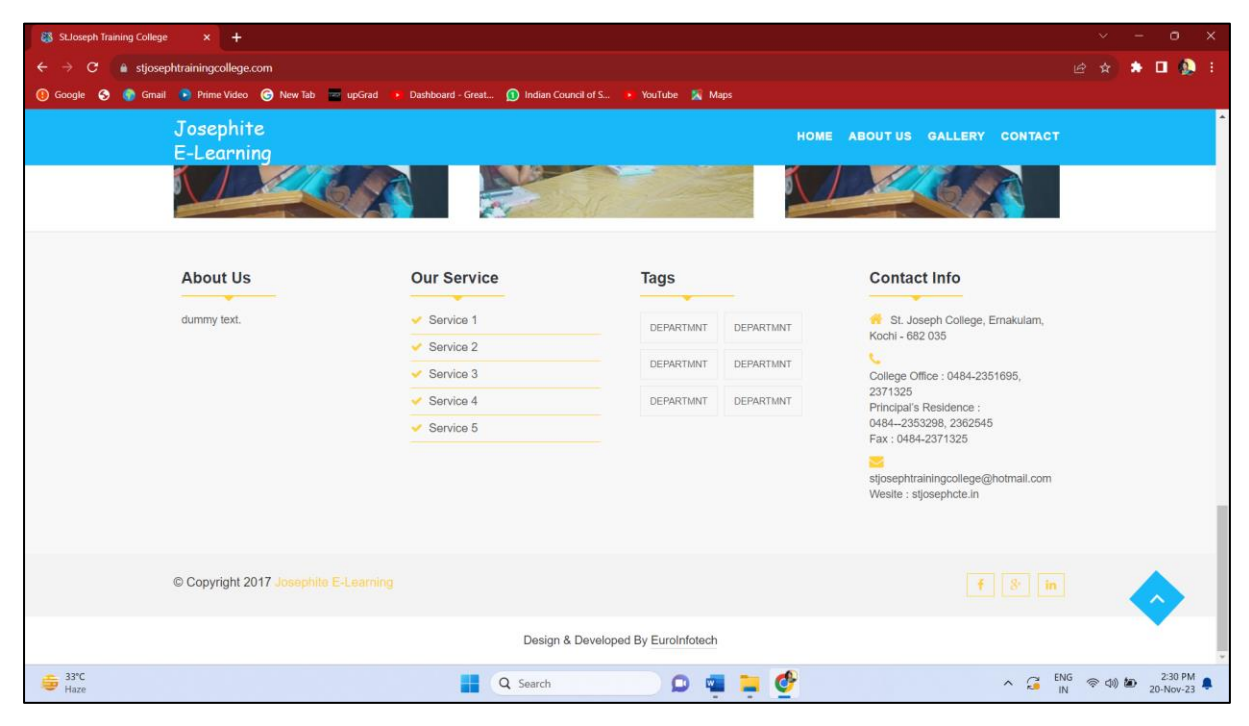

Josephite E-Learning [http://www.stjosephtrainingcollege.com](http://www.stjosephtrainingcollege.com/)

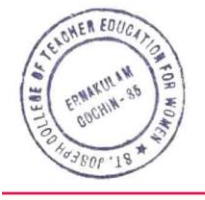

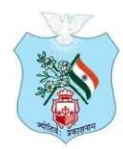

Kovilvattom Road, Ernakulam, Kochi, Pin - 682035, Kerala (Affiliated to Mahatma Gandhi University, Kottayam)

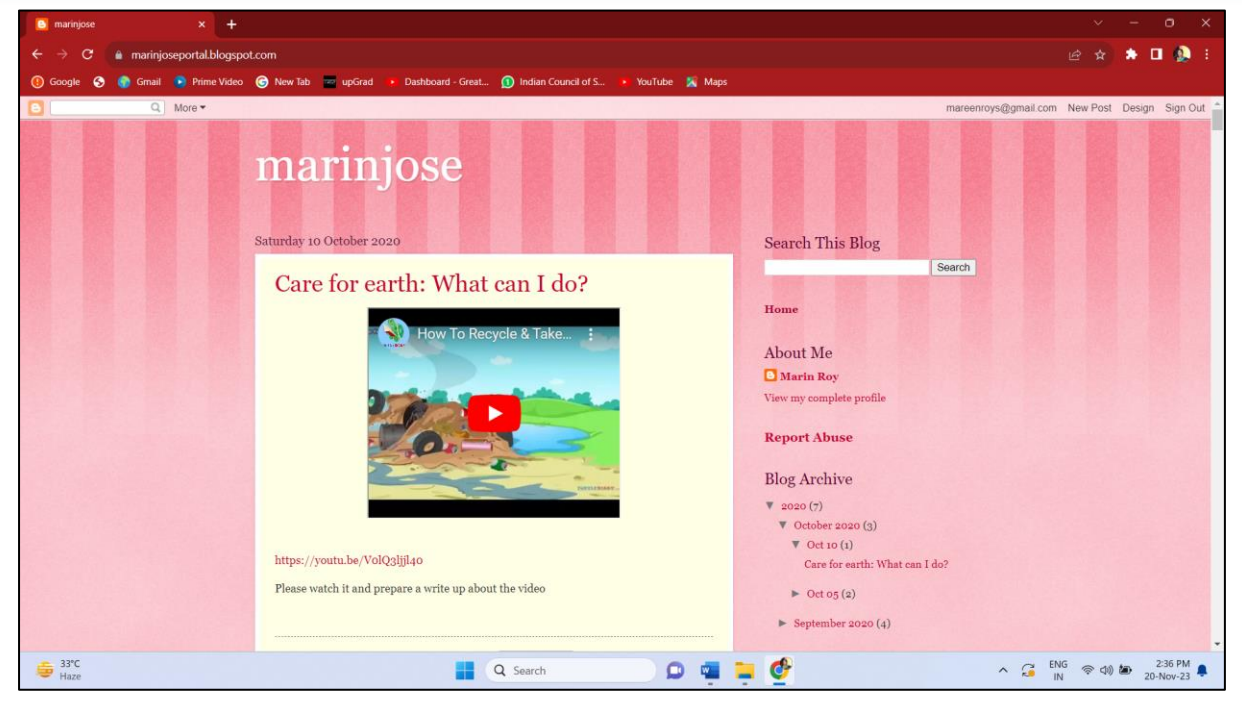

<https://marinjoseportal.blogspot.com/>EDUBLOG

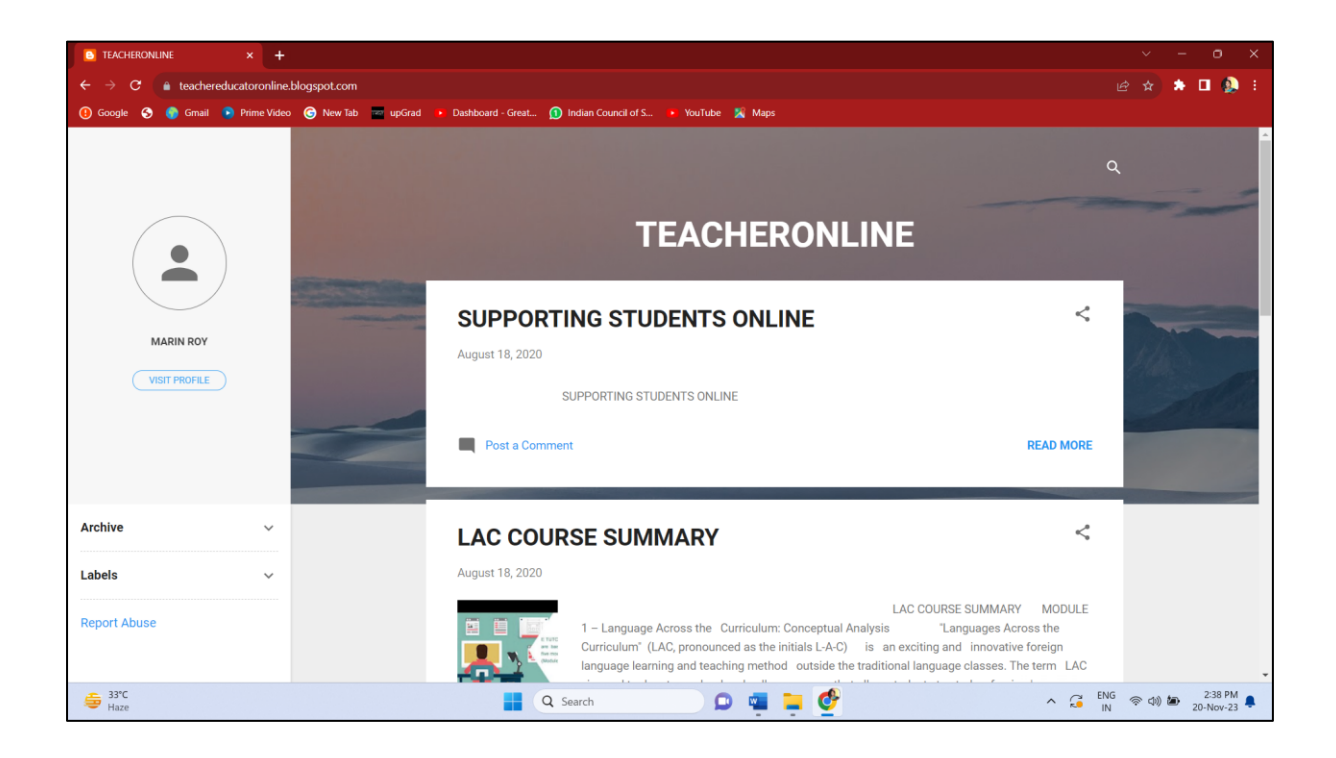

**<https://teachereducatoronline.blogspot.com/>EDUBLOG**

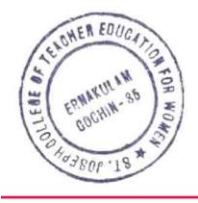

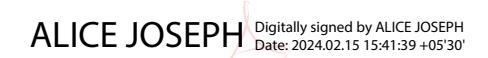

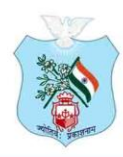

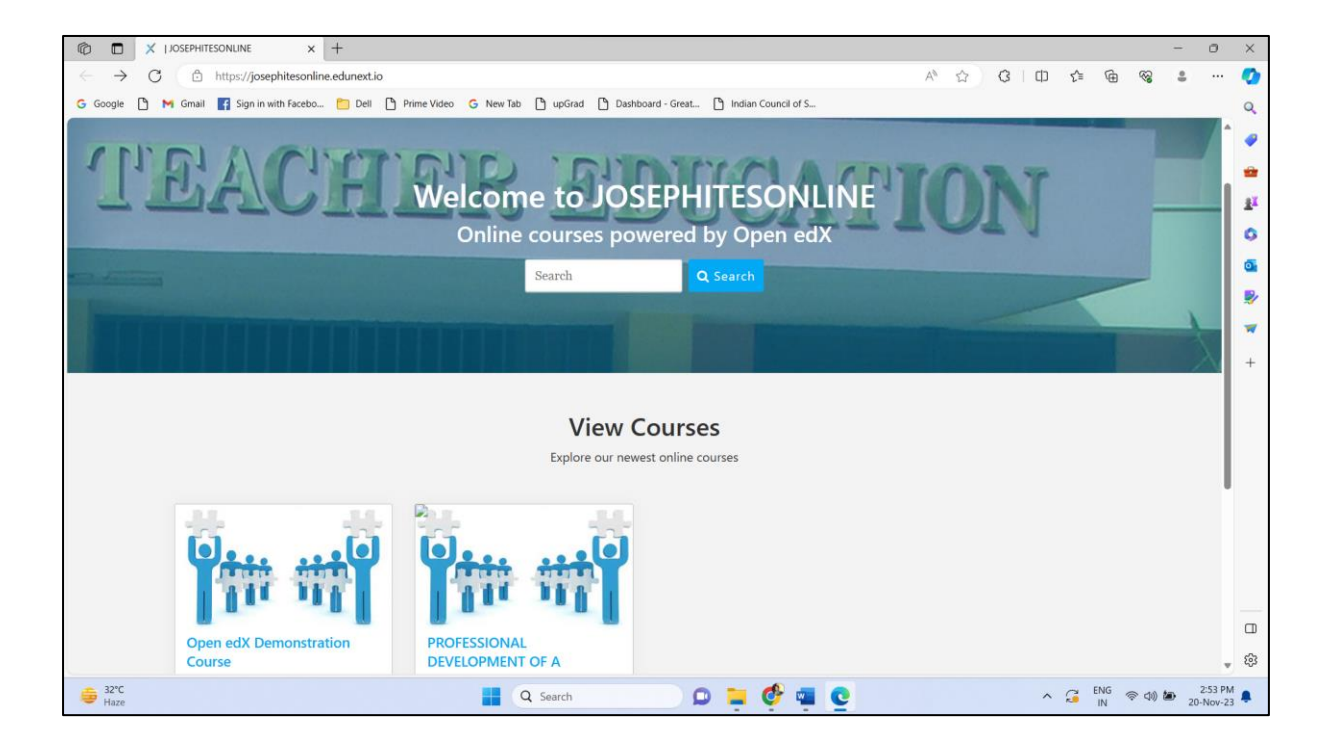

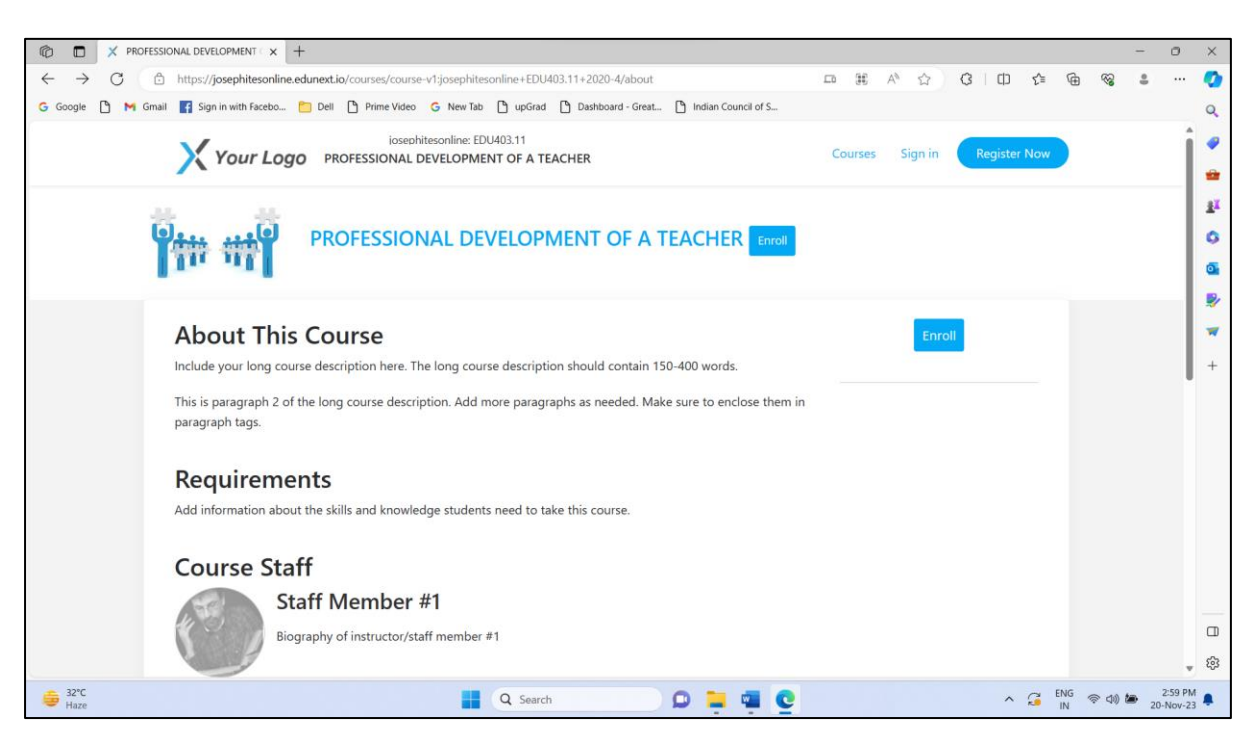

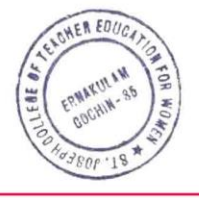

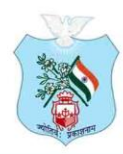

Kovilvattom Road, Ernakulam, Kochi, Pin - 682035, Kerala (Affiliated to Mahatma Gandhi University, Kottayam)

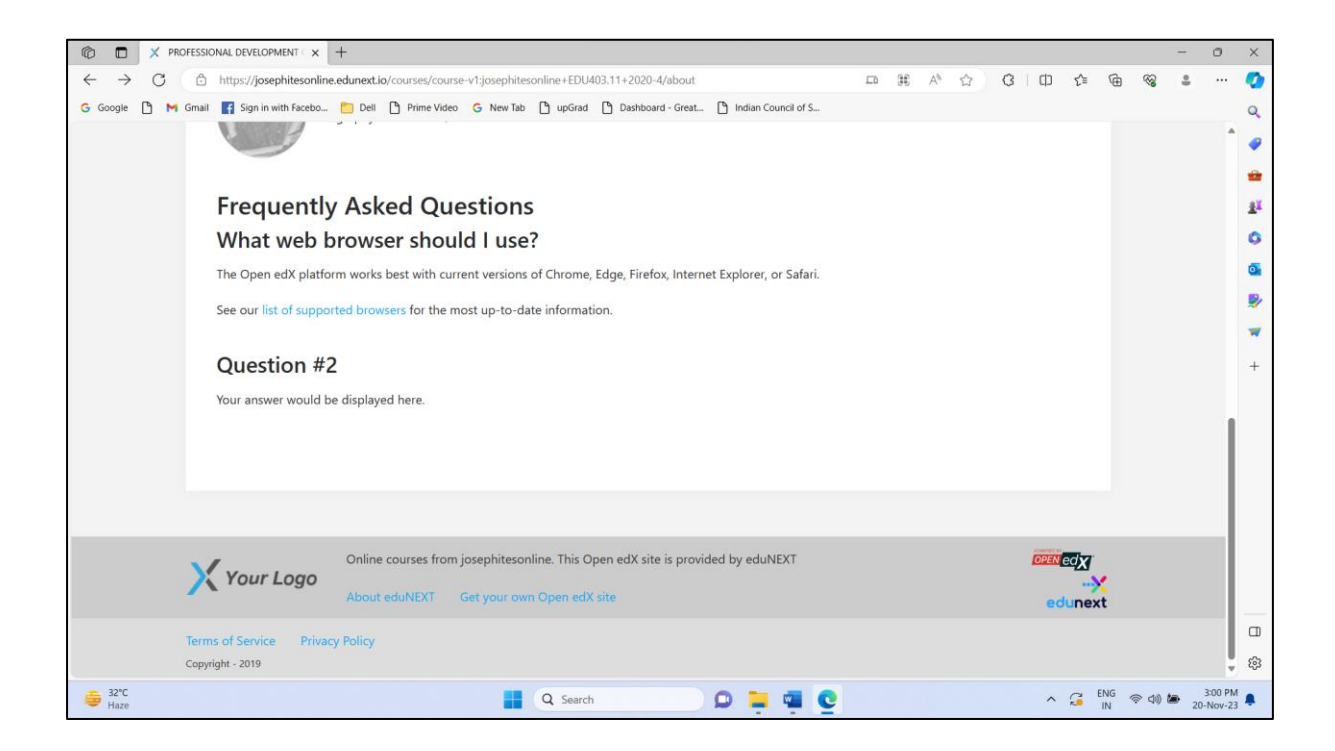

#### <https://josephitesonline.edunext.io/>

#### **LMS EDUNEXT**

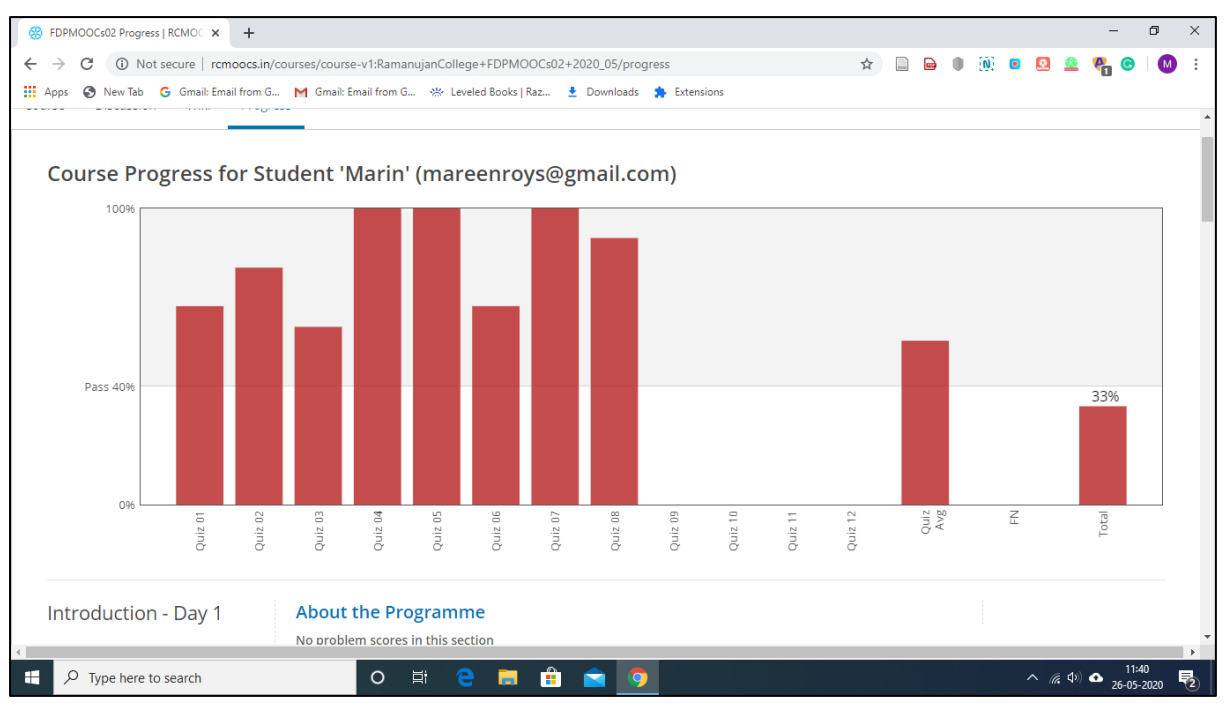

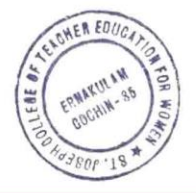

Design and develop a MOOC course based on the four-quadrant model

ALICE JOSEPH Digitally signed by ALICE JOSEPH

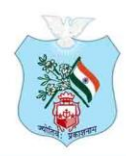

Kovilvattom Road, Ernakulam, Kochi, Pin - 682035, Kerala (Affiliated to Mahatma Gandhi University, Kottayam)

#### MOODLE LMS

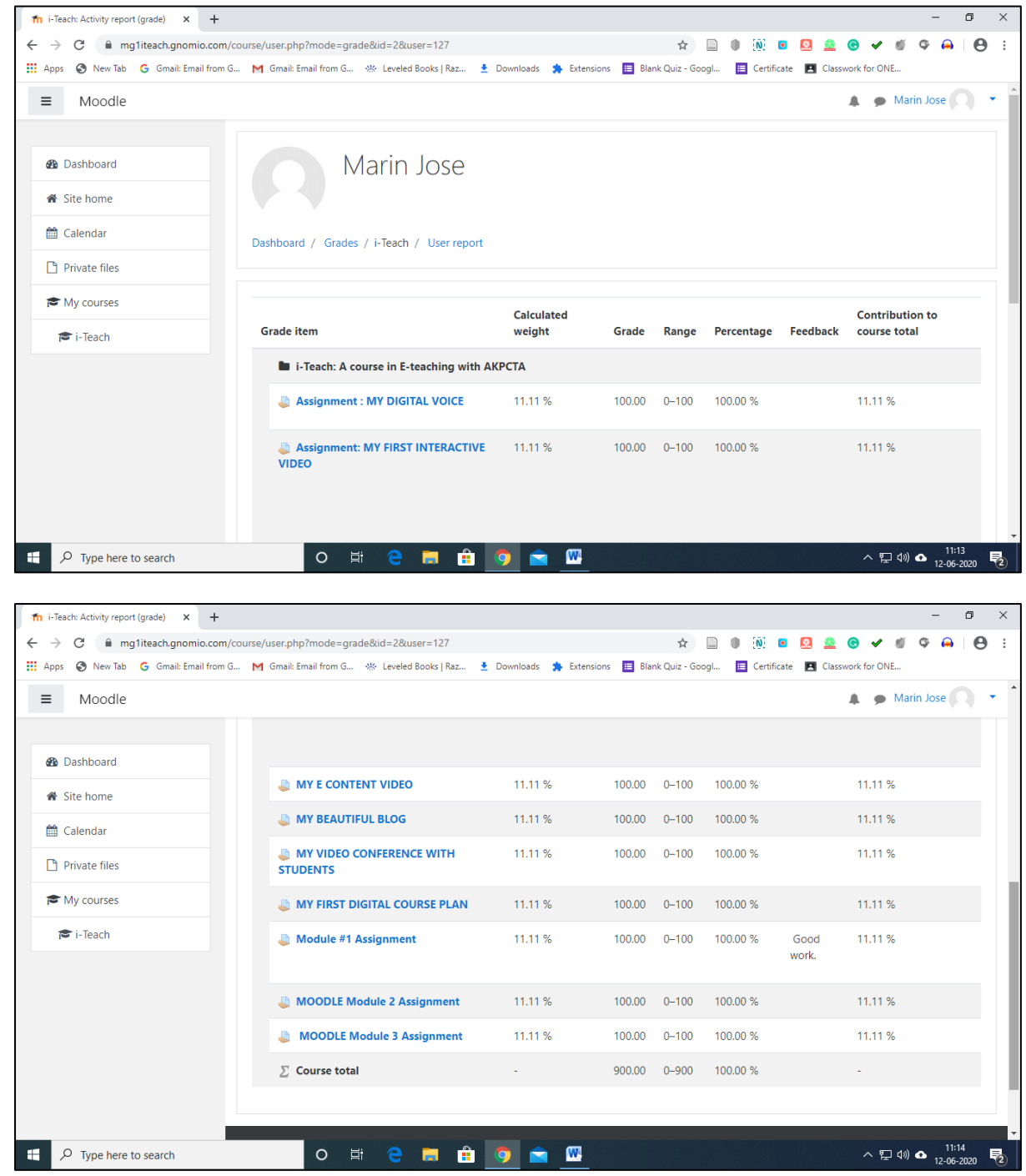

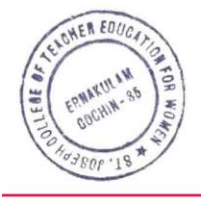

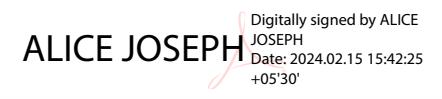

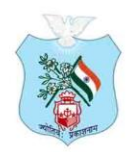

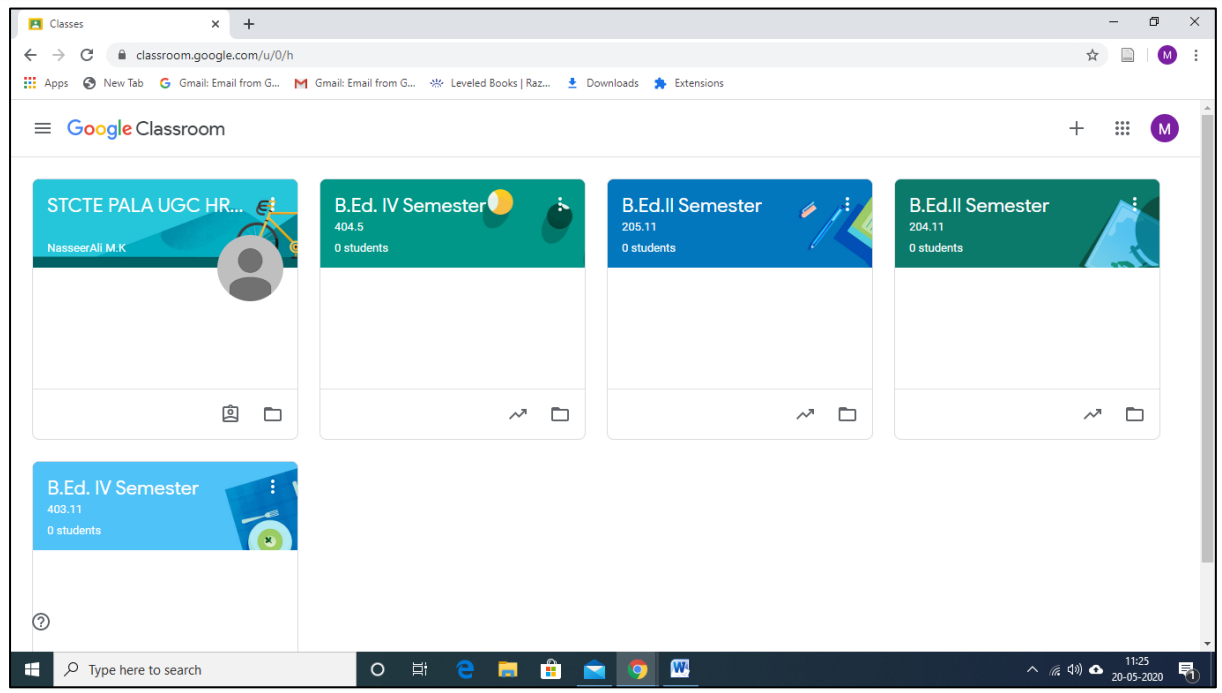

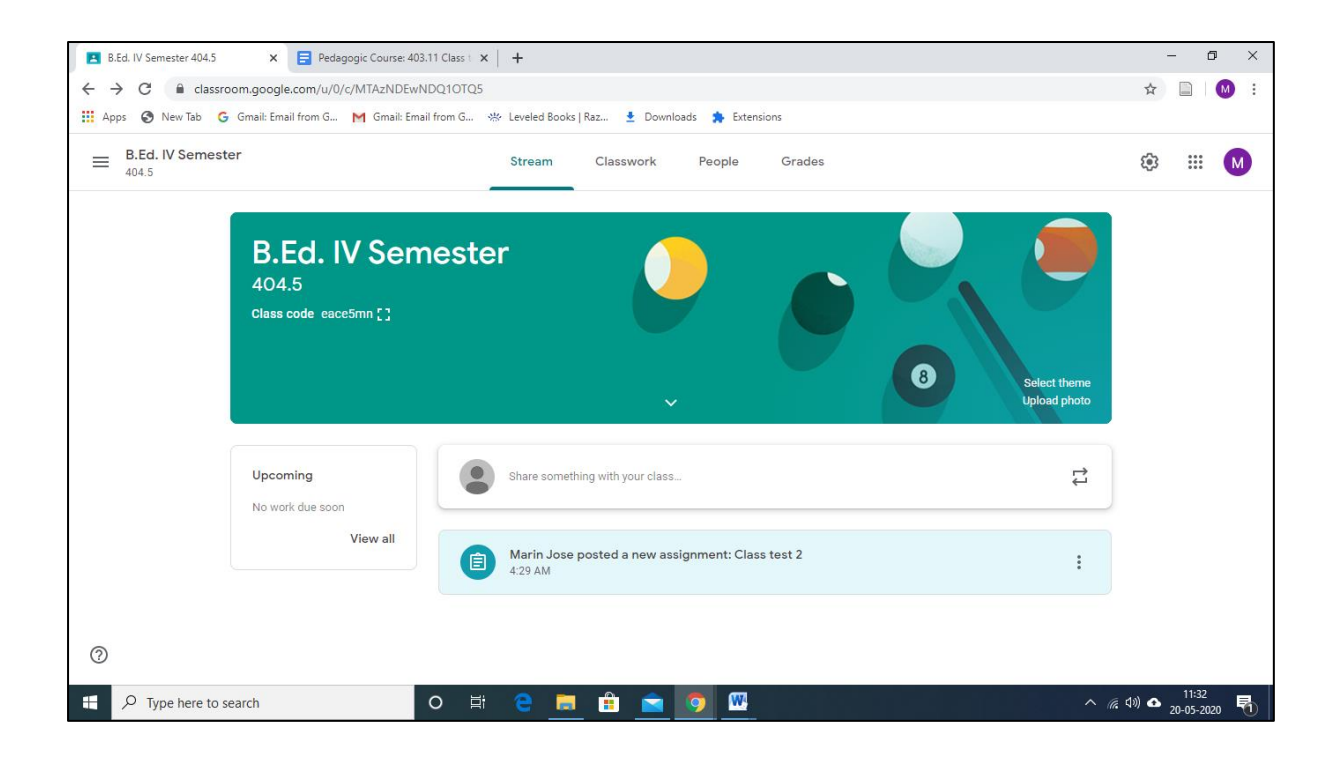

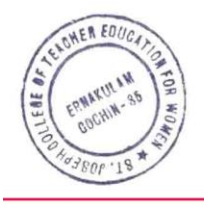

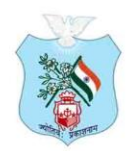

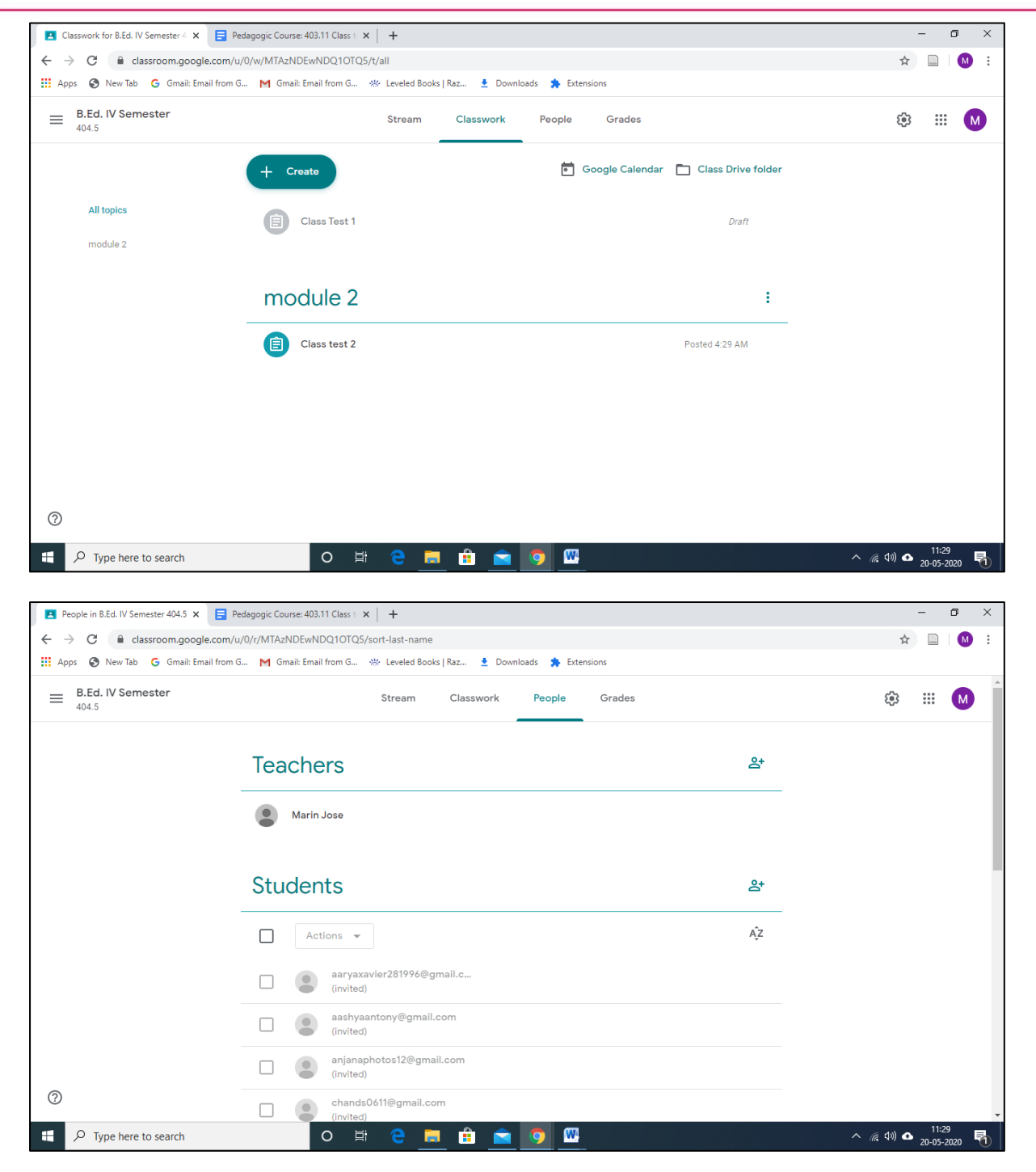

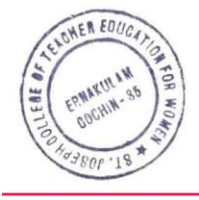

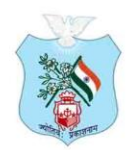

Kovilvattom Road, Ernakulam, Kochi, Pin - 682035, Kerala (Affiliated to Mahatma Gandhi University, Kottayam)

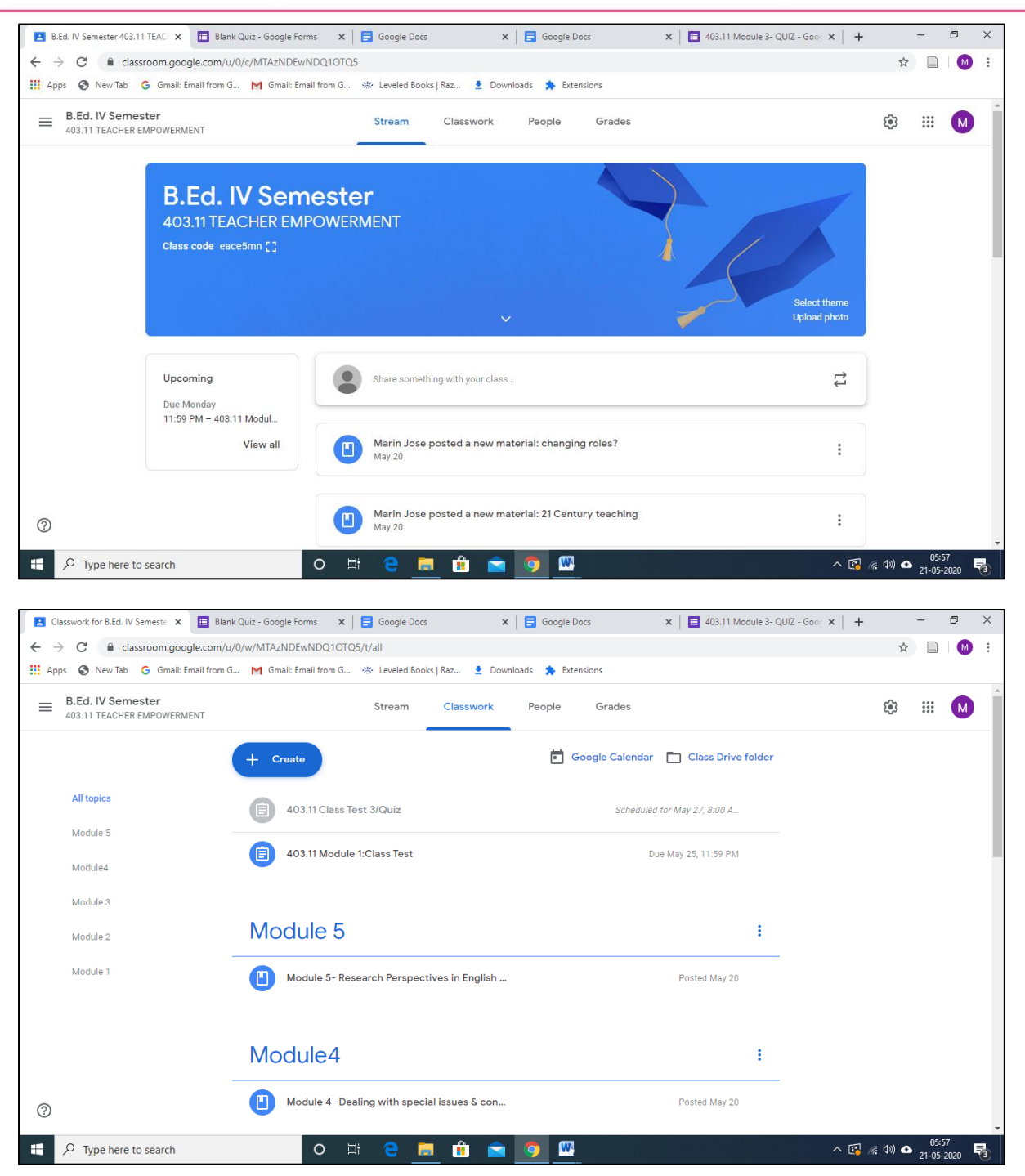

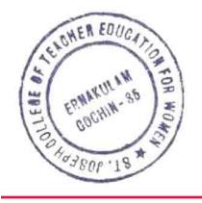

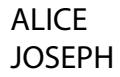

Digitally signed by ALICE JOSEPH Date: 2024.02.15 15:43:10 +05'30'

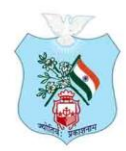

Kovilvattom Road, Ernakulam, Kochi, Pin - 682035, Kerala (Affiliated to Mahatma Gandhi University, Kottayam)

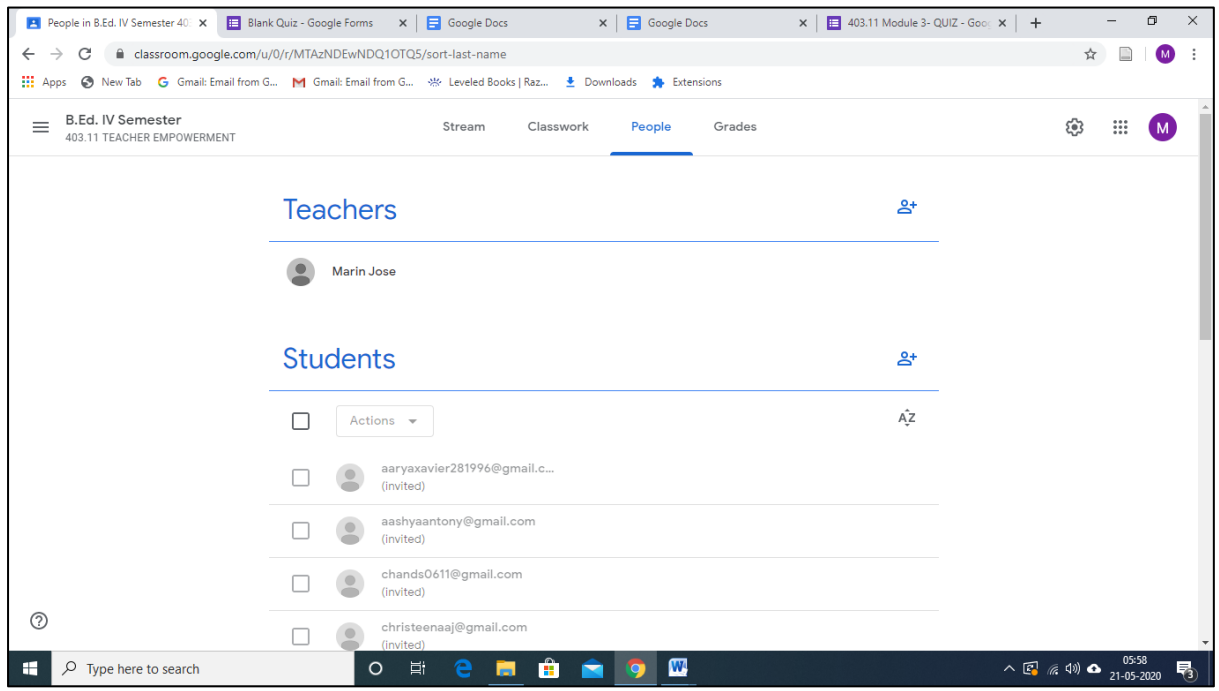

#### ZOOM PRACTICE VIDEO (UNEDITED)

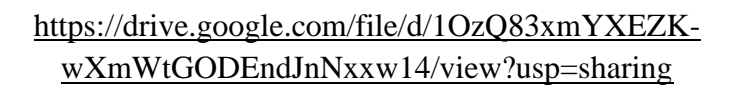

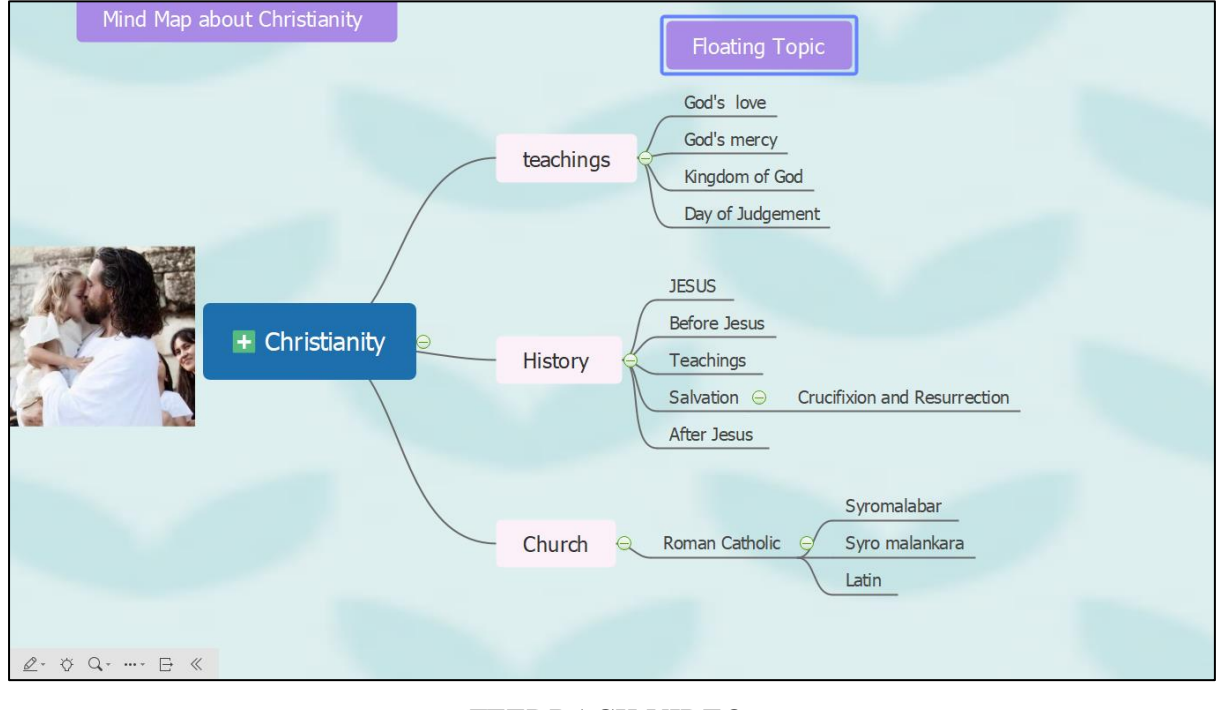

#### FEEDBACK VIDEO

**ALICE JOSEPH** 

ALICE JOSEPH Date: 2024.02.15 15:43:26 +05'30'

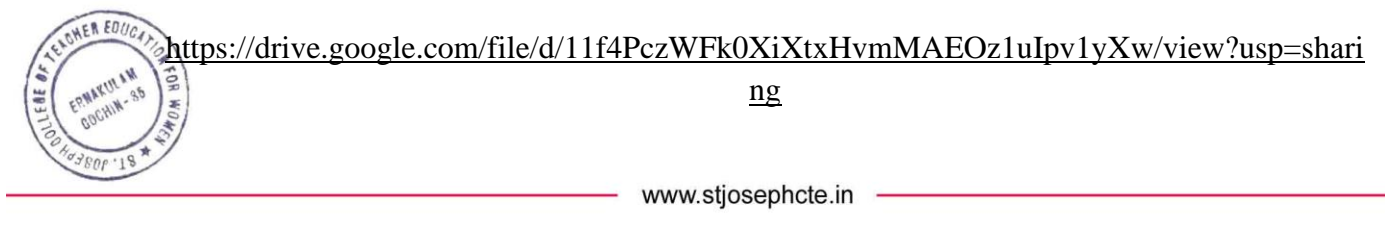

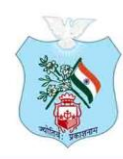

Kovilvattom Road, Ernakulam, Kochi, Pin - 682035, Kerala (Affiliated to Mahatma Gandhi University, Kottayam)

#### YOU TUBE VIDEOS

<https://www.youtube.com/watch?v=7fpTE15H3N0>

<https://www.youtube.com/watch?v=POvHZpMos54>

<file:///C:/Users/Merrin/Downloads/amcharts.editor.html>

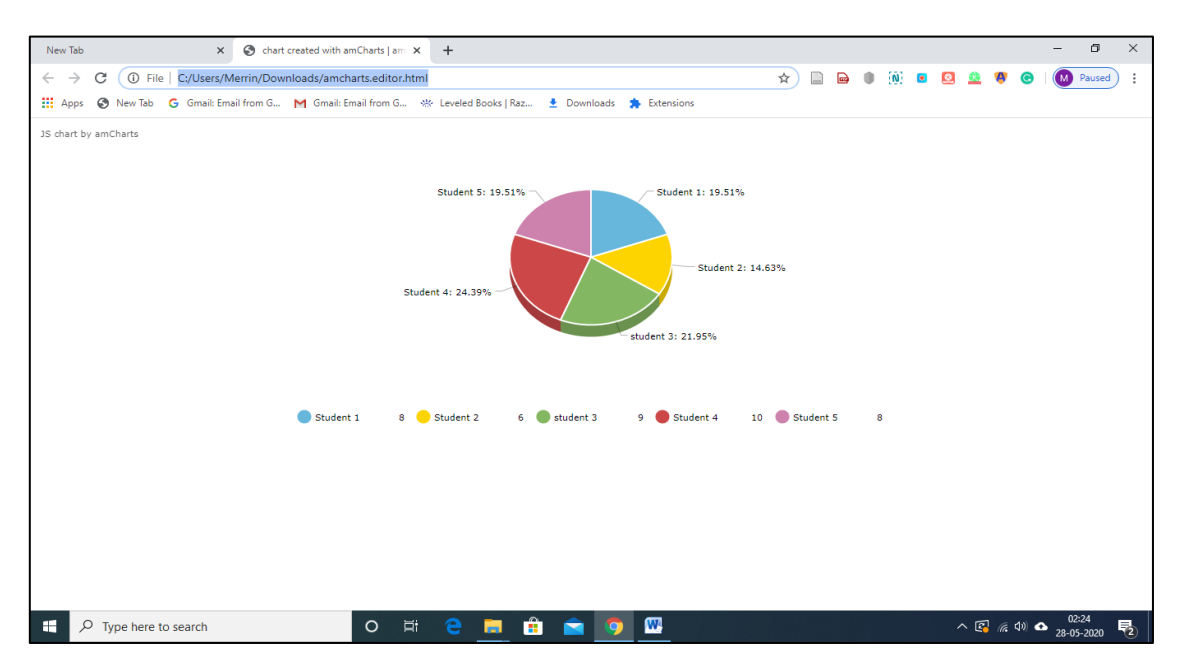

[file:///C:/Users/Merrin/Downloads/Online%20Chart%20Maker%20\\_%20amCharts.html](file:///C:/Users/Merrin/Downloads/Online%20Chart%20Maker%20_%20amCharts.html)

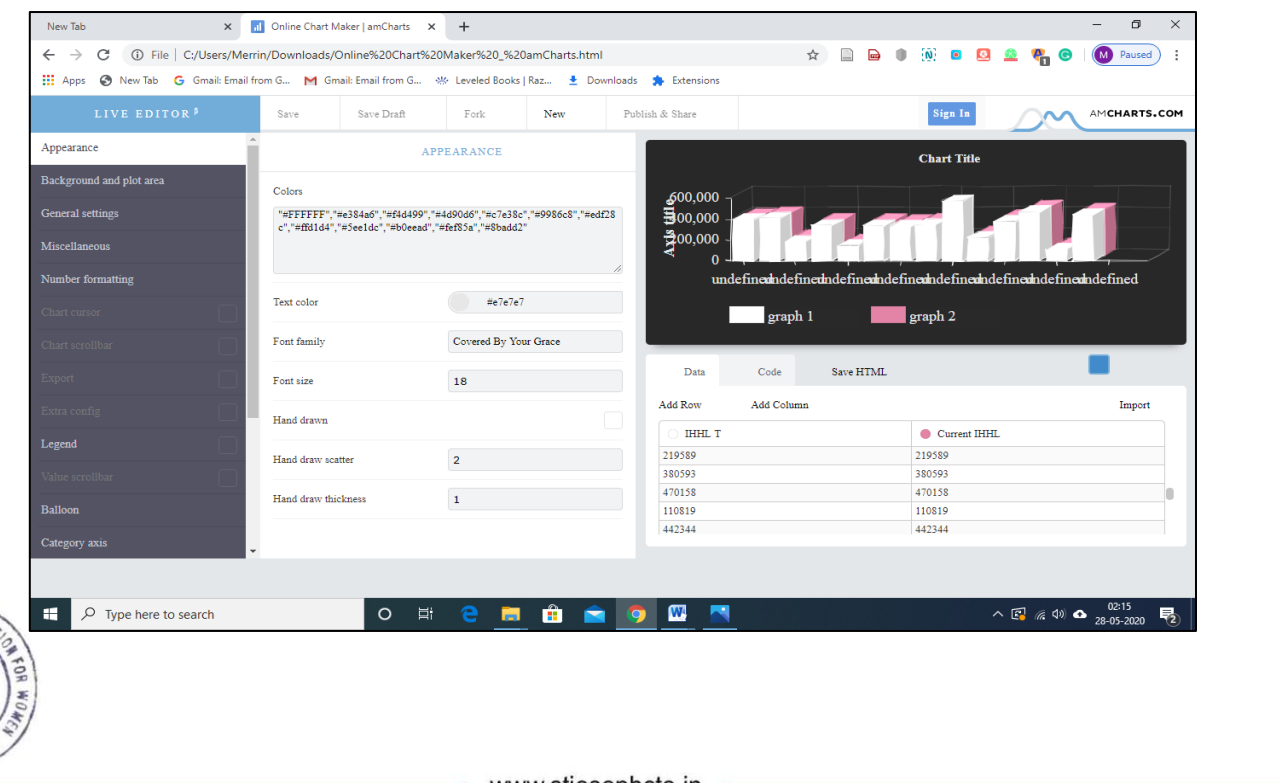

www.stjosephcte.in

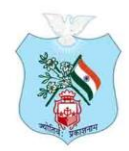

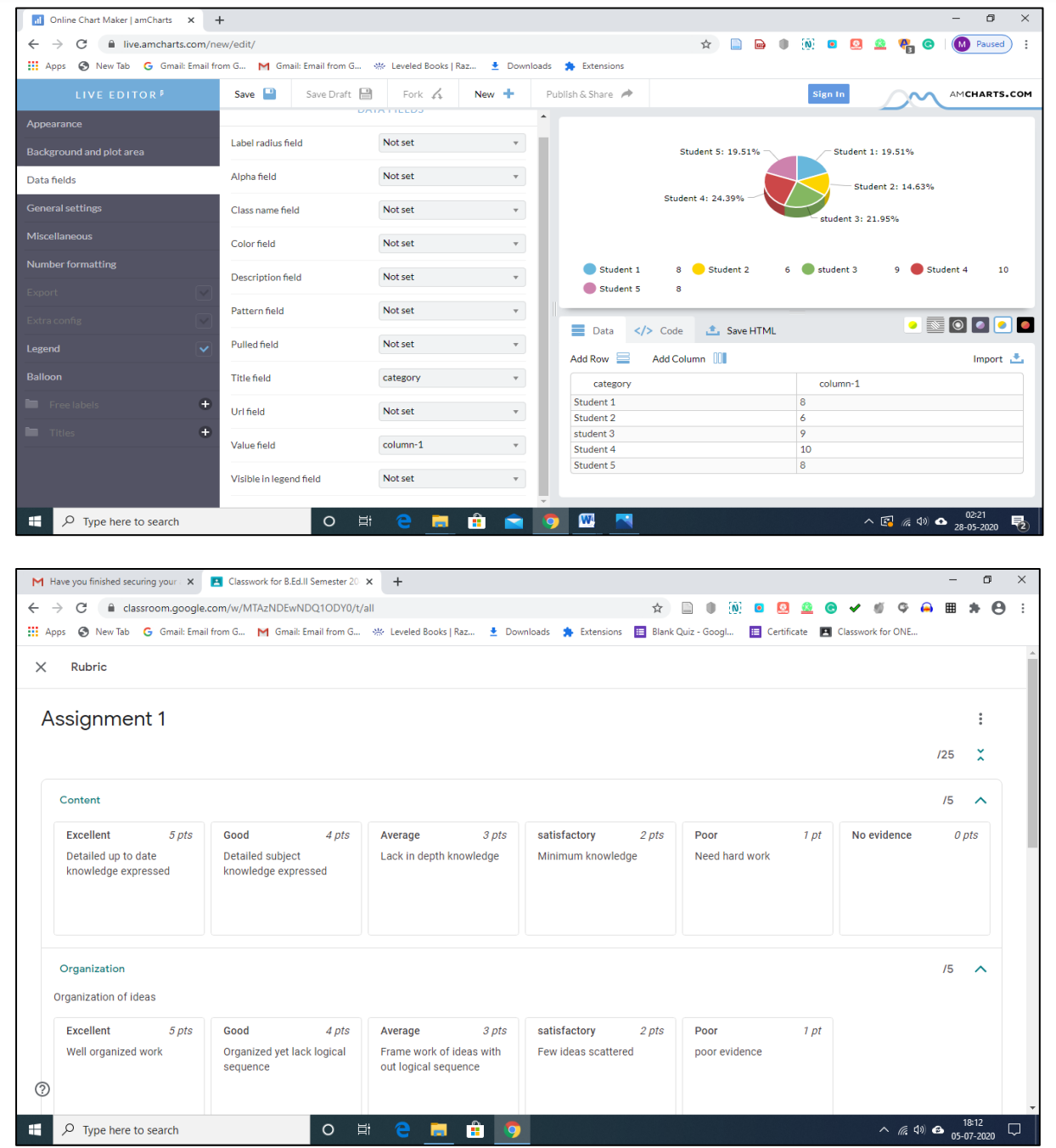

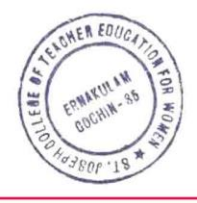

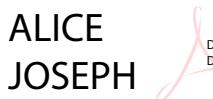

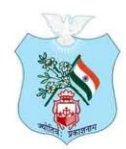

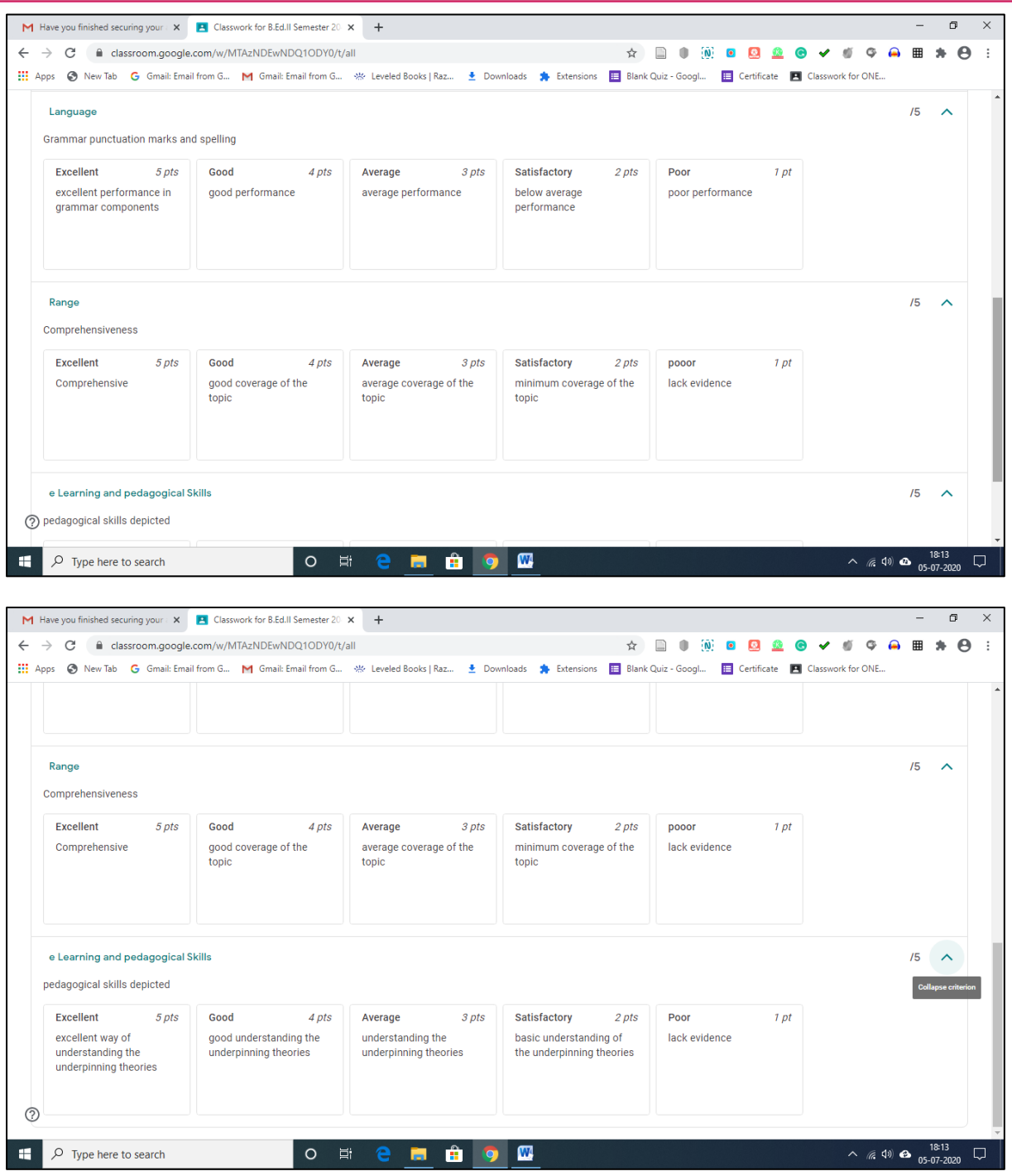

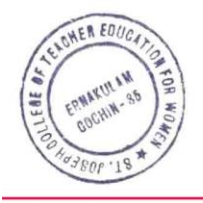

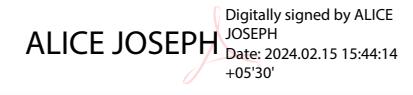

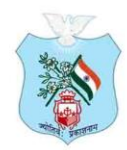

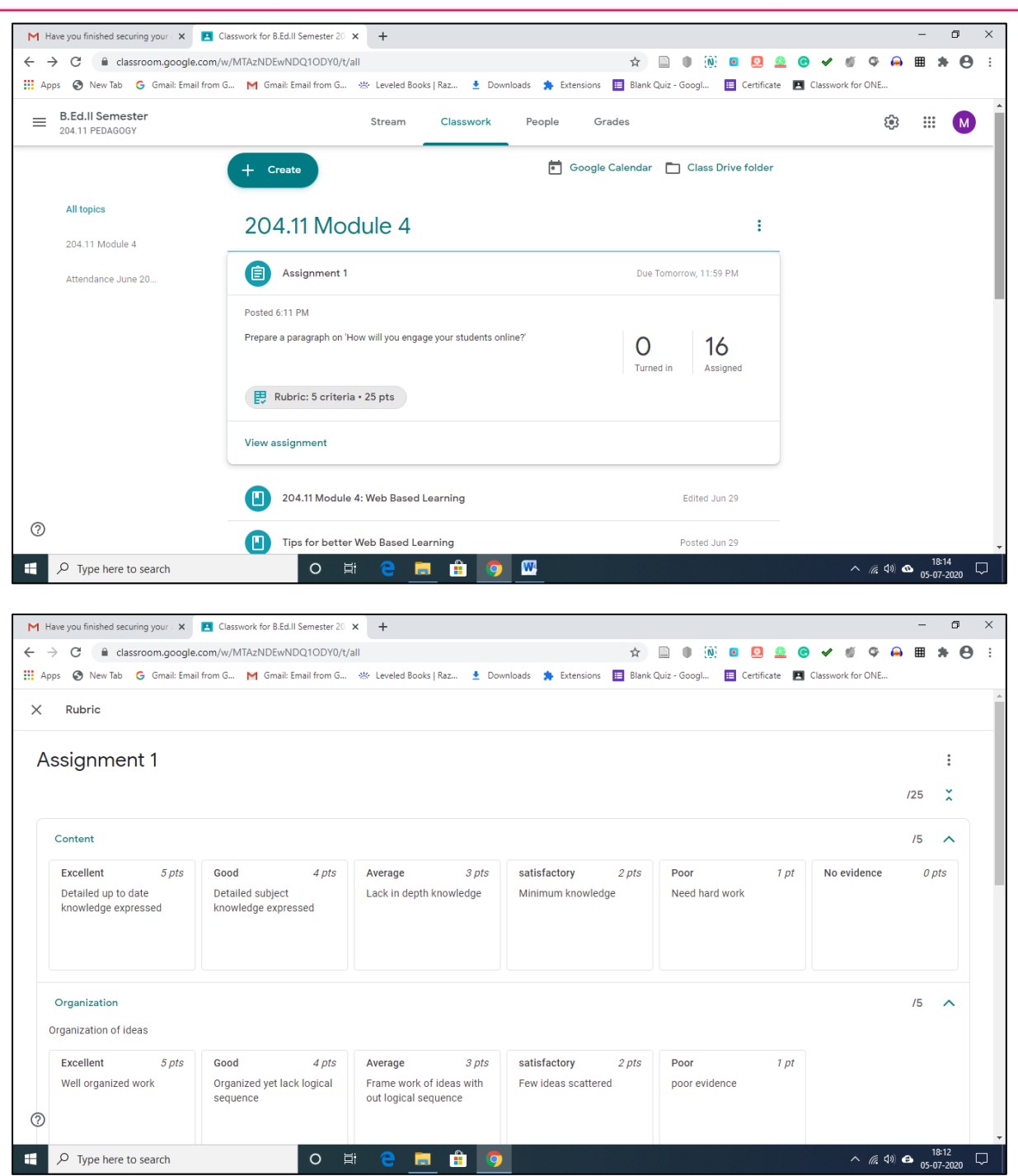

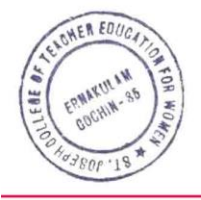

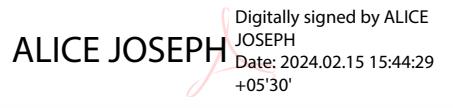

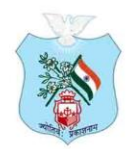

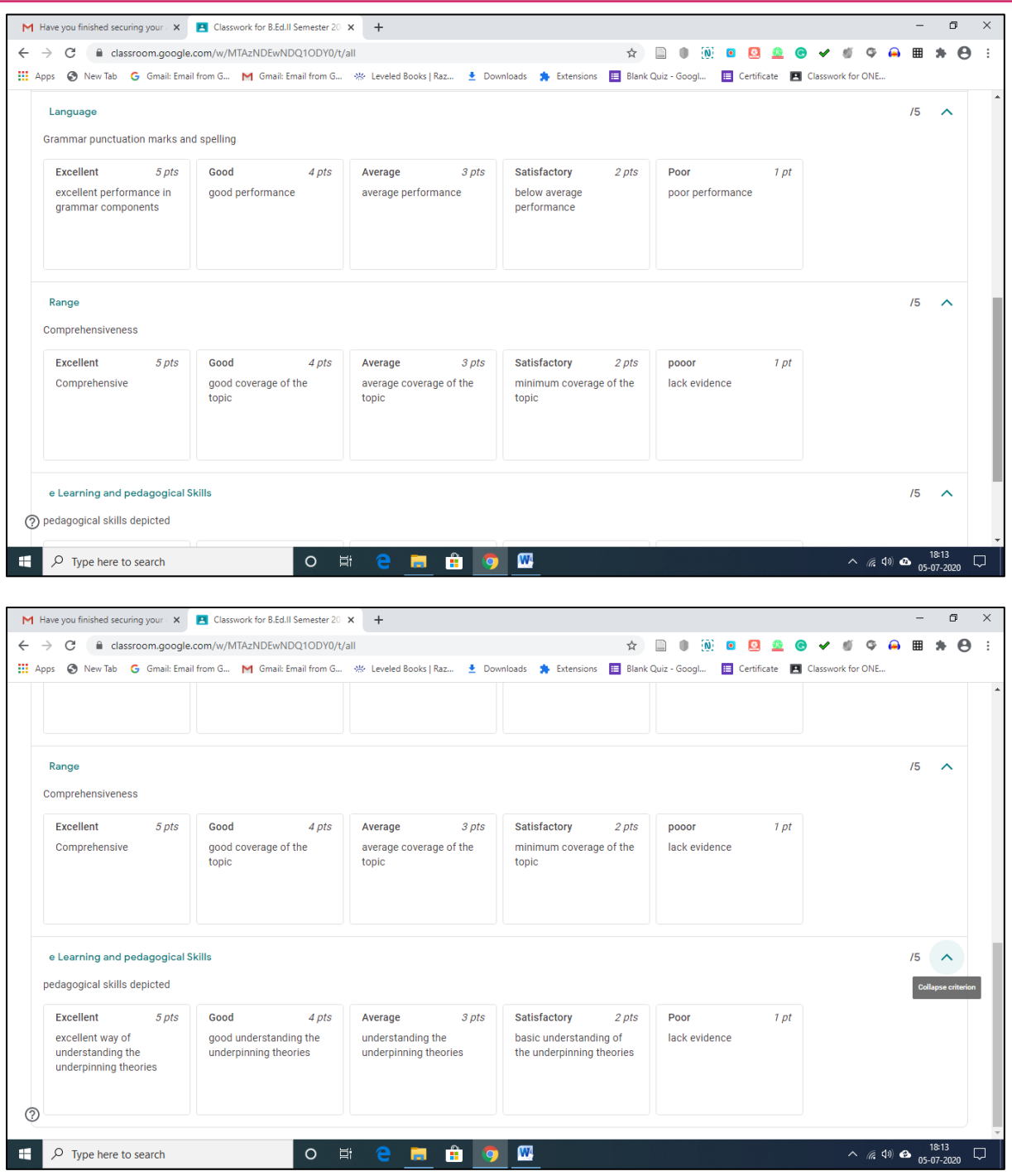

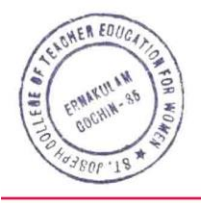

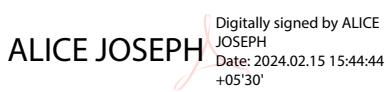

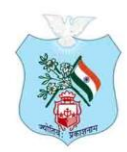

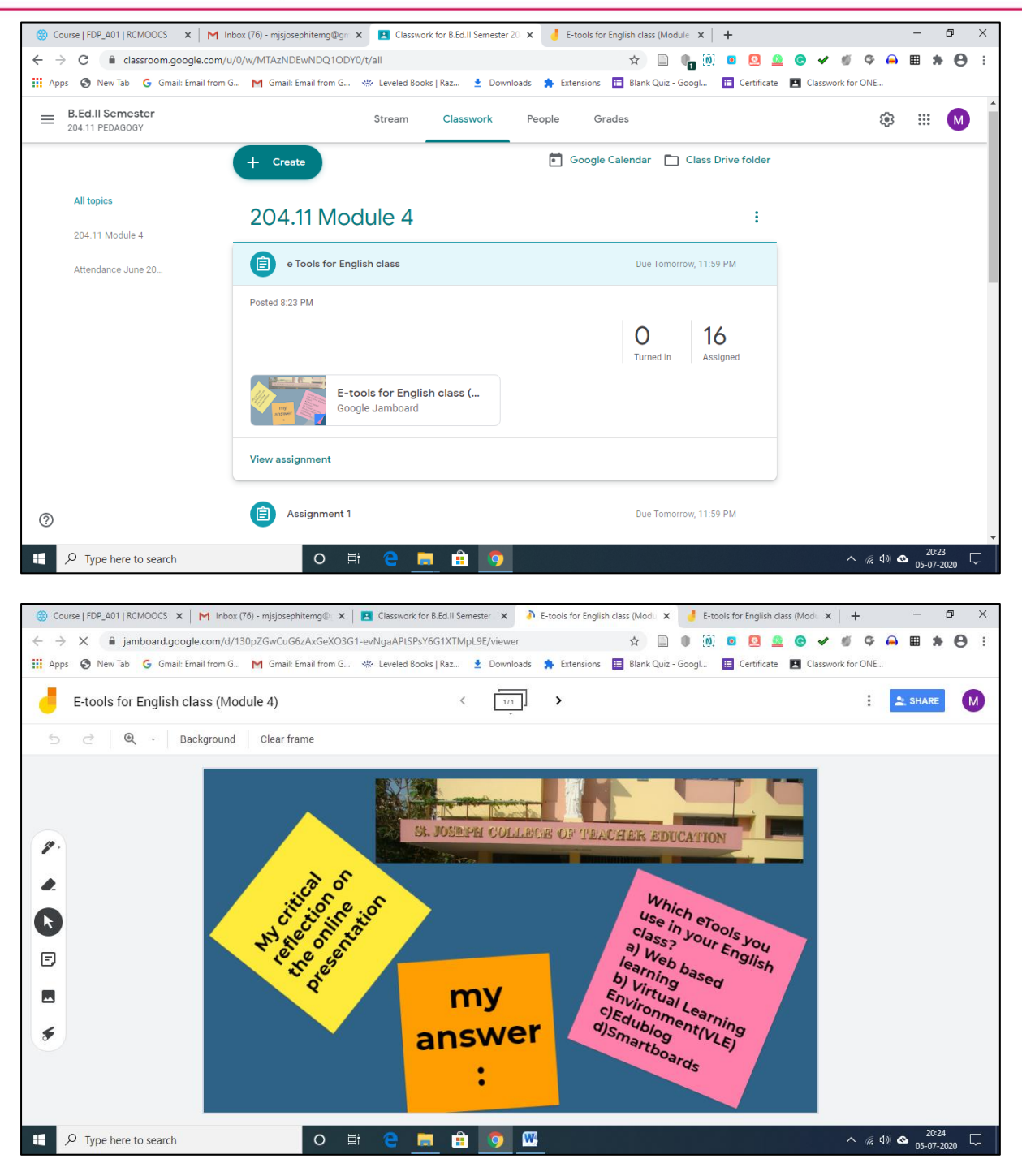

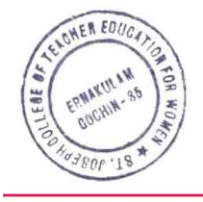

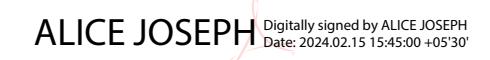

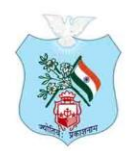

Kovilvattom Road, Ernakulam, Kochi, Pin - 682035, Kerala (Affiliated to Mahatma Gandhi University, Kottayam)

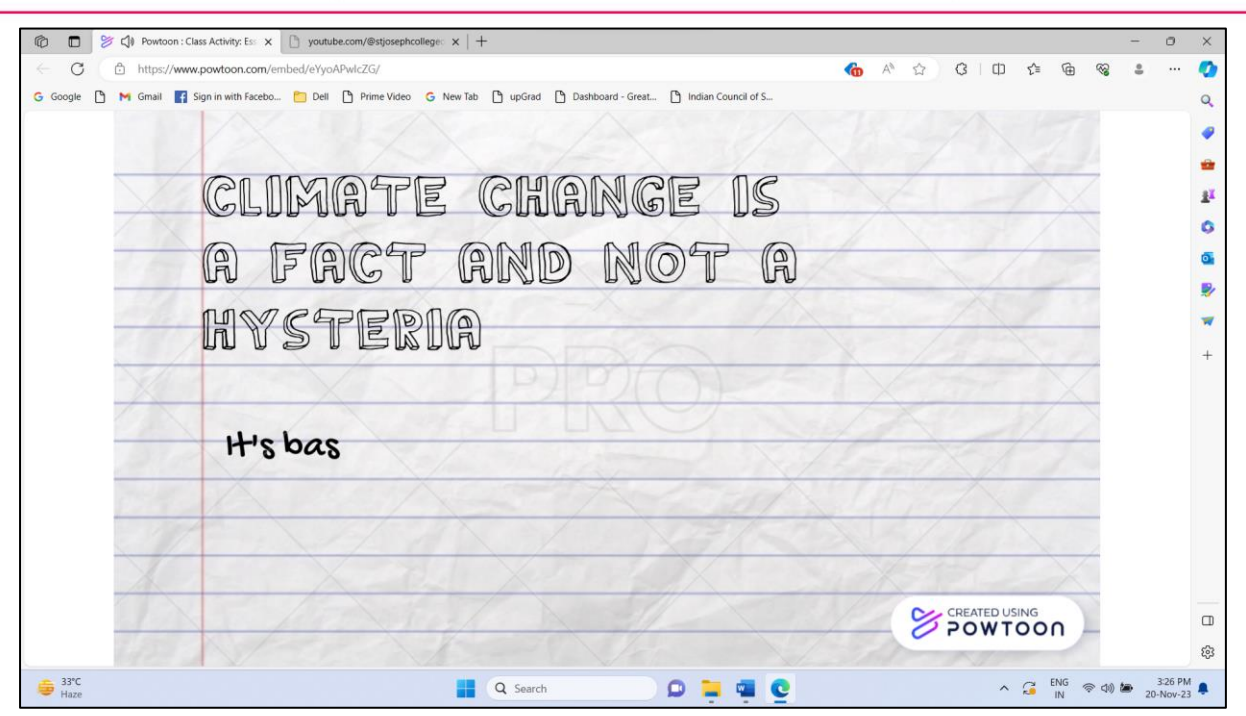

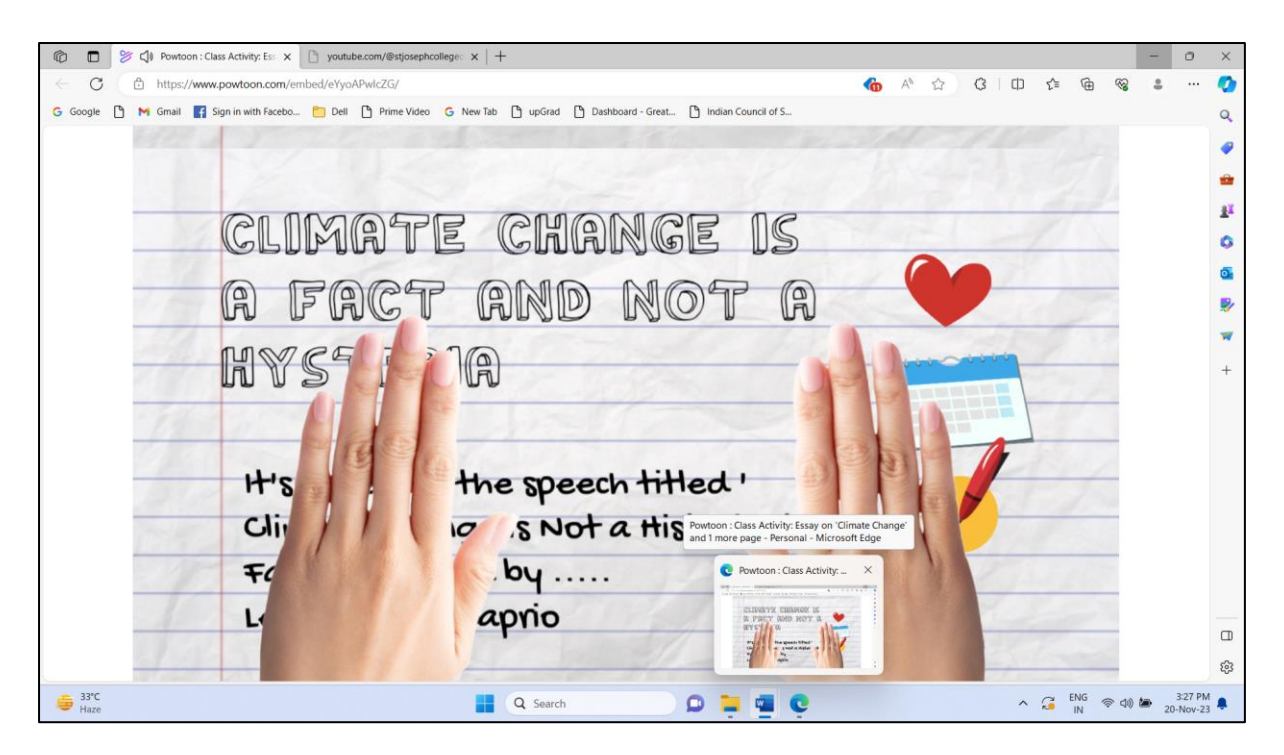

**VIDEO CREATION POWTOON**

<https://www.powtoon.com/embed/eYyoAPwIcZG/>

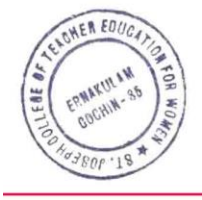

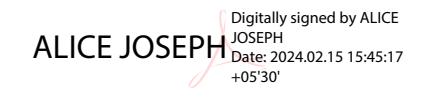

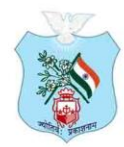

Kovilvattom Road, Ernakulam, Kochi, Pin - 682035, Kerala (Affiliated to Mahatma Gandhi University, Kottayam)

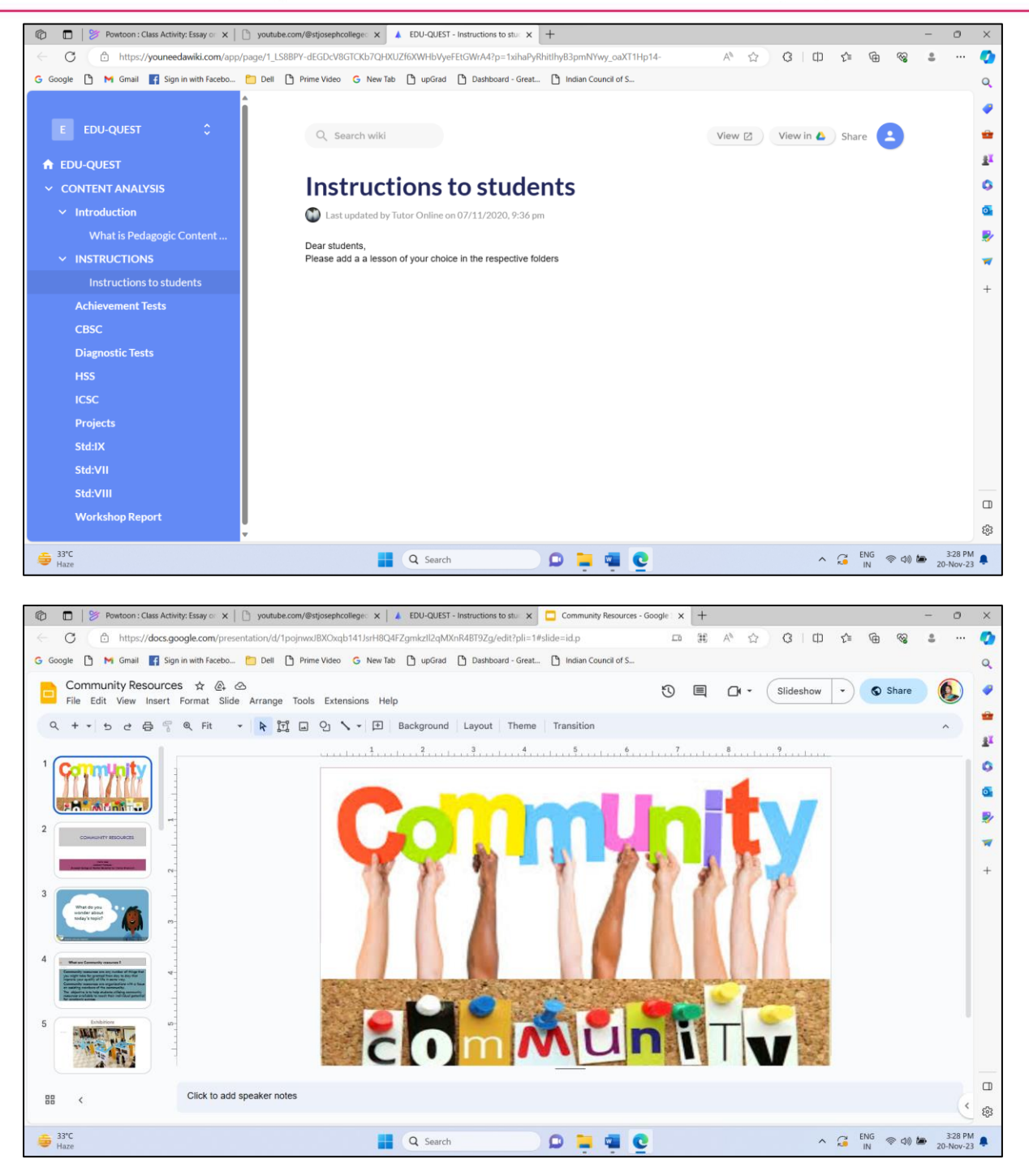

#### **GOOGLE SLIDE**

#### [Community Resources -](https://docs.google.com/presentation/d/1pojnwxJBXOxqb141JsrH8Q4FZgmkzIl2qMXnR4BT9Zg/edit?pli=1#slide=id.p) Google Slides

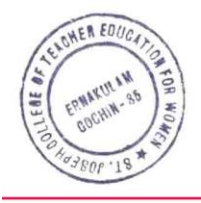

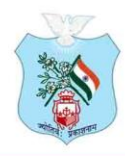

Kovilvattom Road, Ernakulam, Kochi, Pin - 682035, Kerala (Affiliated to Mahatma Gandhi University, Kottayam)

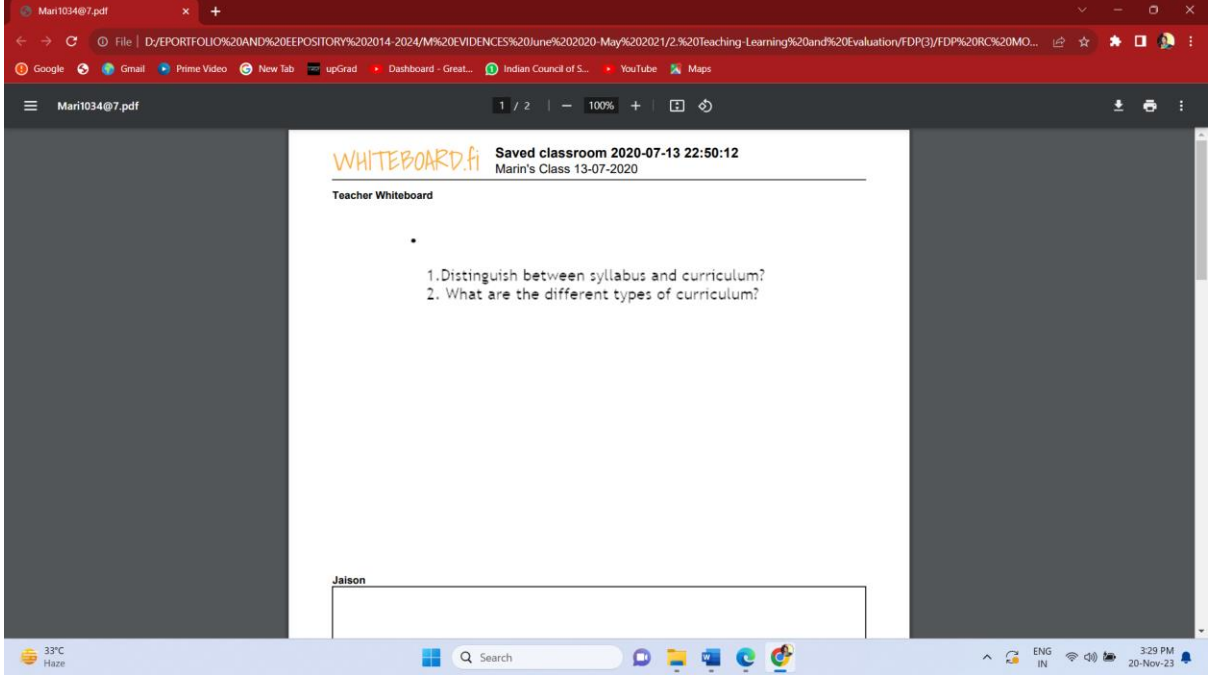

#### **WHITE BOARD**

[https://youneedawiki.com/app/page/1\\_LS8BPY-](https://youneedawiki.com/app/page/1_LS8BPY-dEGDcV8GTCKb7QHXUZf6XWHbVyeFEtGWrA4?p=1xihaPyRhitIhyB3pmNYwy_oaXT1Hp14-)

#### [dEGDcV8GTCKb7QHXUZf6XWHbVyeFEtGWrA4?p=1xihaPyRhitIhyB3pmNYwy\\_oaXT](https://youneedawiki.com/app/page/1_LS8BPY-dEGDcV8GTCKb7QHXUZf6XWHbVyeFEtGWrA4?p=1xihaPyRhitIhyB3pmNYwy_oaXT1Hp14-) [1Hp14-](https://youneedawiki.com/app/page/1_LS8BPY-dEGDcV8GTCKb7QHXUZf6XWHbVyeFEtGWrA4?p=1xihaPyRhitIhyB3pmNYwy_oaXT1Hp14-)

LaTeX

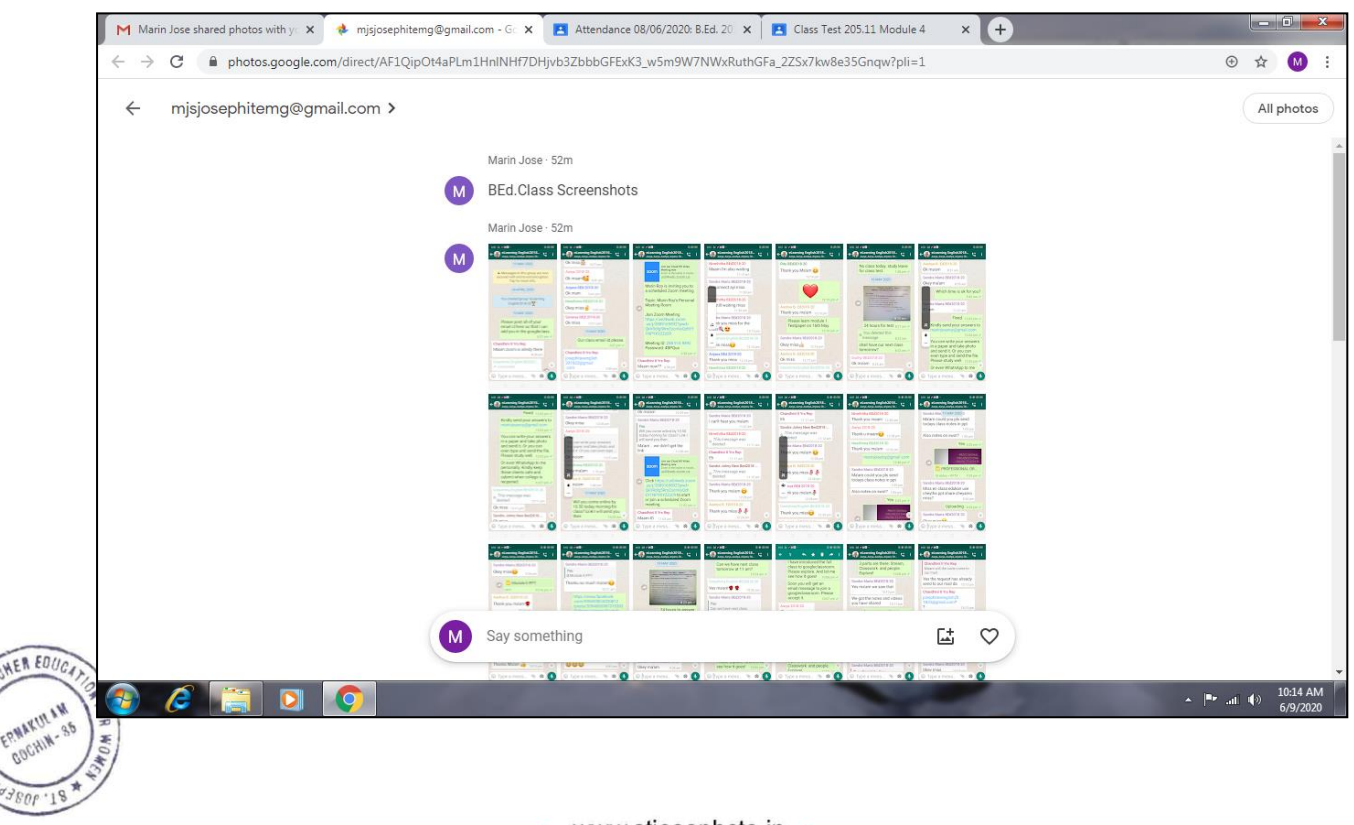

www.stjosephcte.in

ALICE JOSEPH Digitally signed by ALICE JOSEPH

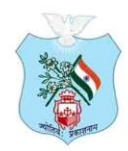

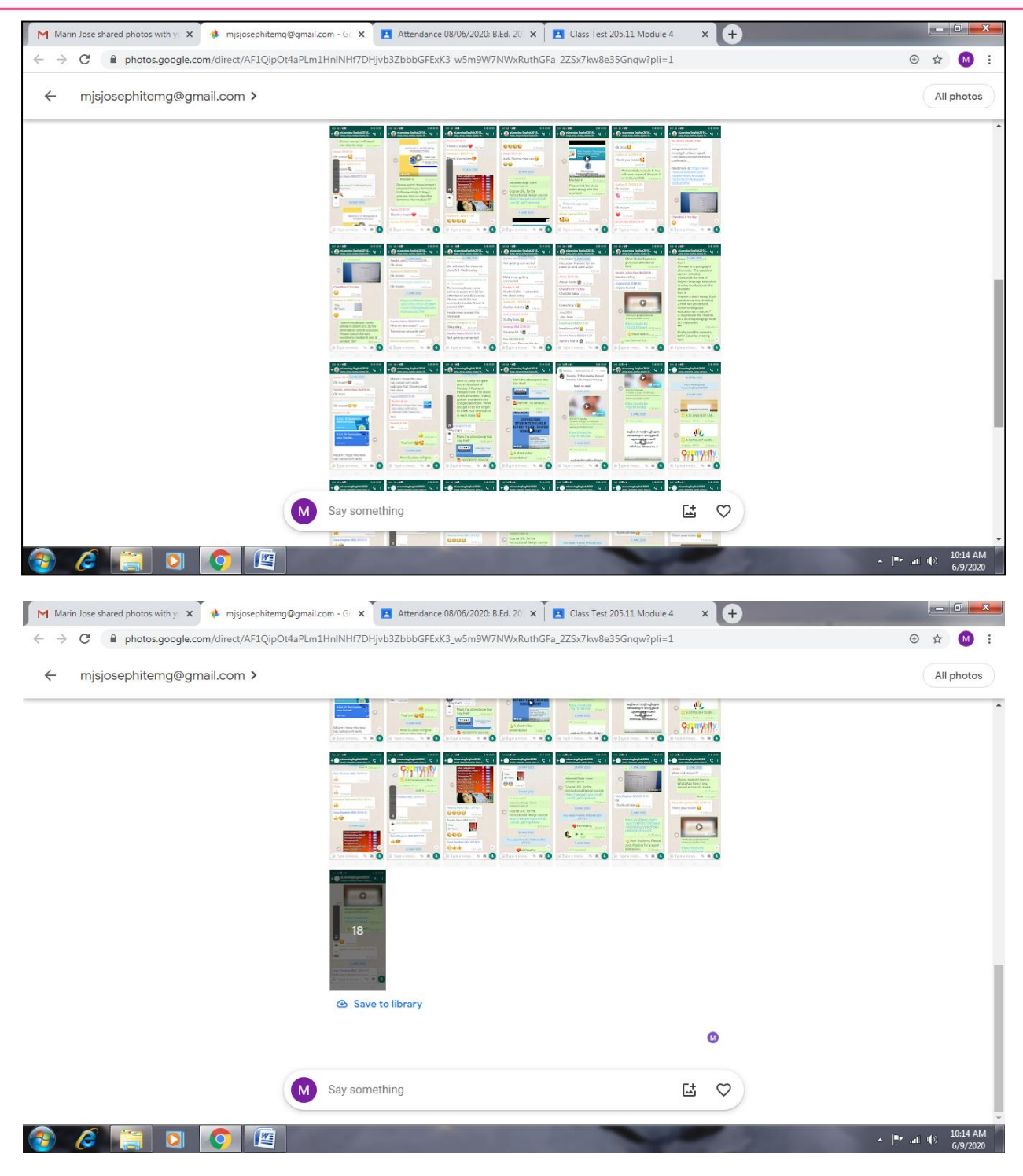

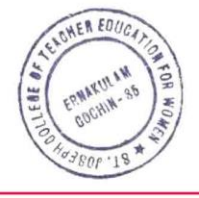

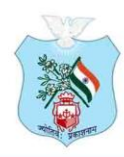

Kovilvattom Road, Ernakulam, Kochi, Pin - 682035, Kerala (Affiliated to Mahatma Gandhi University, Kottayam)

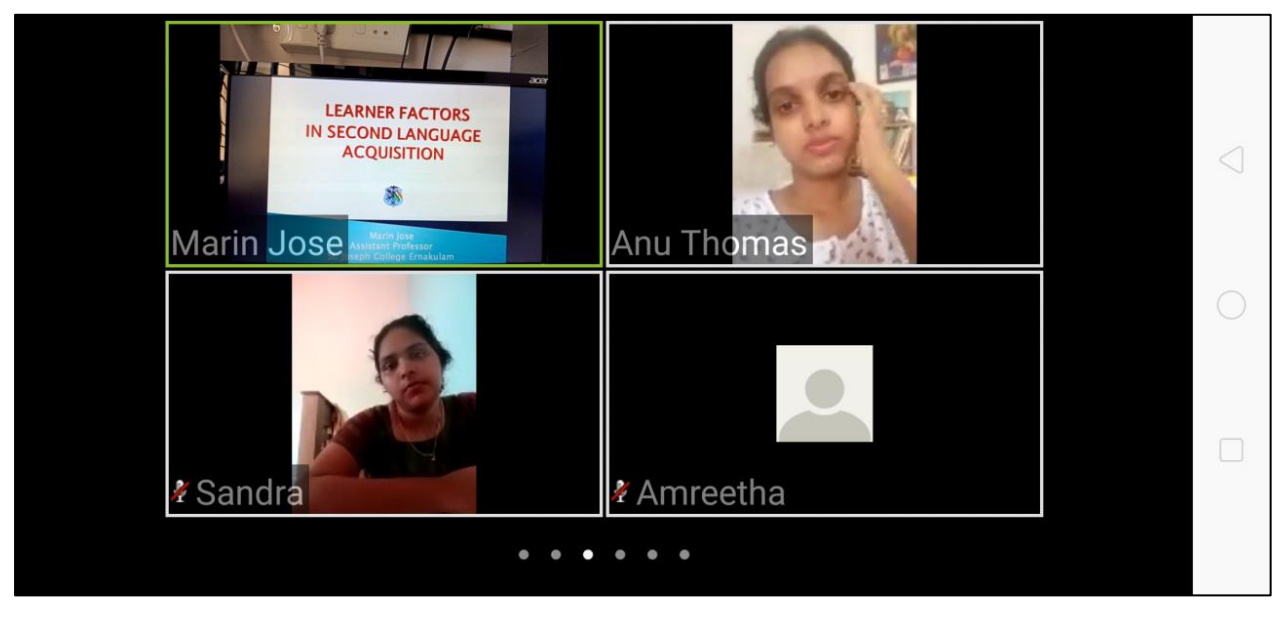

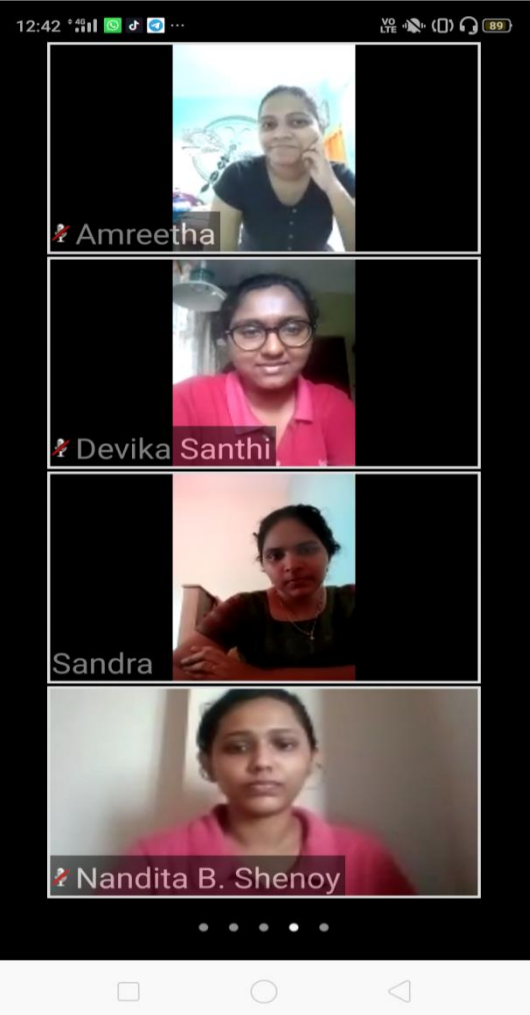

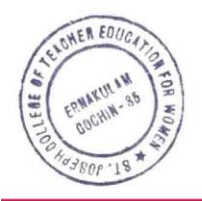

www.stjosephcte.in

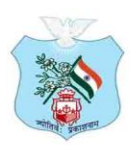

WER EDUC

**MARI** 

 $RDP:1$ 

ST JOSEPH COLLEGE OF TEACHER EDUCATION FOR WOMEN

Kovilvattom Road, Ernakulam, Kochi, Pin - 682035, Kerala (Affiliated to Mahatma Gandhi University, Kottayam)

#### **2.3.4 ICT Support is used by students in various learning situations such as:**

#### **GOOGLECLASSROOM**

<https://classroom.google.com/c/NDY1NTc1MDE3NzM5?cjc=kec5hzg>

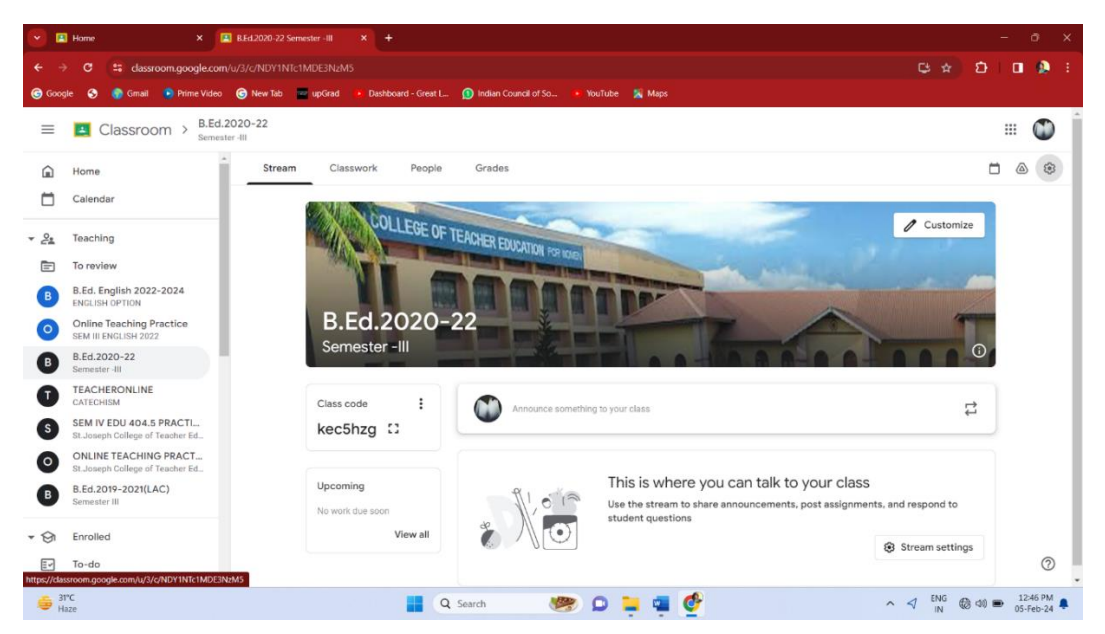

<https://classroom.google.com/c/MTI2OTM2Mzg4MDQx?cjc=c6cmxsx>

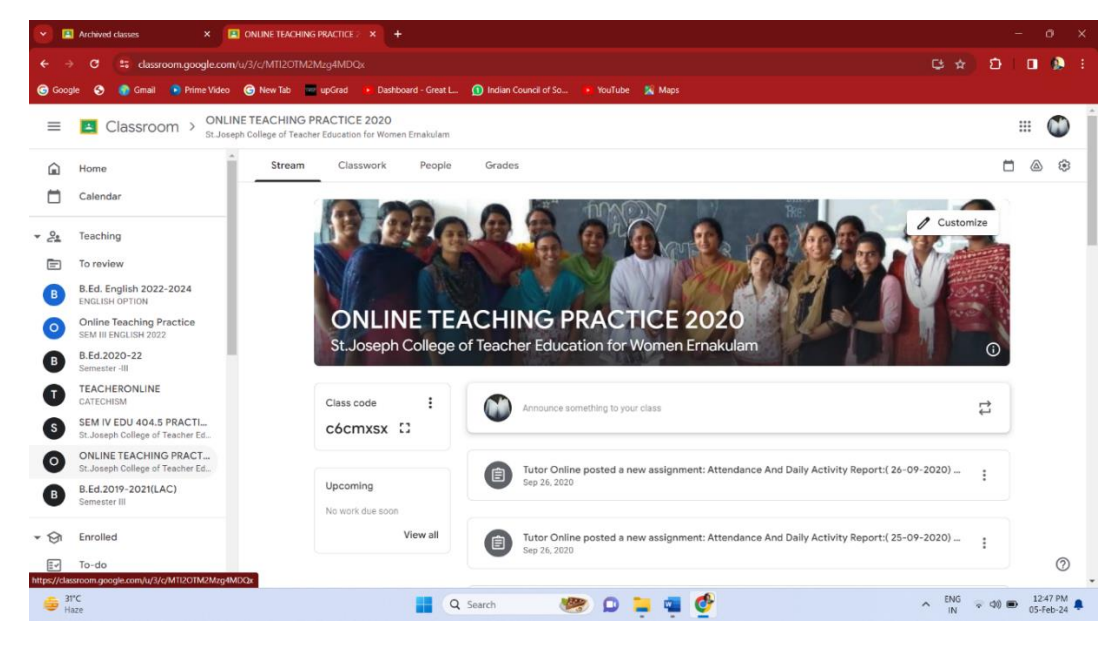

<https://classroom.google.com/c/MTIyOTUxMjE4Njc2?cjc=77iycrr>

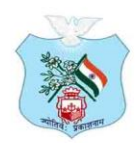

Kovilvattom Road, Ernakulam, Kochi, Pin - 682035, Kerala (Affiliated to Mahatma Gandhi University, Kottayam)

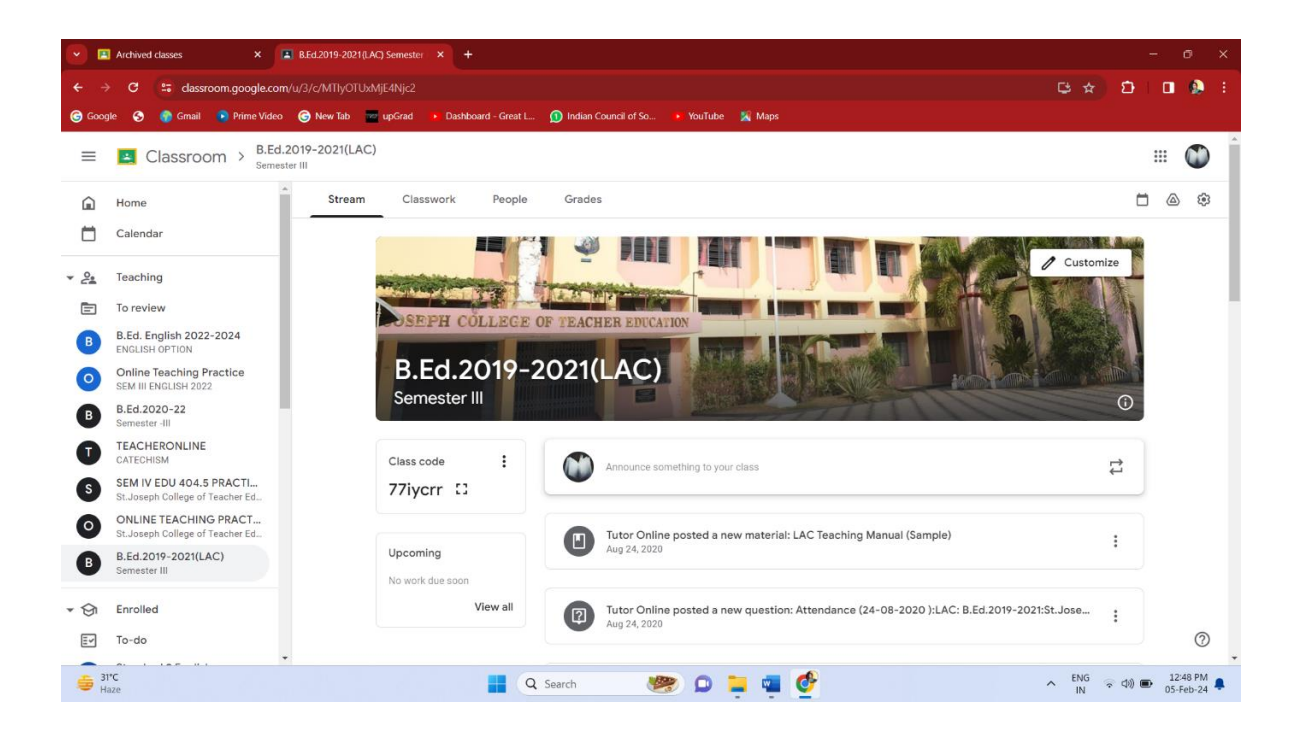

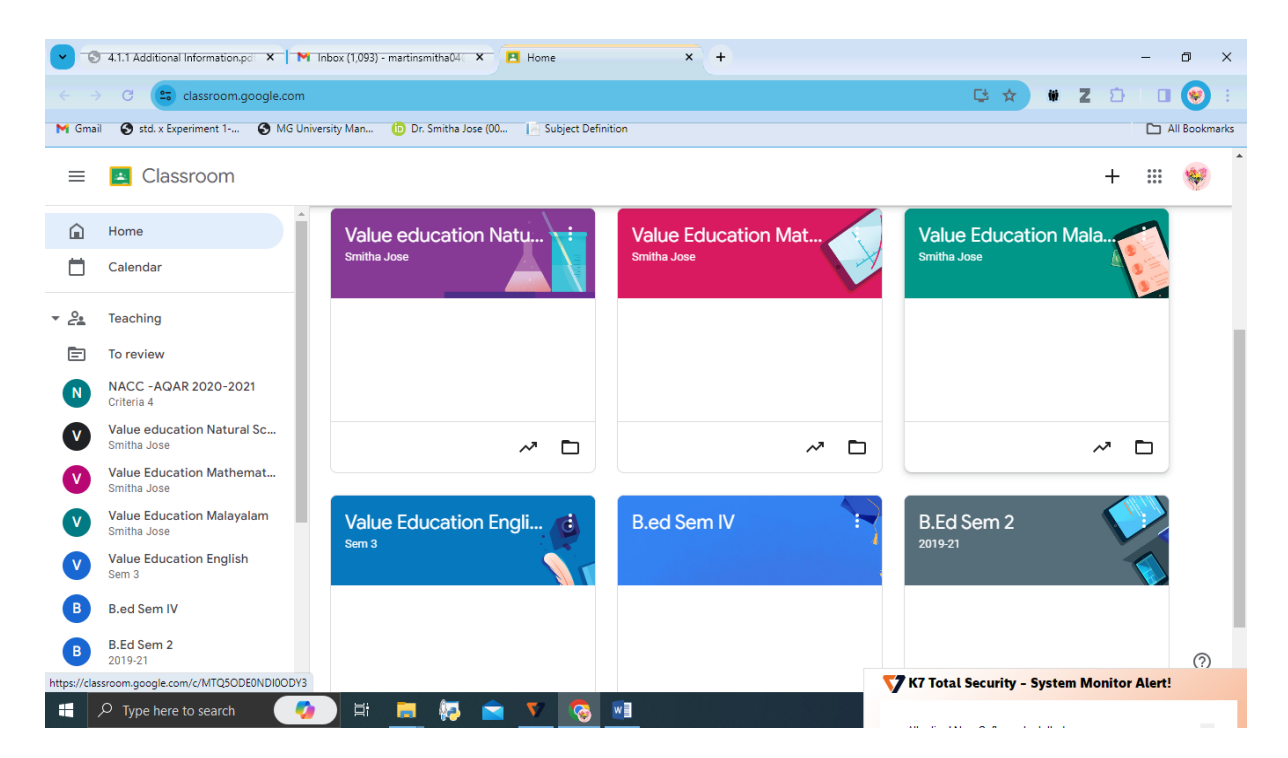

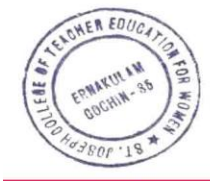

ALICE JOSEPH JOSEPH 100115 15:47:16 Digitally signed by ALICE +05'30'

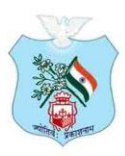

Kovilvattom Road, Ernakulam, Kochi, Pin - 682035, Kerala (Affiliated to Mahatma Gandhi University, Kottayam)

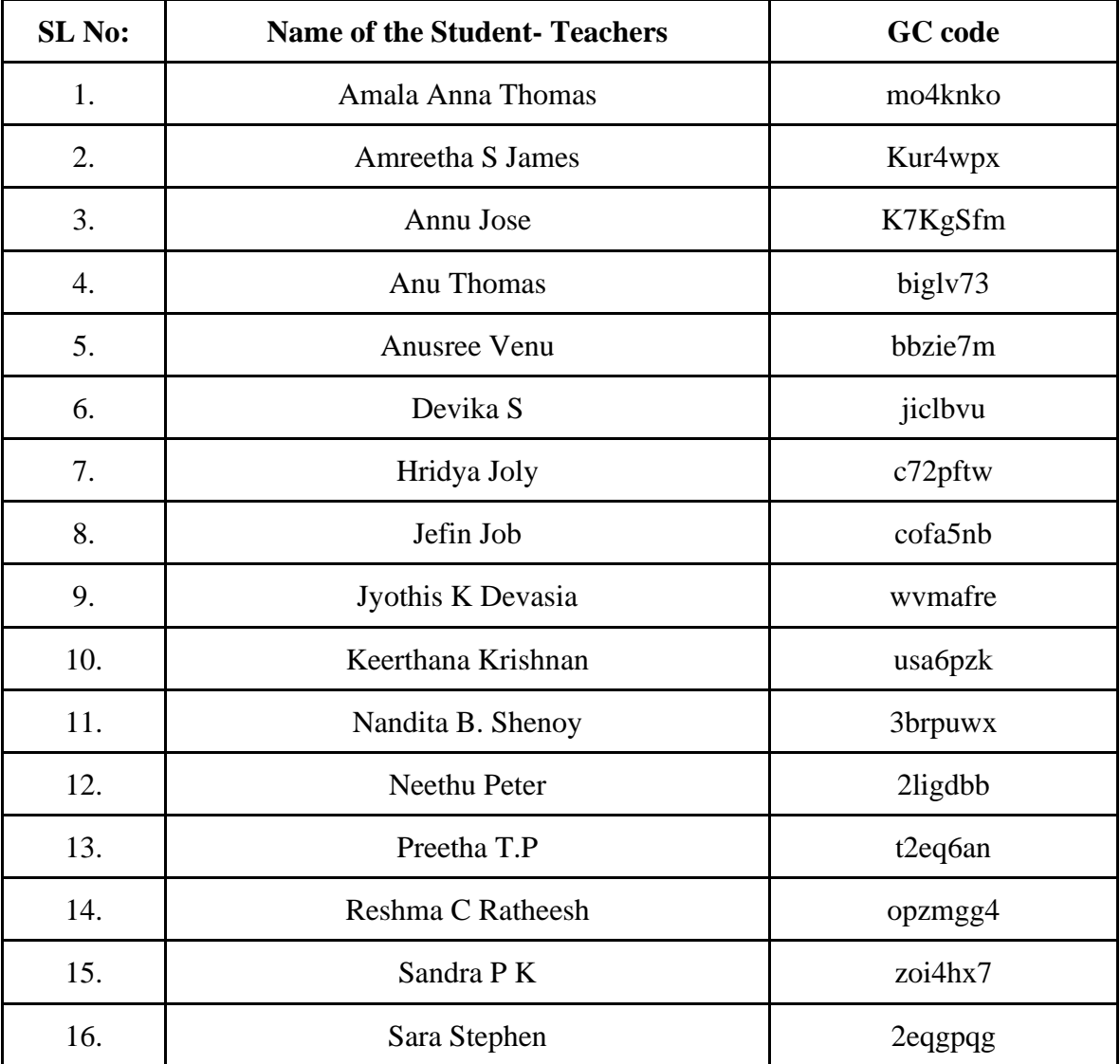

#### **Google Classroom Code**

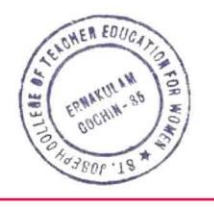

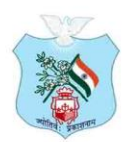

 $im -$ 

Kovilvattom Road, Ernakulam, Kochi, Pin - 682035, Kerala (Affiliated to Mahatma Gandhi University, Kottayam)

#### **2.3.4 ICT Support is used by students in various learning situations such as:**

#### **Videos Uploaded in You Tube Channels For Students**

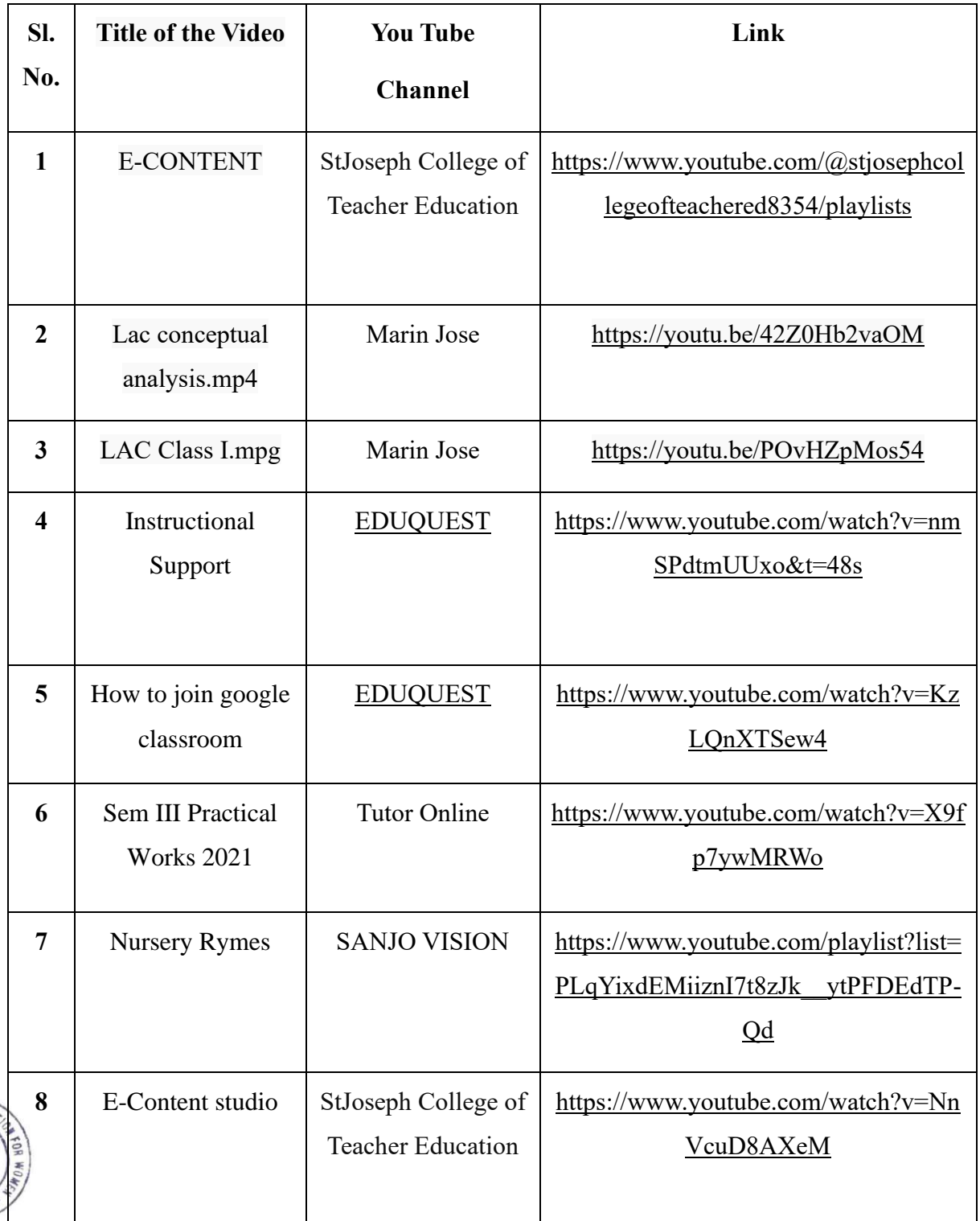

www.stjosephcte.in

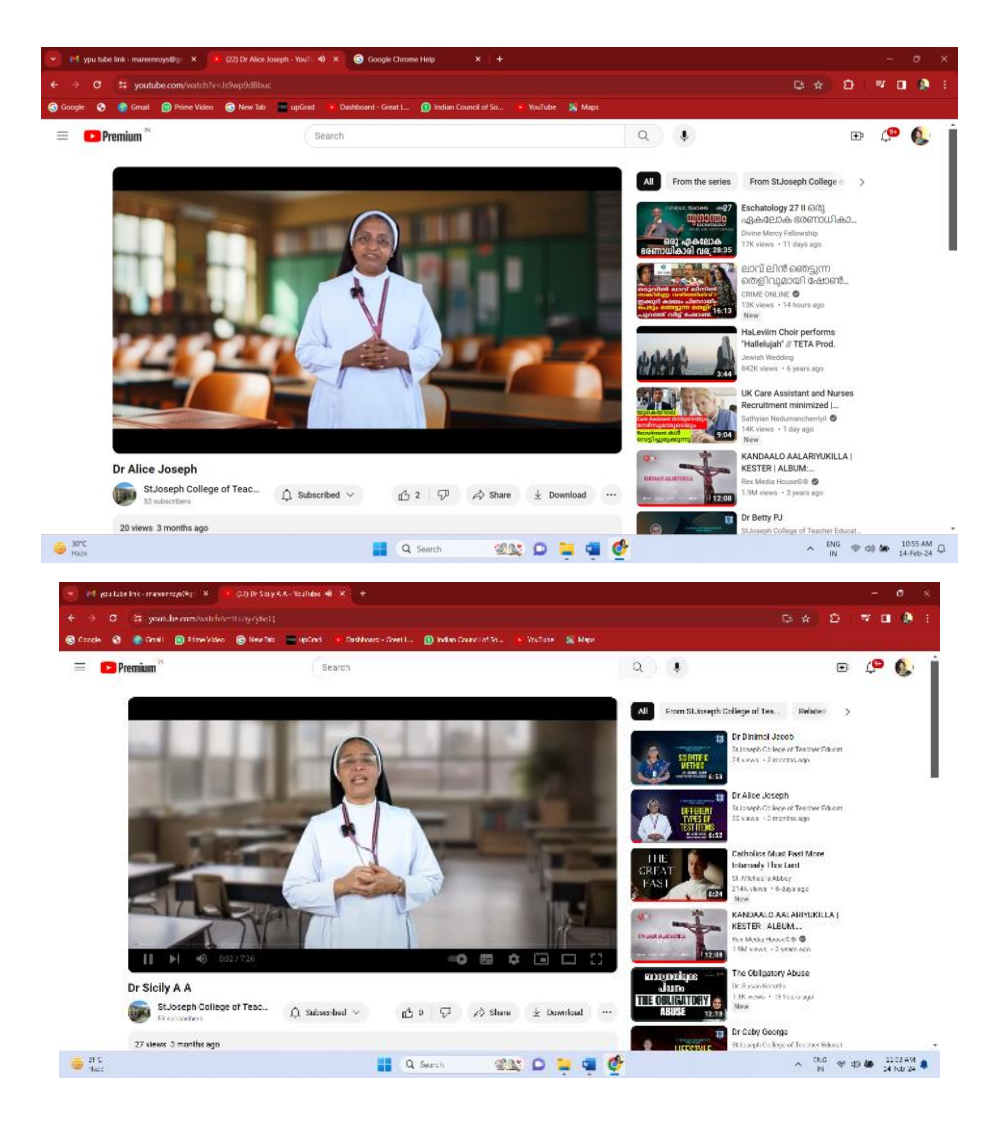

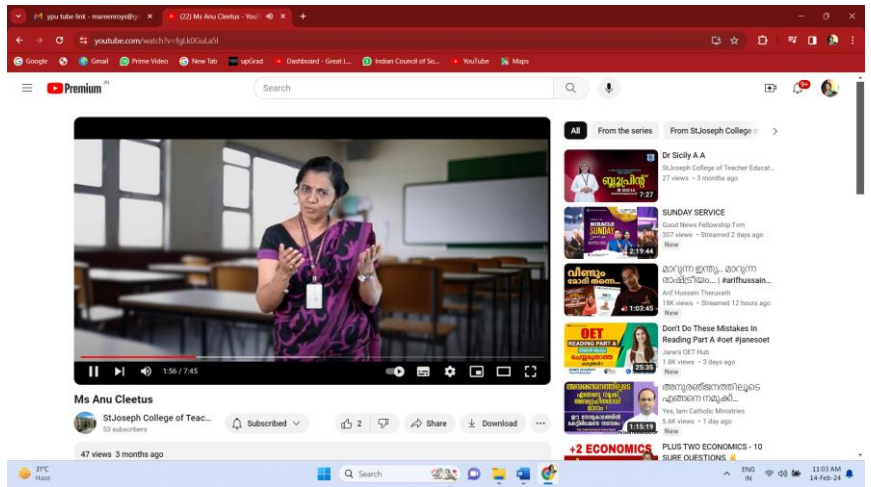

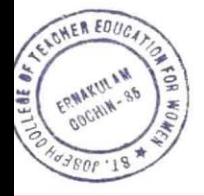

X

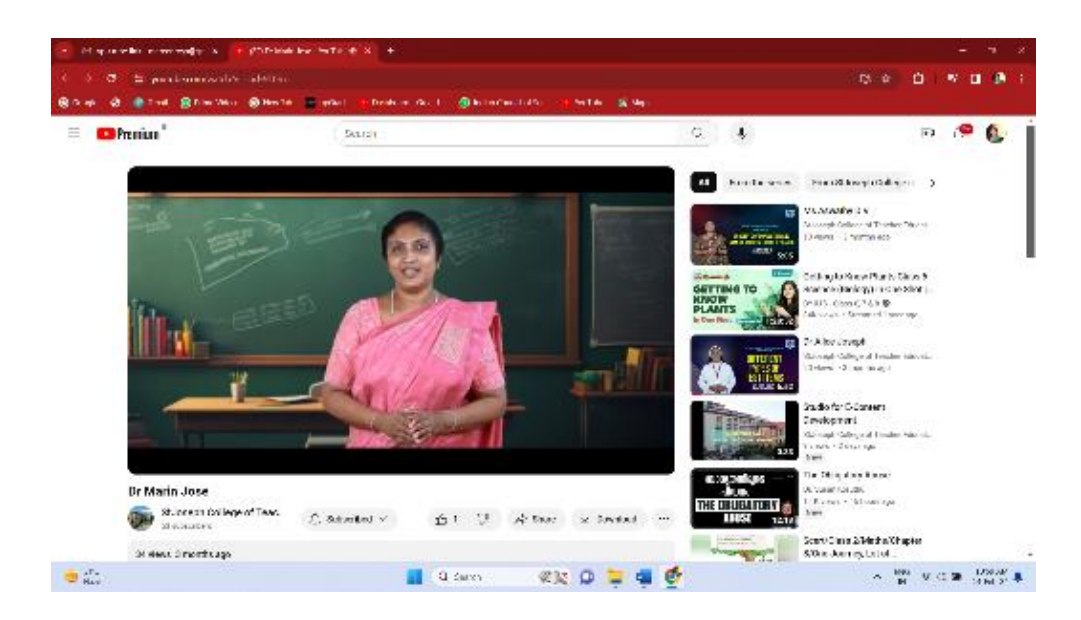

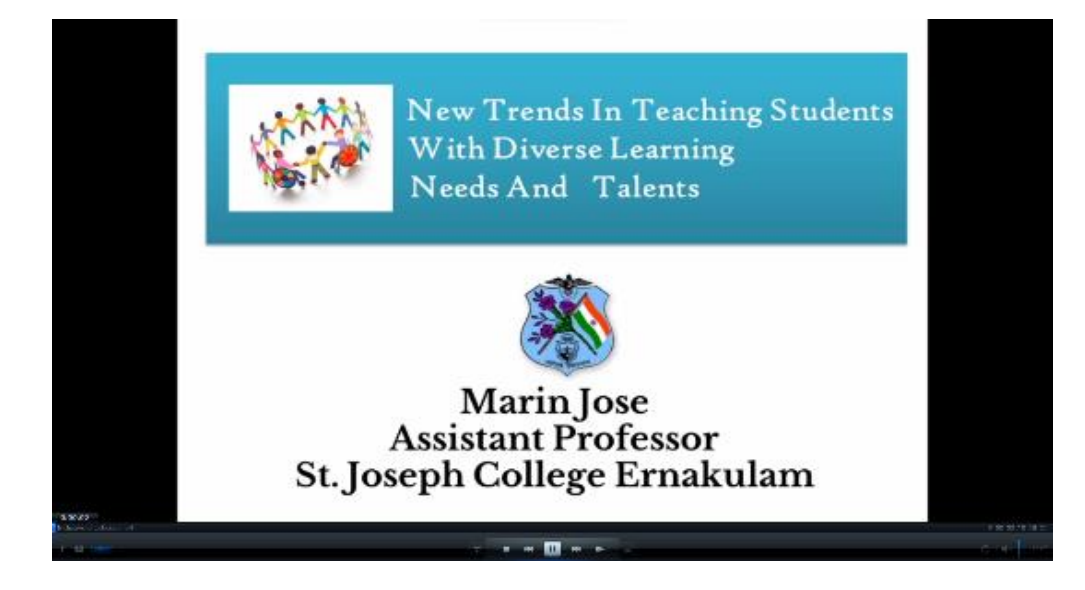

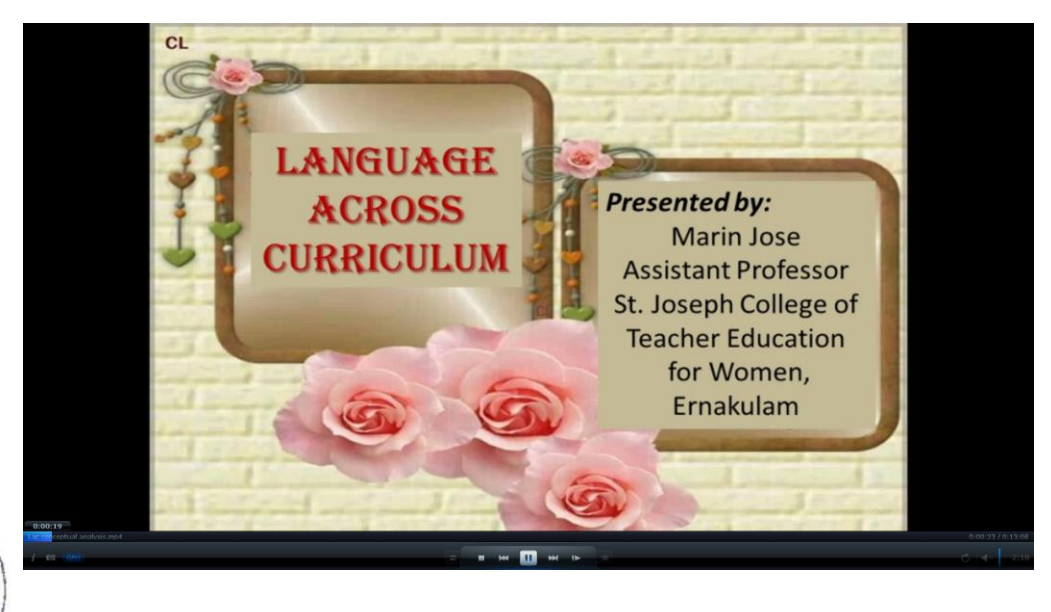

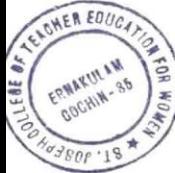

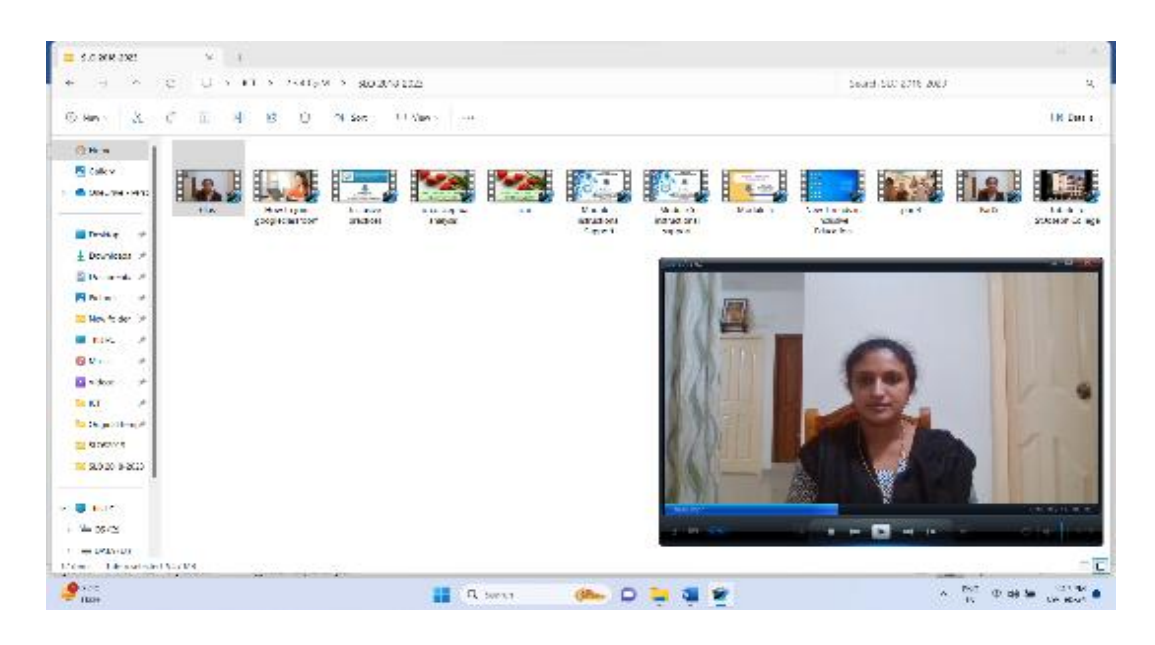

#### Exceptionalities fall in six broad categories i)Intellectual: This includes students who have  $\bullet$ superior intelligence as well as those who are slow to learn. ii) Communicative: These students have special learning disabilities or speech or language impairments. iii) Sensory: Sensory-grouped students have auditory or visual disabilities. • iv) Behavioral: These students are emotionally disturbed or socially maladjusted. • v) Physical: This includes students with orthopedic or mobility disabilities. vi) Multiple: These students have a combination of conditions, such as orthopedically challenged and visually impaired.

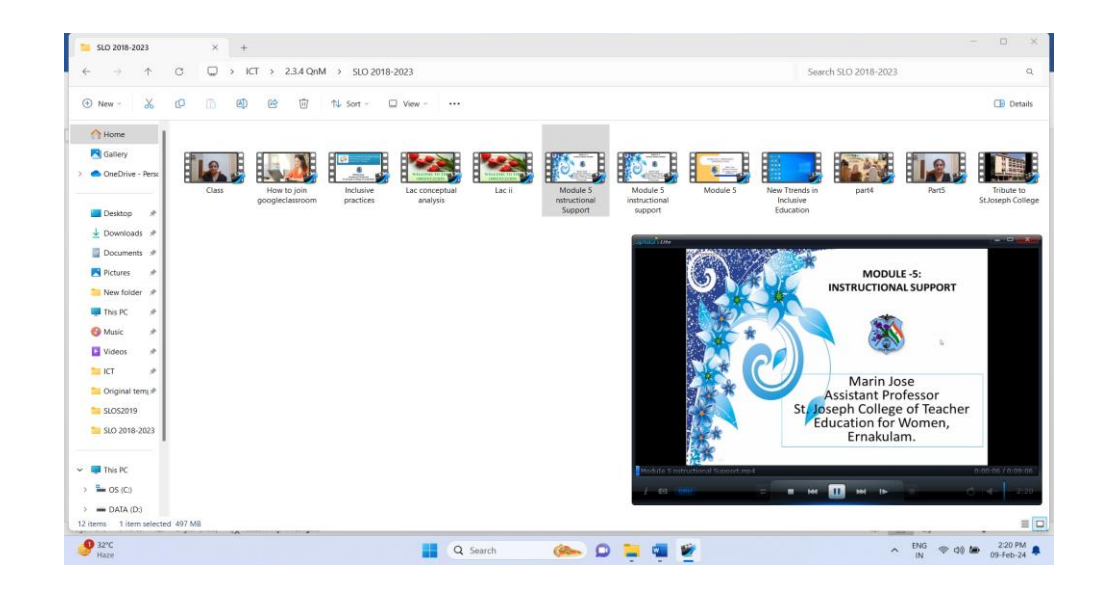

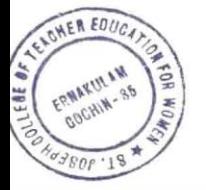

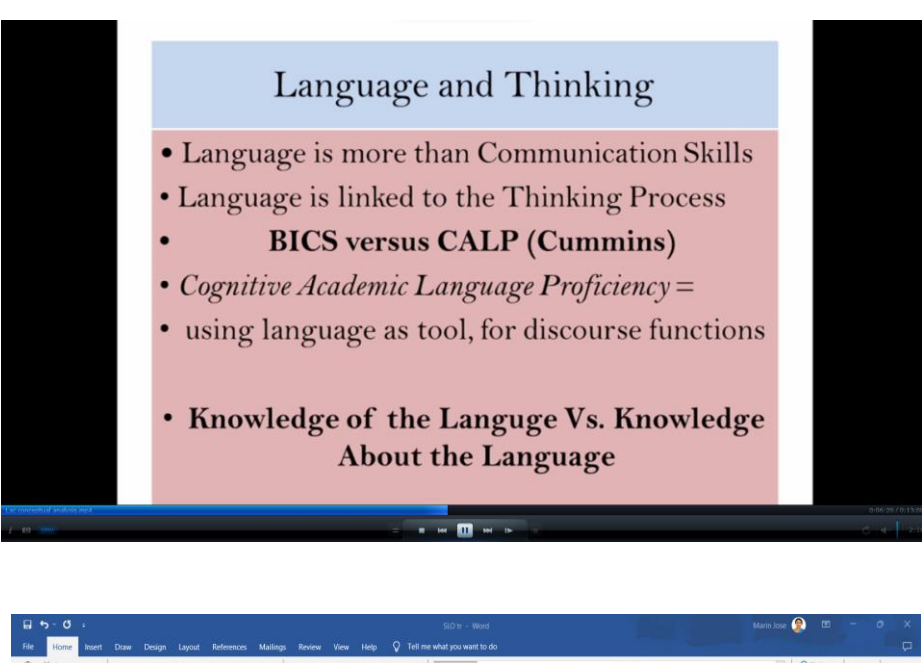

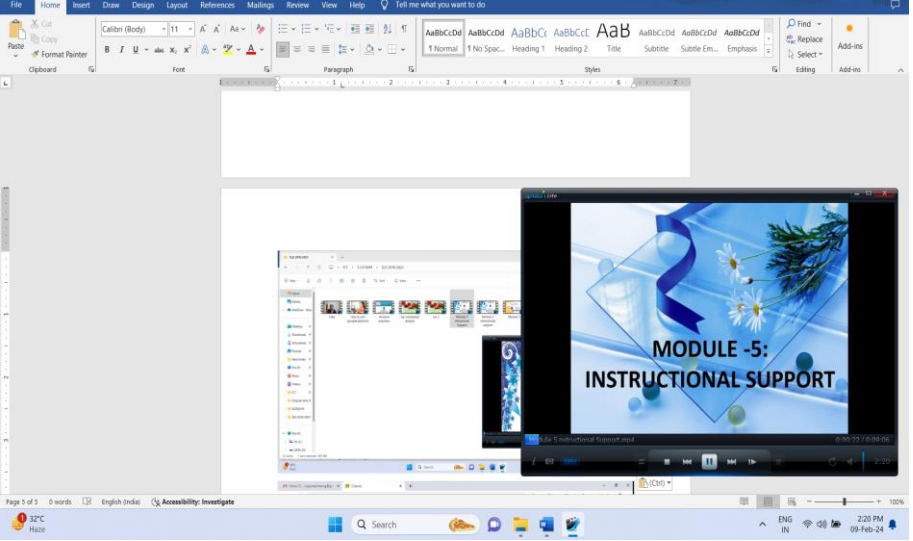

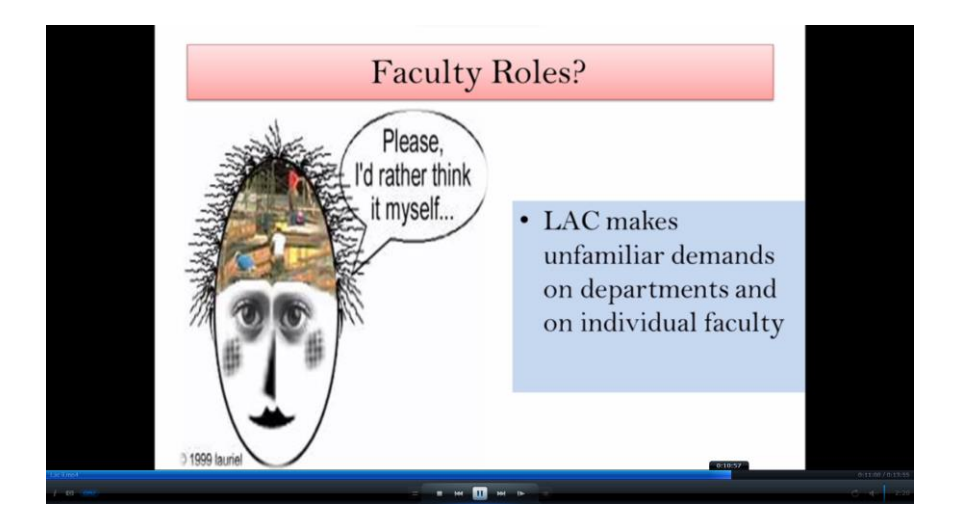

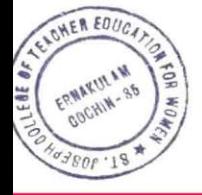

 $im -$ 

#### **What is Research?**

- "Research is an endeavour to discover, develop and verify knowledge. It is an intellectual exercise and problem solving process"-Francis Rumnell (2002).
- Research is a voyage of discovery, it is the application of scientific method to solve the problems in society.

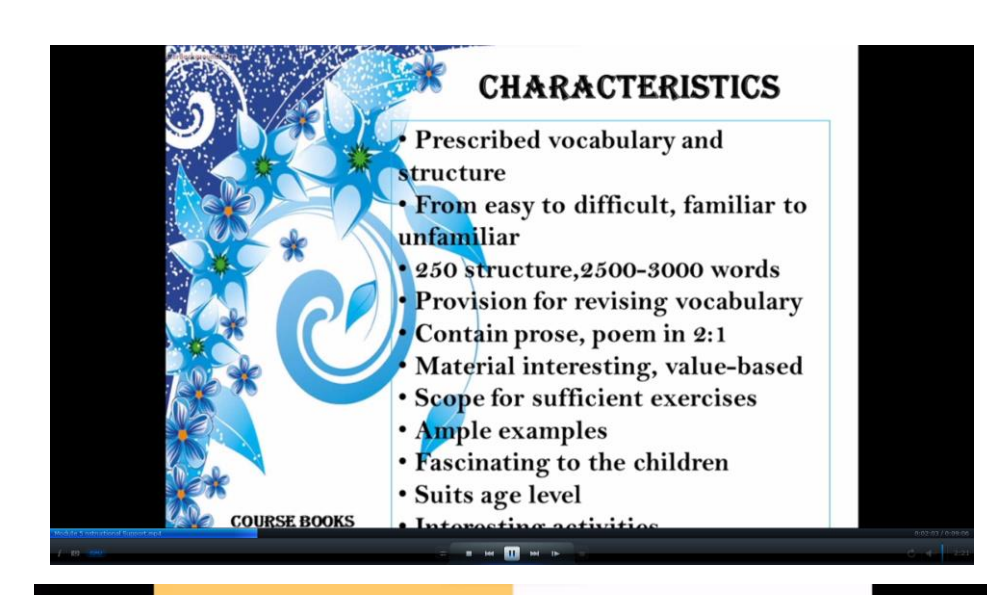

#### **MODULE 5- RESEARCH PERSPECTIVES**

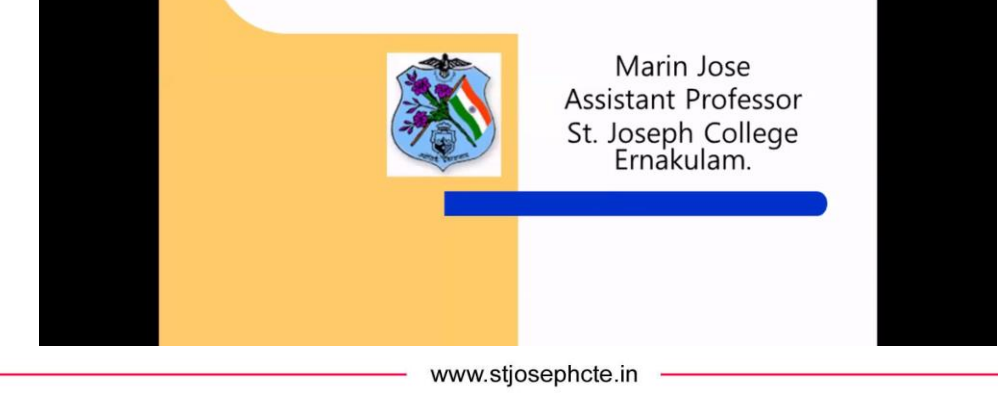

WER

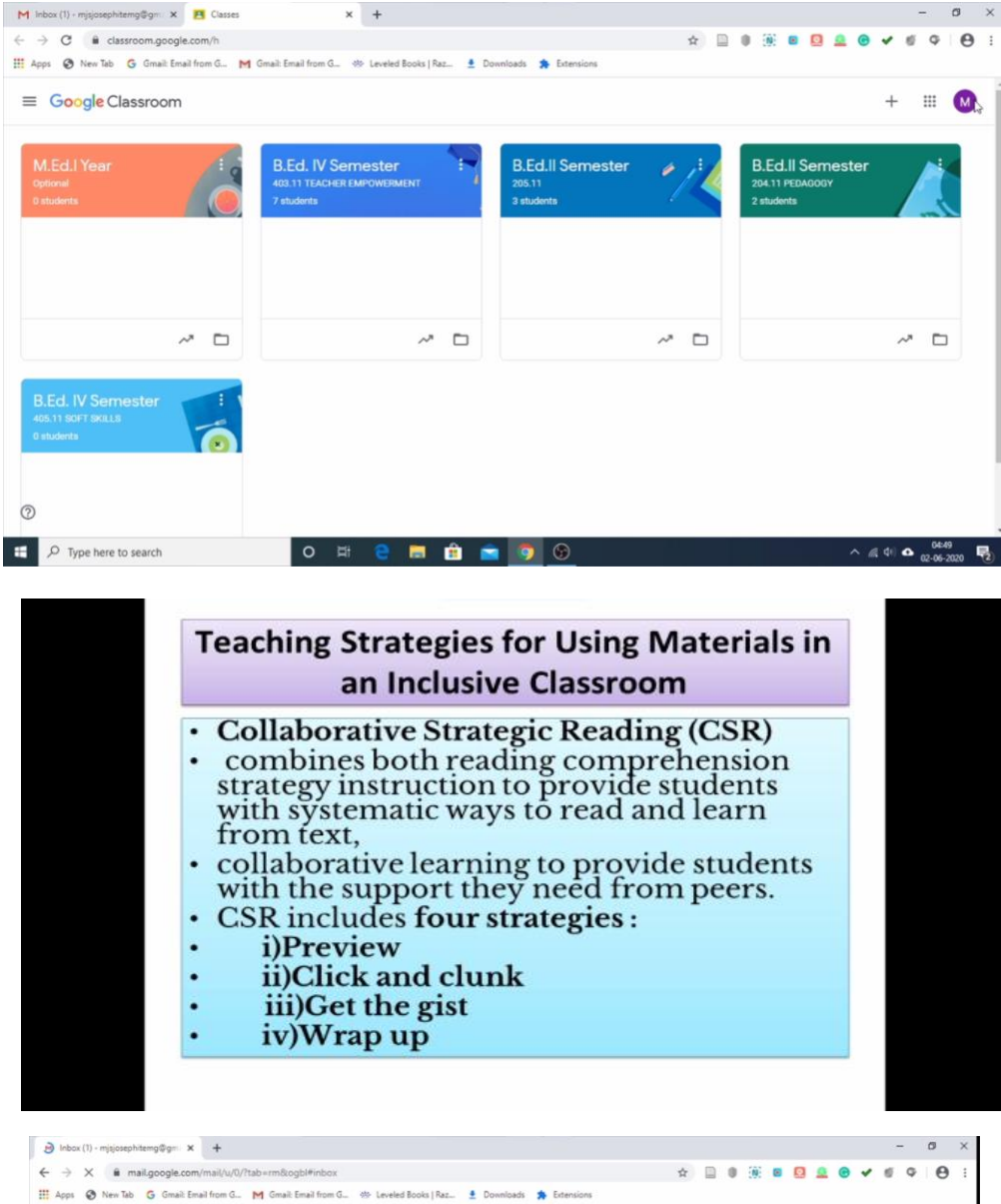

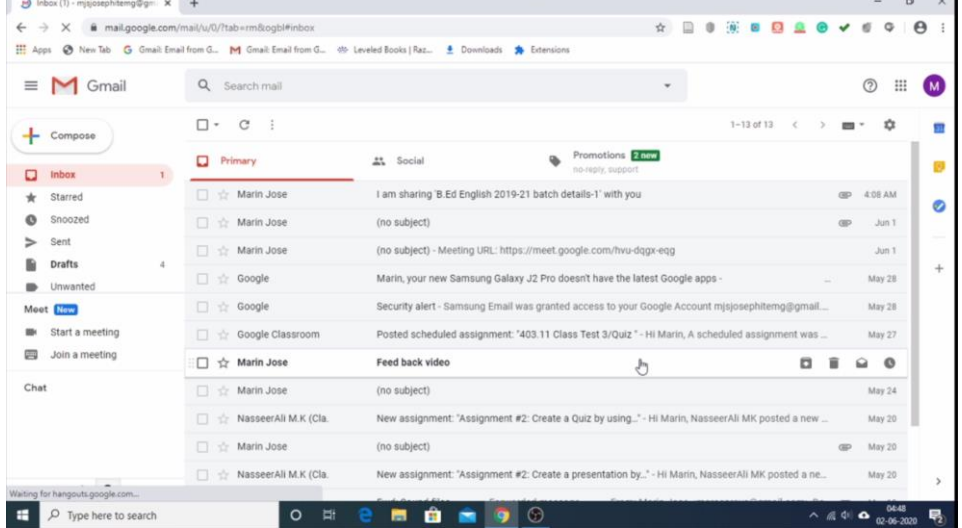

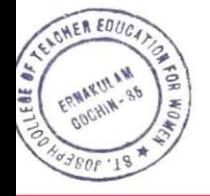

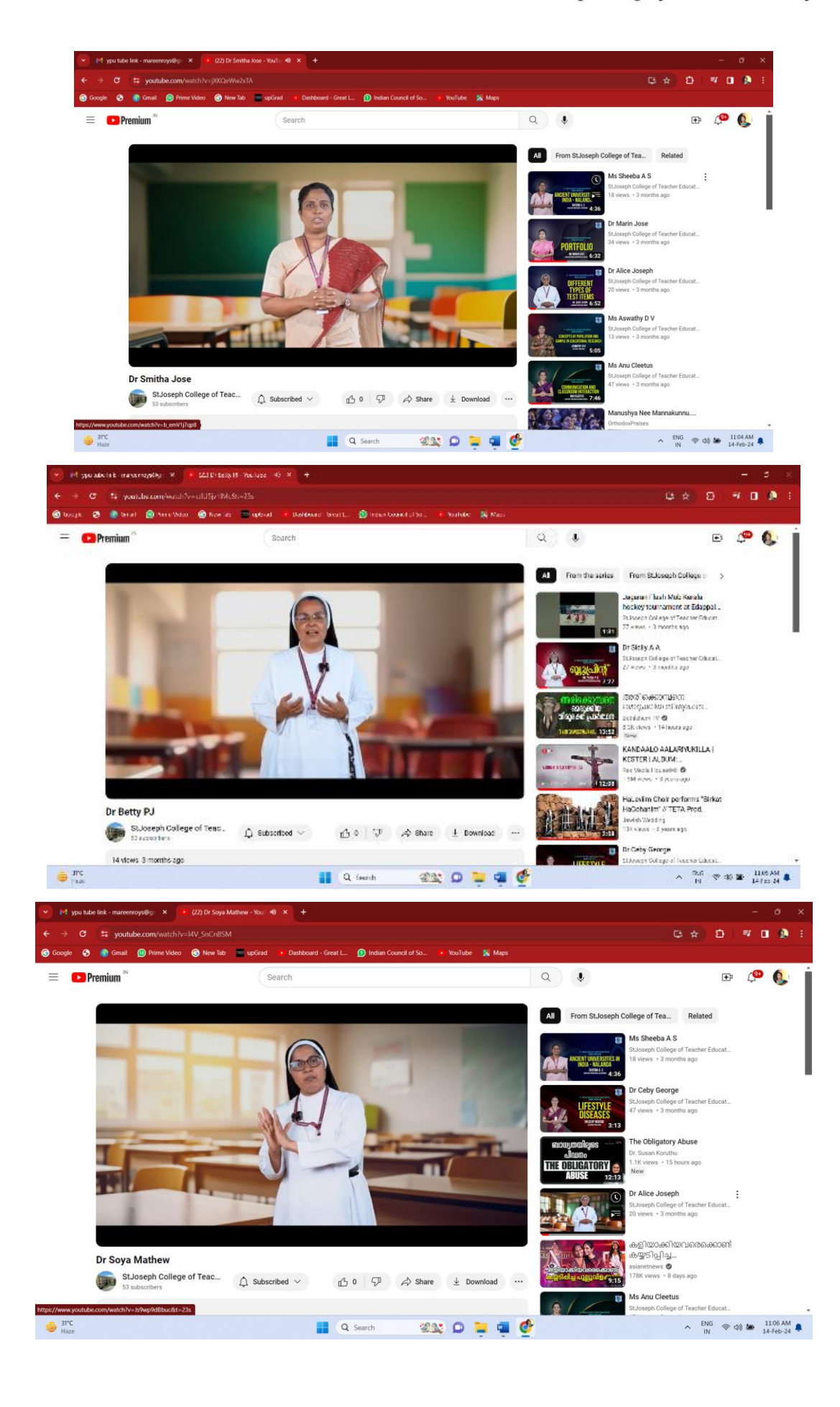

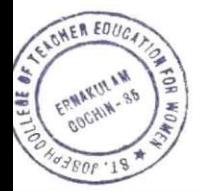

X

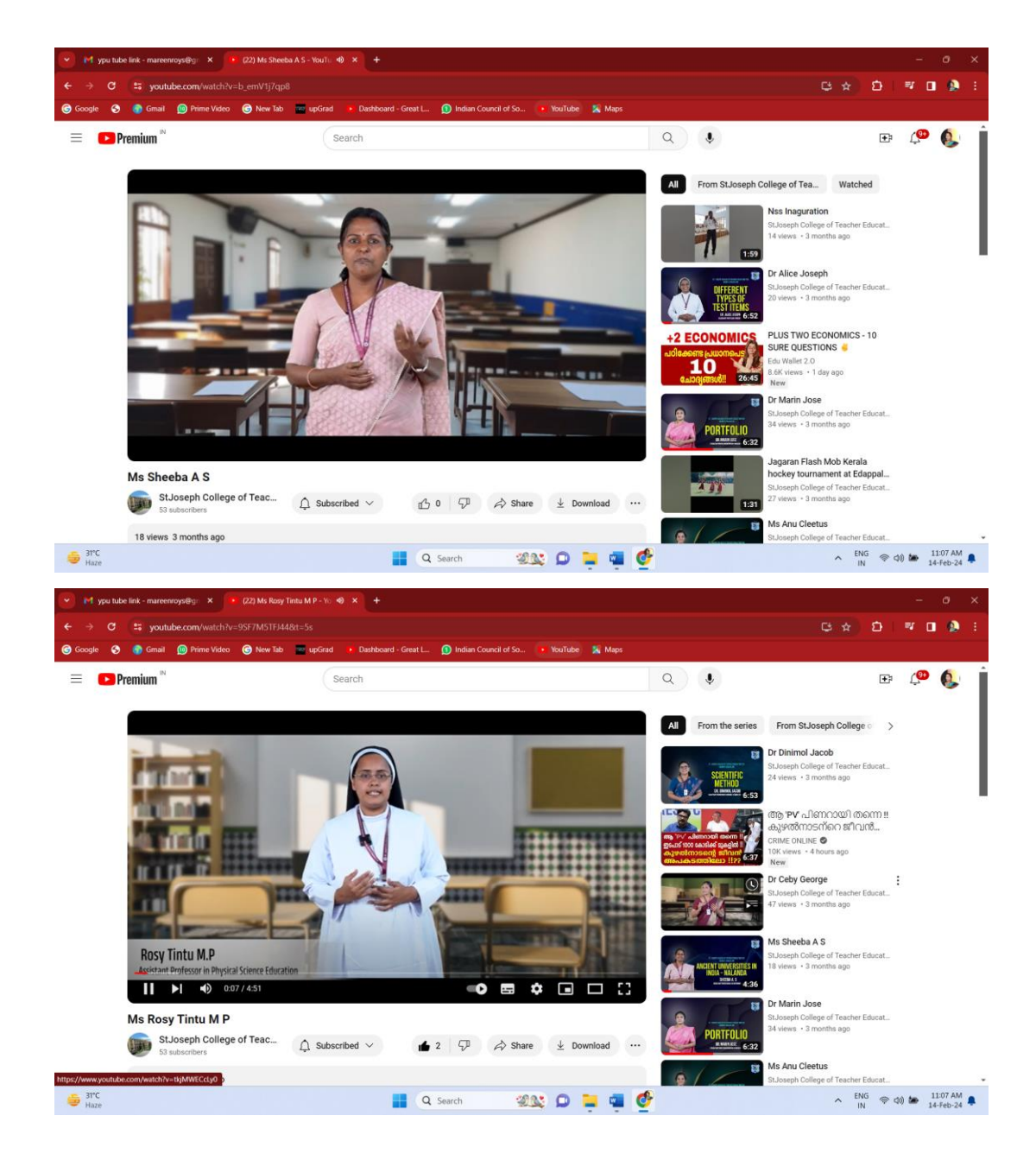

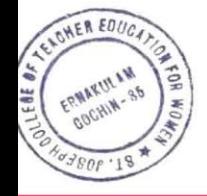

X

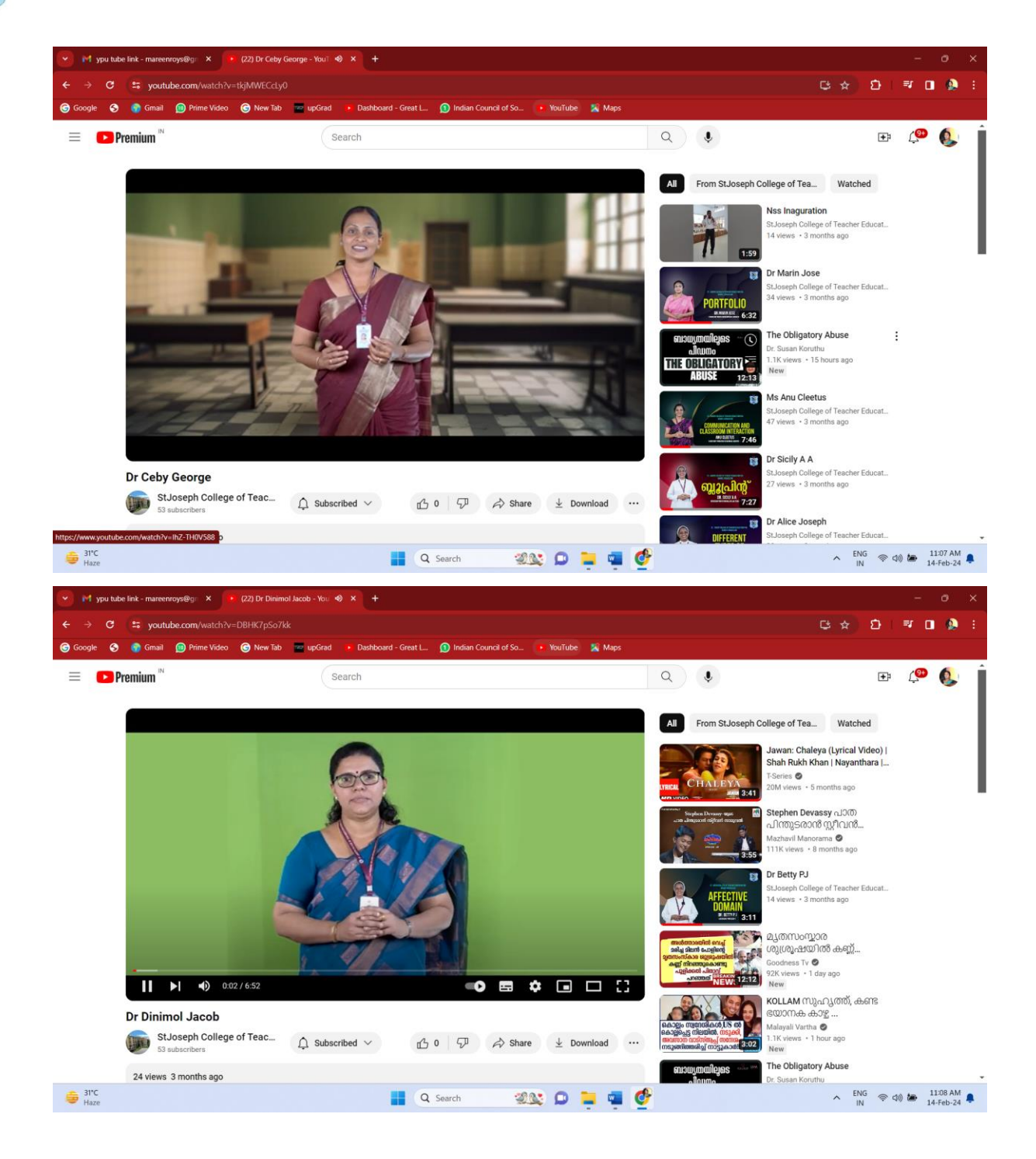

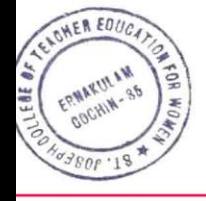

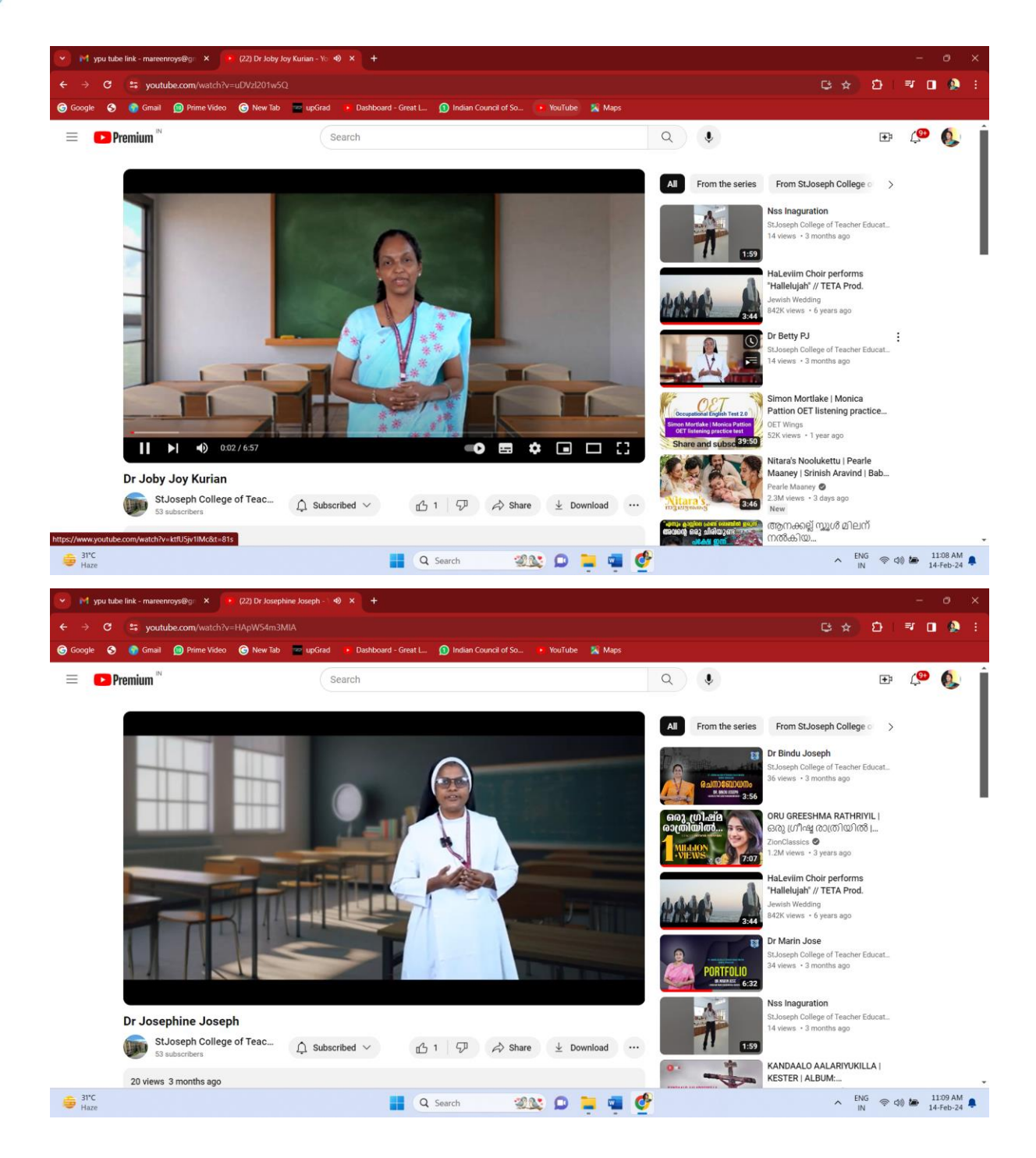

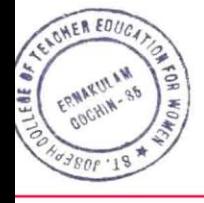

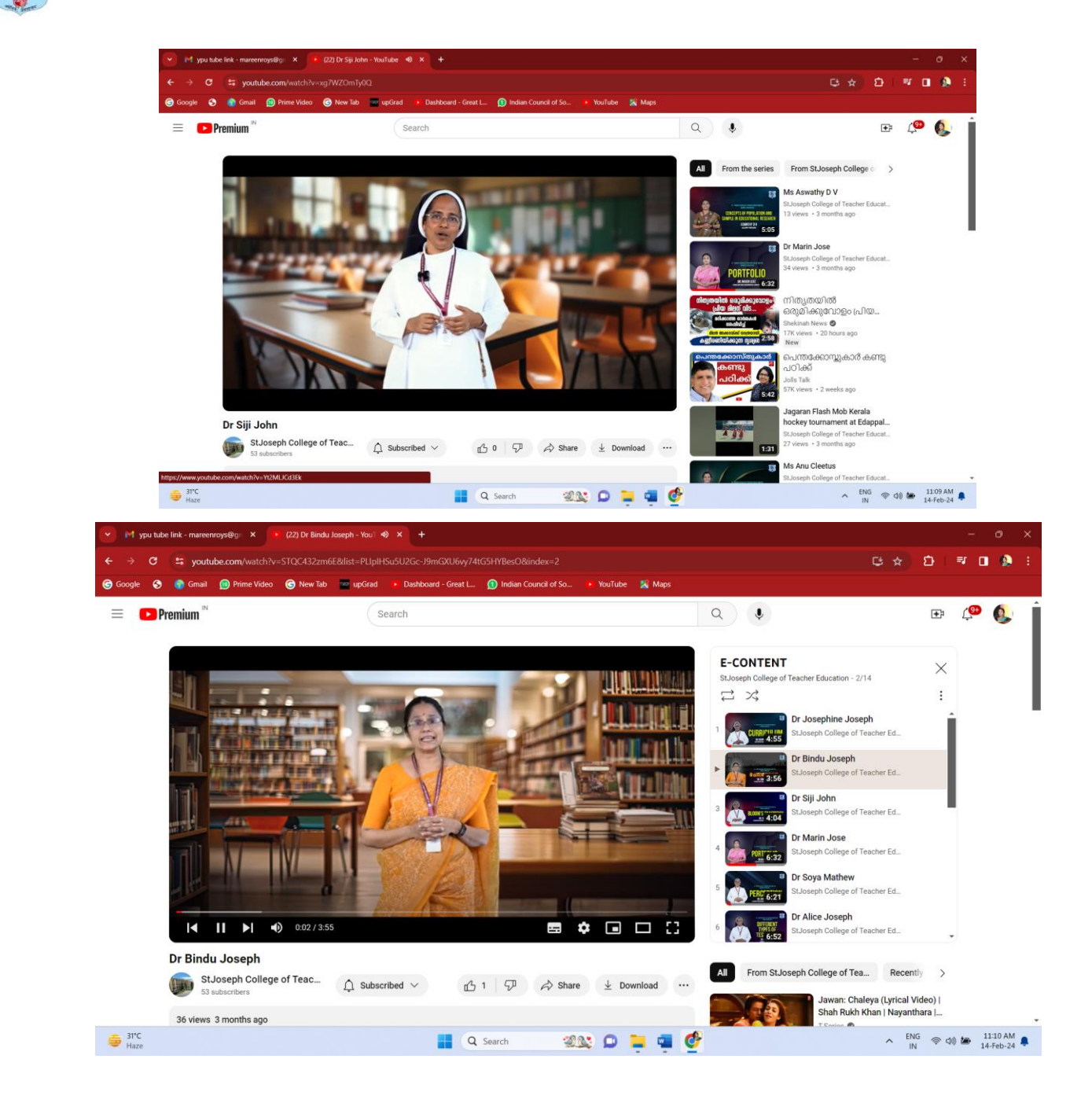

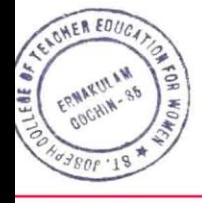

ALICE JOSEPH Digitally signed by ALICE JOSEPH Date: 2024.02.15 15:48:22 +05'30'

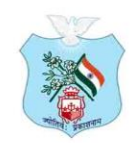

(Affiliated to Mahatma Gandhi University, Kottayam)

#### **2.3.4. ICT support is used by students in various learning situation such as:**

#### **Telegram videos of Physical Education, Physical Education and Yoga**

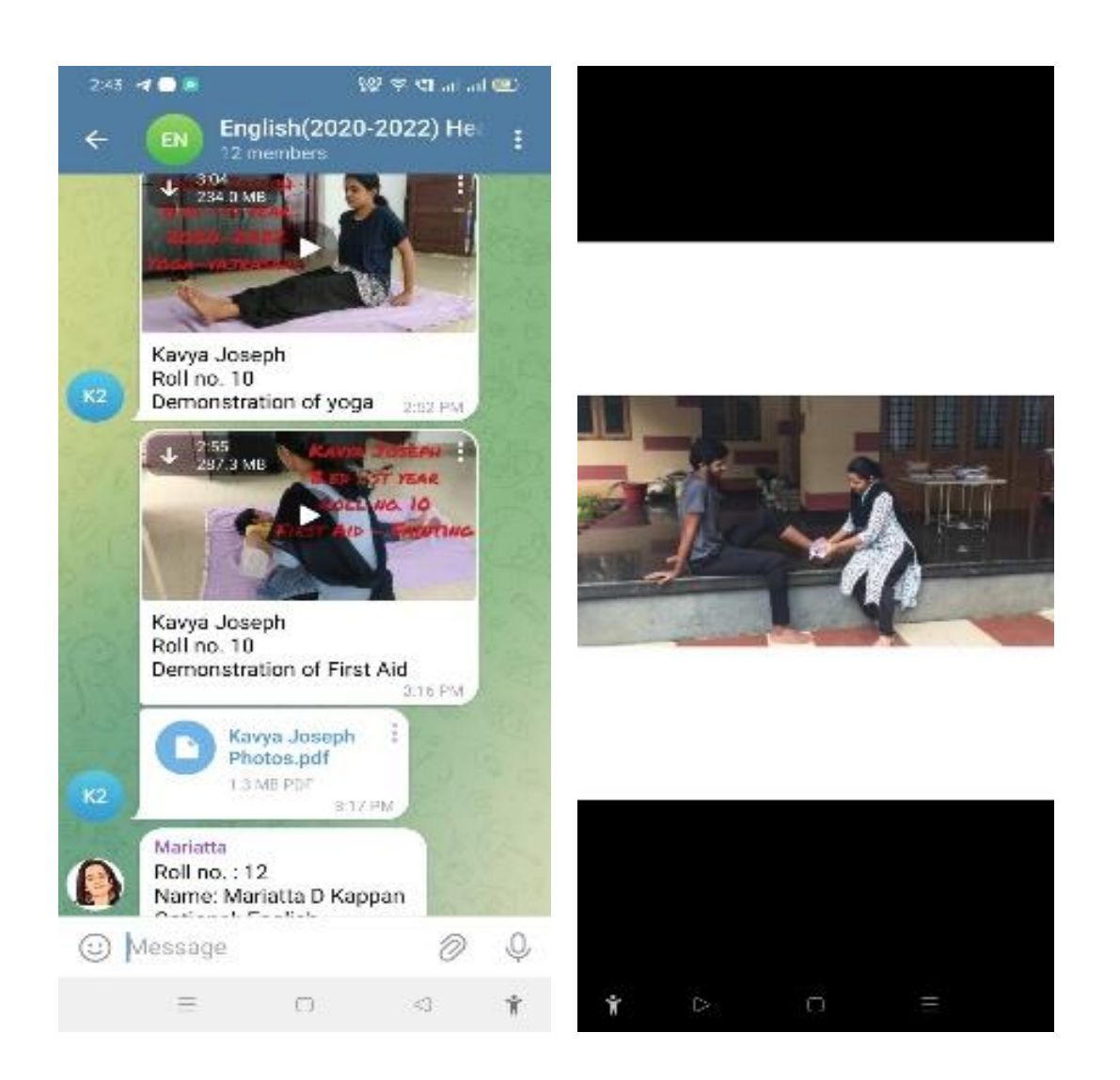

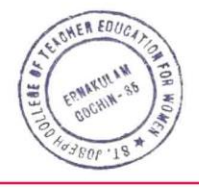

ALICE JOSEPH Digitally signed by ALICE JOSEPH

www.stjosephcte.in

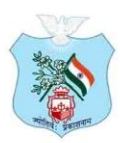

Kovilvattom Road, Ernakulam, Kochi, Pin - 682035, Kerala (Affiliated to Mahatma Gandhi University, Kottayam)

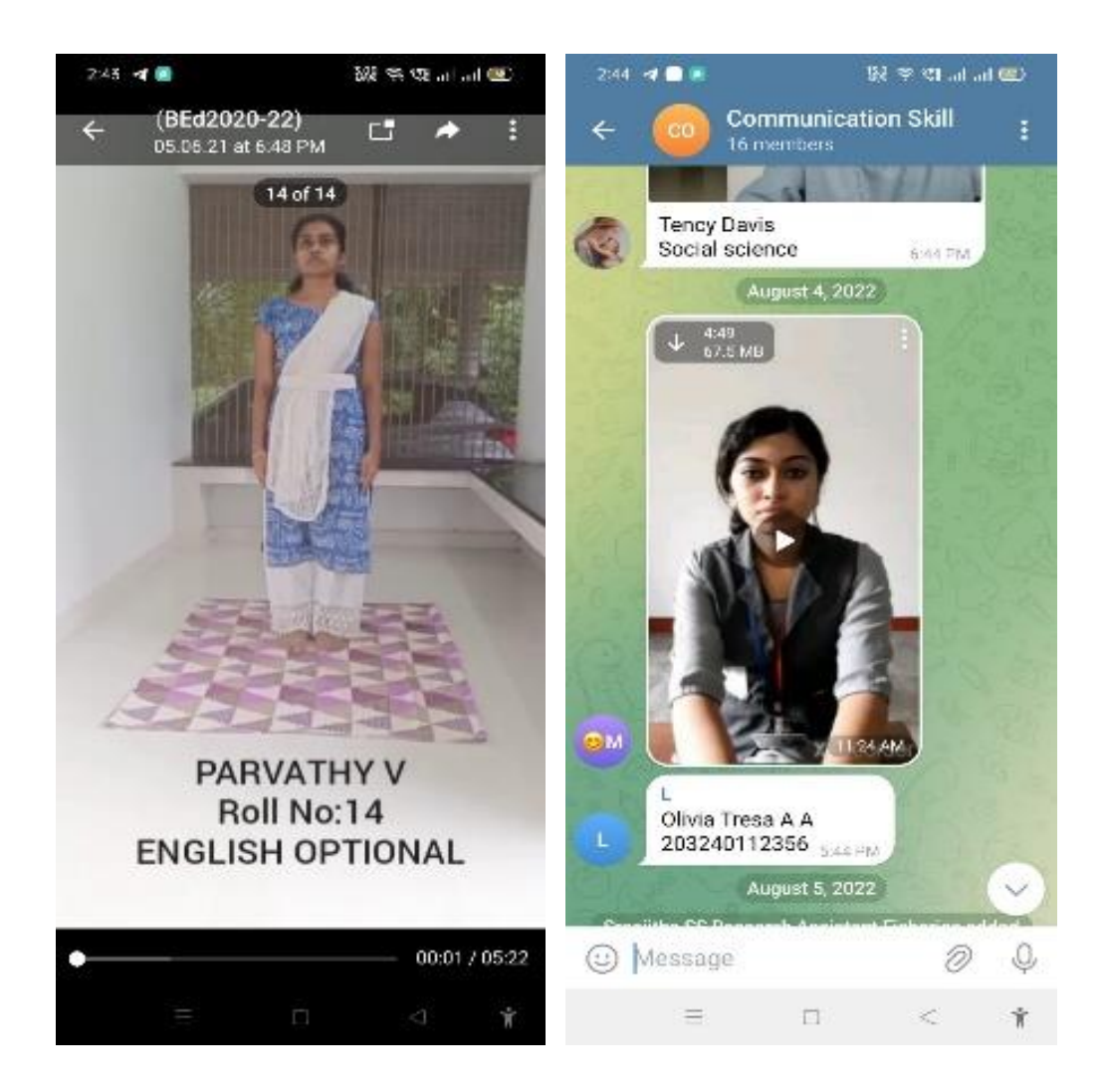

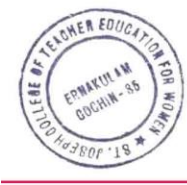

www.stjosephcte.in -

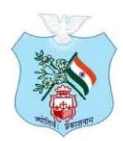

Kovilvattom Road, Ernakulam, Kochi, Pin - 682035, Kerala (Affiliated to Mahatma Gandhi University, Kottayam)

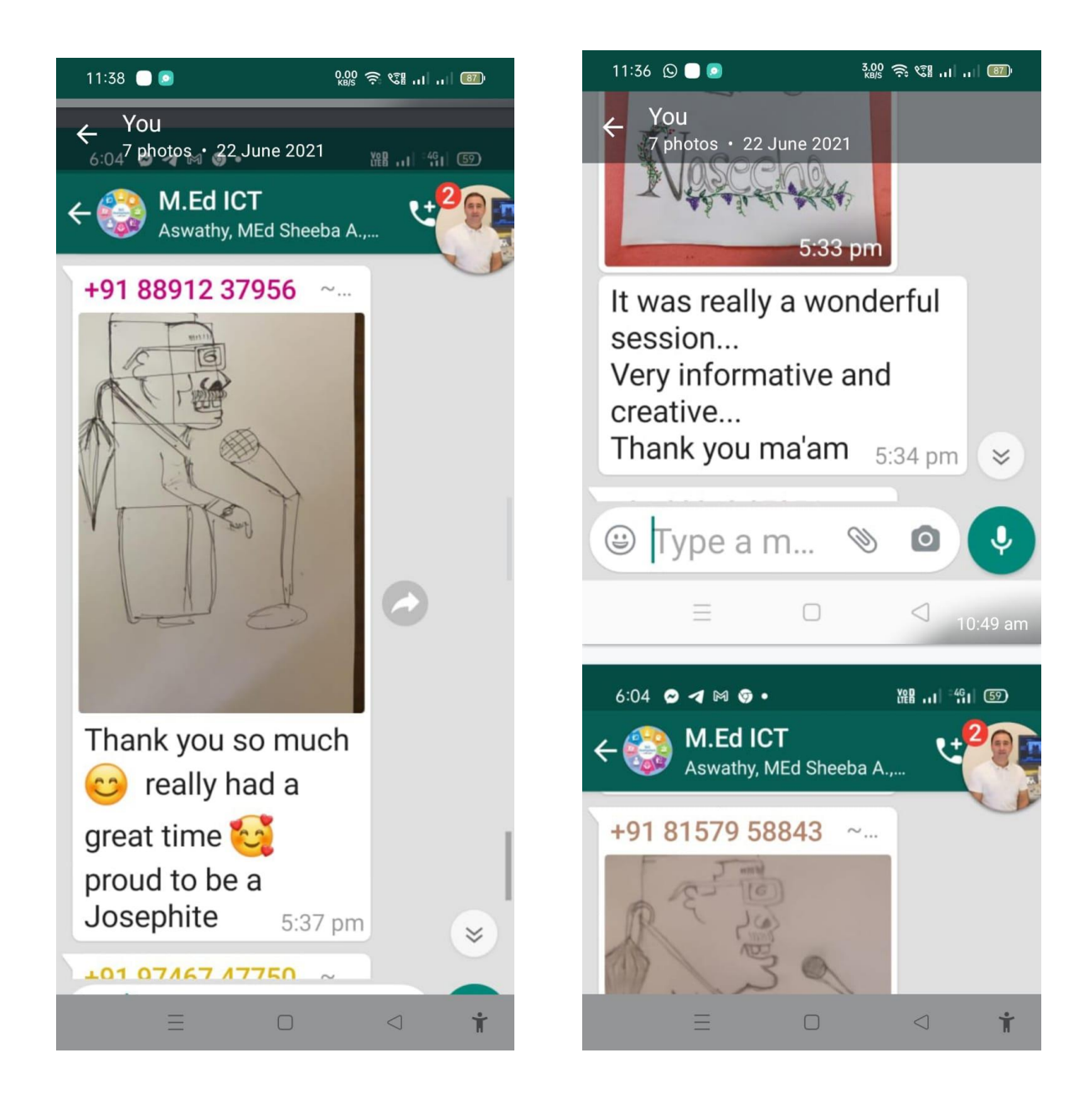

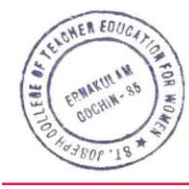

www.stjosephcte.in

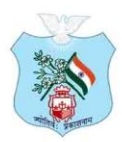

Kovilvattom Road, Ernakulam, Kochi, Pin - 682035, Kerala (Affiliated to Mahatma Gandhi University, Kottayam)

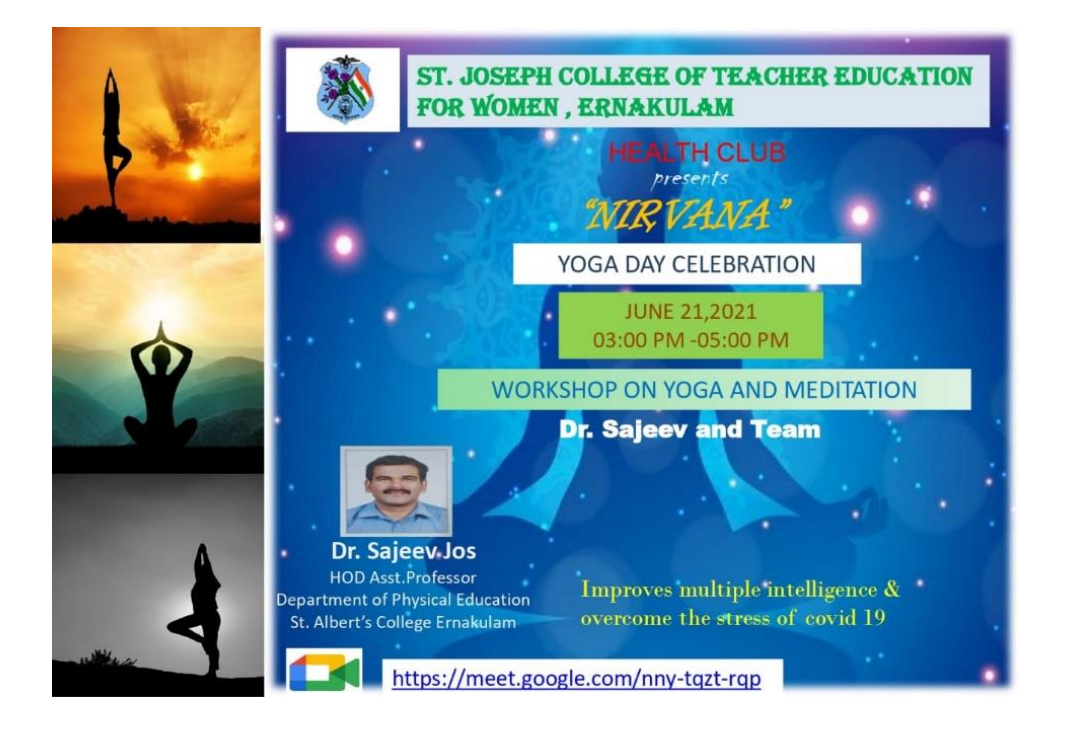

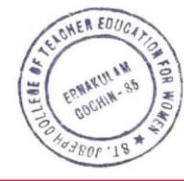

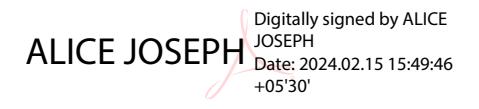

www.stjosephcte.in